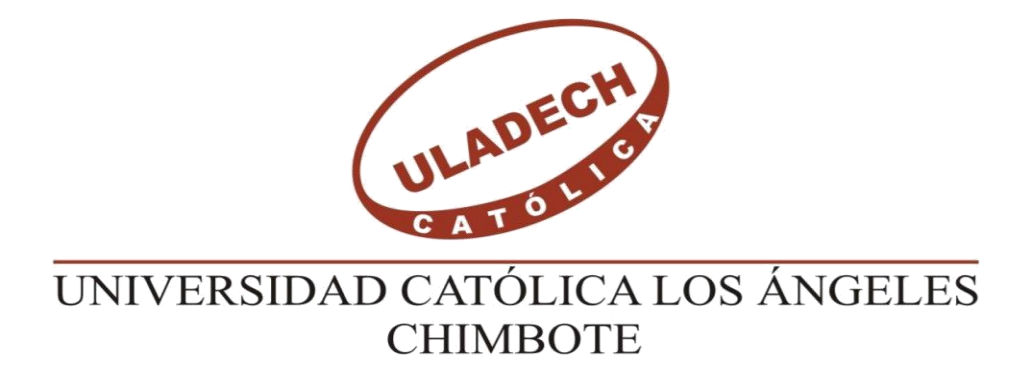

# **FACULTAD DE INGENIERÍA ESCUELA PROFESIONAL DE INGENIERÍA CIVIL**

# **DISEÑO DEL SISTEMA DE ABASTECIMIENTO DE AGUA POTABLE EN EL ANEXO NUEVA ESPERANZA, DISTRITO DE COVIRIALI – 2021.**

# **TESIS PARA OPTAR EL TÍTULO PROFESIONAL DE INGENIERO CIVIL**

**AUTOR**

**HINOSTROZA CARHUALLANQUI, PEDRO MELLERSH ORCID: 0000-0003-0532-0057**

**ASESOR**

**CAMARGO CAYSAHUANA, ANDRÉS ORCID: 0000-0003-3509-4919**

**SATIPO – PERÚ**

**2021**

#### <span id="page-1-0"></span>**1. Título de la tesis**

<span id="page-1-1"></span>Diseño del sistema de abastecimiento de agua potable en el Anexo Nueva Esperanza, Distrito de Coviriali - 2021.

### **2. Equipo De Trabajo**

# **AUTOR**

Hinostroza Carhuallanqui, Pedro Mellersh

### ORCID: 0000-0003-0532-0057

Universidad Católica Los Ángeles de Chimbote, Estudiante de Pregrado, Satipo, Perú

# **ASESOR**

Camargo Caysahuana, Andrés

ORCID: 0000-0003-3509-4919

Universidad Católica Los Ángeles de Chimbote, Facultad de ingeniería,

Escuela Profesional de Ingeniería Civil, Satipo, Perú

## **JURADO**

Vilchez Casas, Geovany

ORCID: 0000-0002-6617-5239

Zúñiga Almonacid, Erika Genoveva

ORCID: 000000-0003-3548-9638

Ortiz Llanto Dennys

ORCID: 0000-0002-1117-532X

<span id="page-2-0"></span>**3. Hoja de firma del jurado y asesor**

# **FIRMA DE JURADO Y ASESOR**

Mgtr. Vílchez Casas, Geovany Presidente

\_\_\_\_\_\_\_\_\_\_\_\_\_\_\_\_\_\_\_\_\_\_\_

Ms. Ortiz Llanto, Dennys Miembro

\_\_\_\_\_\_\_\_\_\_\_\_\_\_\_\_\_\_\_\_\_\_\_\_

Mgtr. Zúñiga Almonacid, Erika Genoveva

\_\_\_\_\_\_\_\_\_\_\_\_\_\_\_\_\_\_\_\_\_\_\_\_\_\_\_\_\_\_\_\_\_\_\_\_\_

Miembro

Dr. Camargo Caysahuana, Andres

\_\_\_\_\_\_\_\_\_\_\_\_\_\_\_\_\_\_\_\_\_\_\_\_\_\_\_\_\_\_\_\_\_\_\_\_\_

Asesor

#### <span id="page-3-0"></span>**4. Hoja de agradecimiento y/o dedicatoria**

#### **Dedicatoria**

Esta tesis está dedicada a mi padre, quien me enseñó que el mejor conocimiento que se puede tener es el que se aprende por sí mismo. También está dedicado a mi madre, quien me enseñó que incluso la tarea más grande se puede lograr si se hace un paso a la vez.

#### **Agradecimiento**

Me gustaría agradecer en estas líneas la ayuda que muchas personas y colegas me han prestado durante el proceso de investigación y redacción de este trabajo. A todos mis amigos, vecinos y futuros colegas que me ayudaron de una manera desinteresada, gracias infinitas por toda su ayuda y buena voluntad. A la Universidad Católica los Ángeles de Chimbote por ser la sede de todo el conocimiento adquirido en estos años.

#### <span id="page-4-0"></span>**5. Resumen y abstract**

#### **Resumen**

Es primordial que todos los pobladores del anexo de Nueva Esperanza cuenten con un adecuado sistema de abastecimiento de agua potable para brindarles una mejor calidad de vida de los habitantes. Para tal fin, se pudo identificar como la **problemática**: ¿Cuál será el diseño óptimo para el sistema de abastecimiento de agua potable para el anexo Nueva Esperanza, distrito de Coviriali – 2021? Se tuvo como **objetivo general**: Diseñar del sistema de abastecimiento de agua potable para el anexo Nueva Esperanza. La **Metodología**  de investigación fue de tipo aplicada, nivel descriptivo, de diseño no experimental. Como **resultados** se diseñó el sistema de agua potable para 20 años con una población de 127 habitantes y una tasa de crecimiento de 0.97% con las siguientes componentes: una captación de tipo ladera, una línea de conducción de 1 pulgada de PVC, un reservorio apoyado de concreto armado de 4 m3, una línea de aducción de PVC de 1 ½ pulgada y una red de distribución de PVC de ¾. Las **conclusiones** fueron: Se diseñó el sistema de abastecimiento de agua potable para el anexo de Nueva Esperanza, para un periodo de diseño de 20 años y una población de 127 habitantes con los componentes de una captación de tipo ladera, la línea de conducción, un reservorio apoyado, la línea de aducción y la red de distribución.

**Palabras clave:** Caudal, diseño y sistema de abastecimiento de agua potable.

#### **Abstract**

It is essential to have a good drinking water supply system for human beings since it is made up of 60%, which is why every town should have a good and adequate drinking water supply system. Being in some cases that do not count the localities that are in a very remote area, being forgotten. That is why this research is developed with the purpose of being able to supply these communities that are in remote areas, as in the case of the Nueva Esperanza Annex. Where it could be identified as the problem: What will be the optimal design for the drinking water supply system for the Nueva Esperanza annex, Coviriali district - 2021? Thus, proposing as a general objective: Design of the drinking water supply system for the Nueva Esperanza annex. Therefore, it is justified due to the lack of having a functional and adequate drinking water system, since it is a basic need to have it in order to avoid the spread of diseases in the annex. Obtaining as results the current population of 106 inhabitants and a growth rate of 0.97%. The drinking water system will have: a hillside-type catchment, a 1-inch conduction line, a 4-m3 reservoir, a 1 ½-inch adduction line and a and ½ distribution network for household connections.

Keywords: Flow, design and drinking water supply system.

# 6. Contenido.

<span id="page-6-0"></span>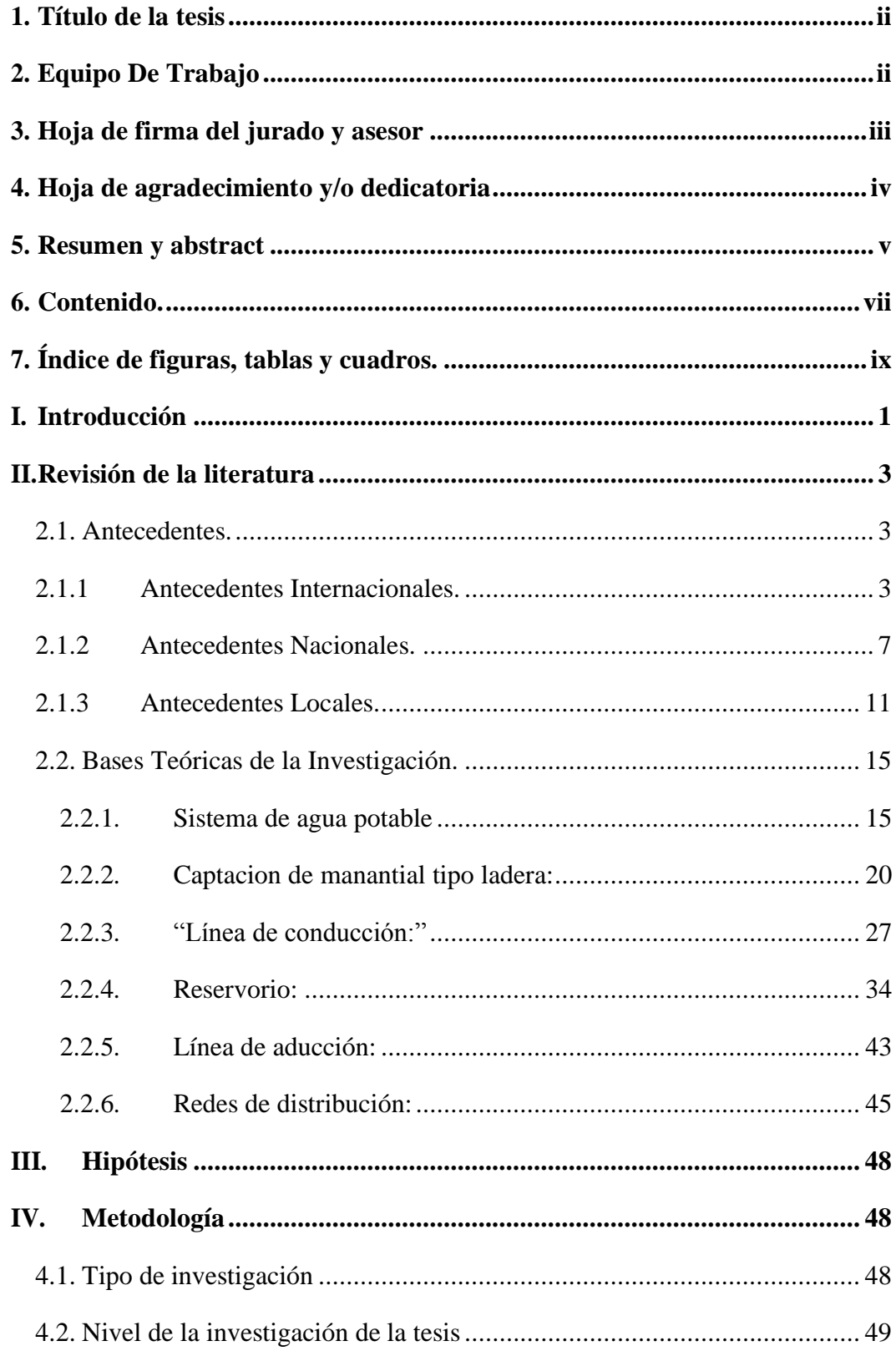

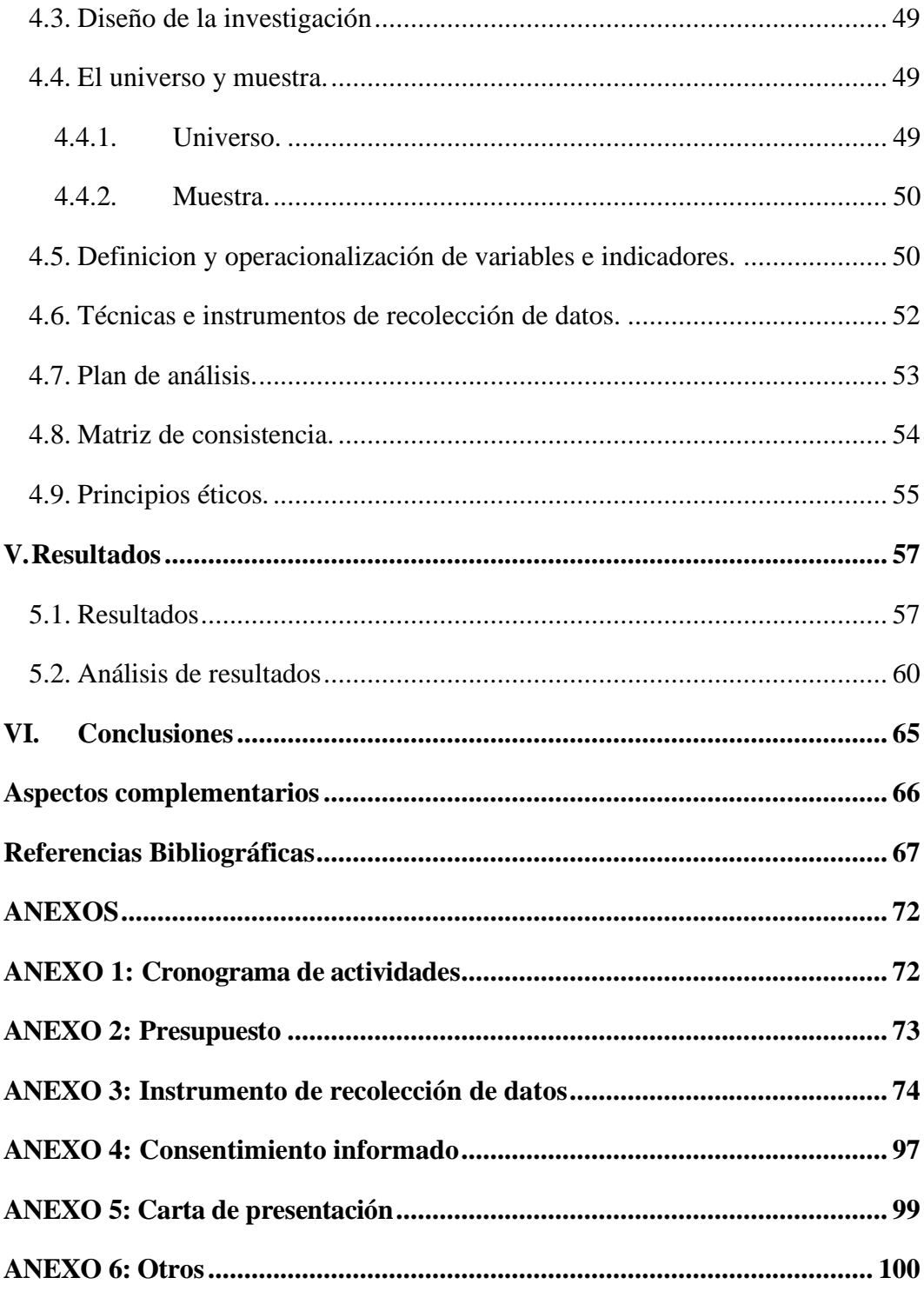

# <span id="page-8-0"></span>**7. Índice de figuras, tablas y cuadros.**

# **Índice de figuras**

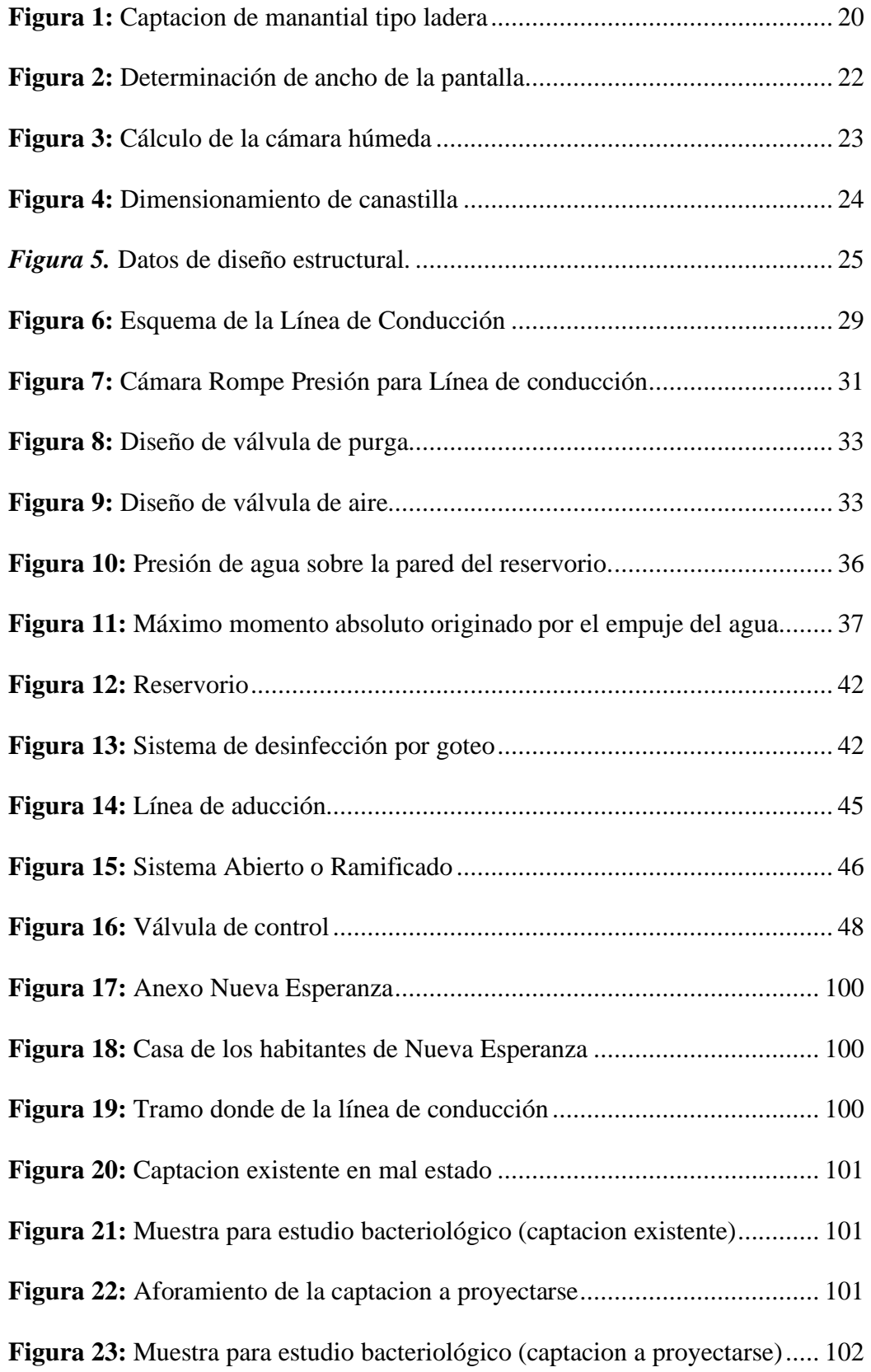

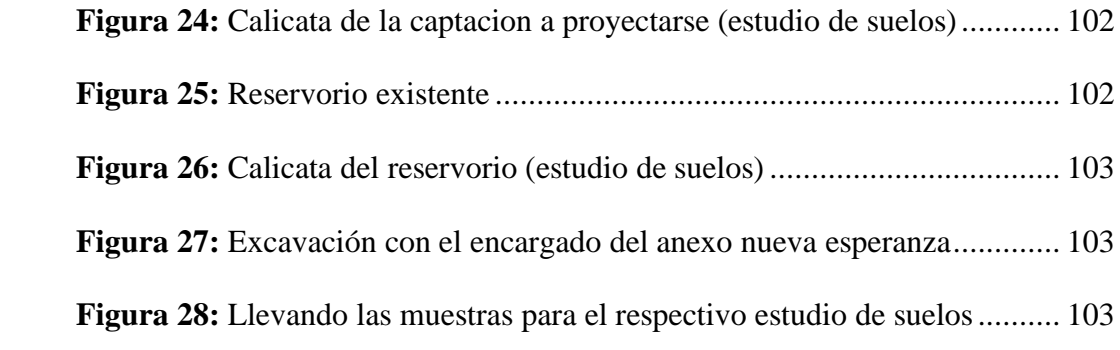

# **Índice de tabla**

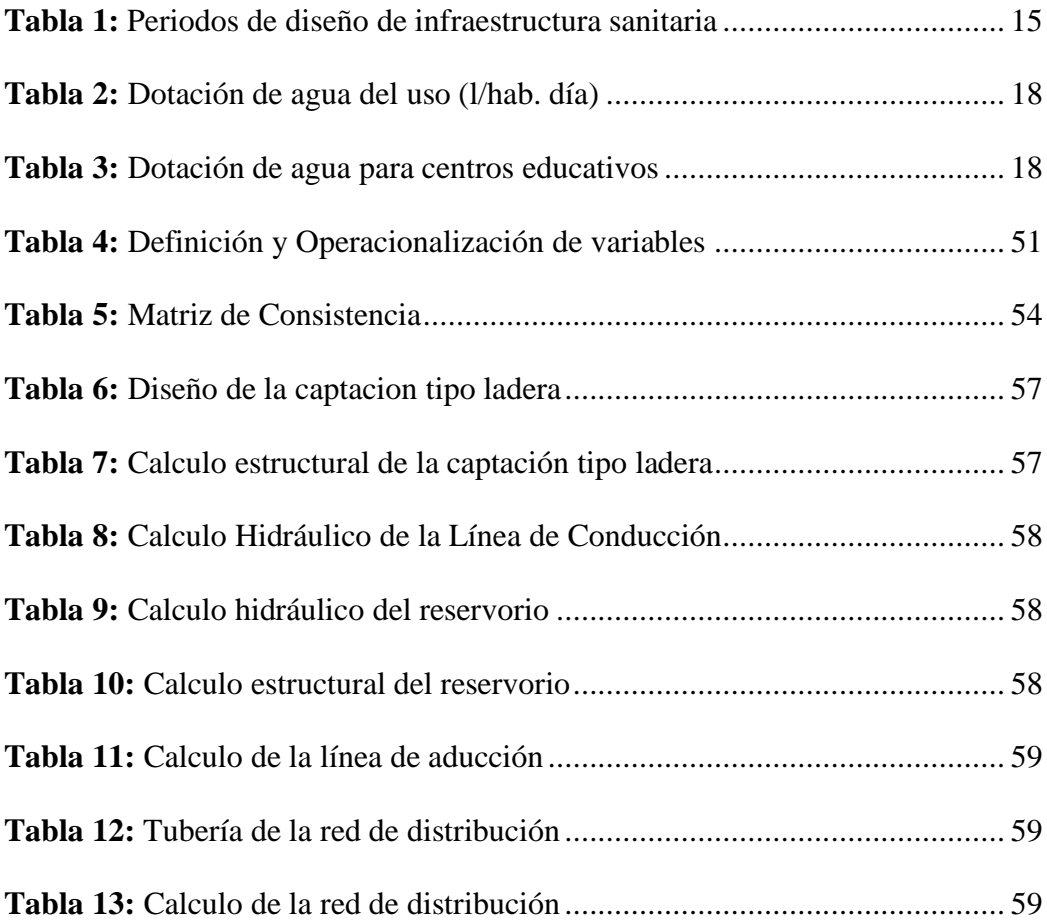

#### <span id="page-11-0"></span>**I. Introducción**

En nuestro país es una necesidad básica el contar con un adecuado y funcional sistema de abastecimiento de agua potable. Por el bicentenario alineado a los objetivos del desarrollo sostenible la Universidad Los Ángeles de Chimbote considera dentro de su **línea de investigación** consideró el sistema de abastecimiento de agua potable en zonas rurales como parte importante de la ingeniería y papel importante en el desarrollo humano y social en nuestro país o en cualquier población humana del mundo. En la presente tesis el **Problema** fue: ¿Cuál será el diseño óptimo para el sistema de abastecimiento de agua potable para el Anexo Nueva Esperanza, distrito de Coviriali, provincia de Satipo, región Junín - 2021? El sistema de agua potable y sus componentes con los que cuenta, ya que fueron construidos por los habitantes de dicho anexo sin ningún apoyo profesional, de manera que en épocas de verano tiende a disminuir el abastecimiento de agua y dejar a la mayoría de la población sin agua potable ya que es primordial para el consumo humano. La falta de un adecuado diseño del sistema de agua potable y la falta de abastecimiento de Agua Potable son una de las causas principales de enfermedades que afectarían directamente a la población y también son parte de la causa principal de la pobreza y desnutrición. El **objetivo general** del proyecto fue diseñar el sistema de abastecimiento de agua potable en el anexo Nueva Esperanza. Se **justificó** en forma teórica, metodológica y práctica generar un nuevo diseño de sistema de agua potable para el Anexo Nueva Esperanza. En este sentido la **metodología** a utilizar fue de tipo aplicada, nivel descriptivo, enfoque cualitativo, diseño no experimental y de corte transversal. En los **resultados** se obtuvo el diseño del sistema de agua potable para periodo de diseño de 20 años, una población futura de 106 habitantes y una tasa de crecimiento de 0.97% con las siguientes partes: una captación de tipo ladera de concreto armado de F'C =210kg/cm2, una línea de conducción de PVC de 1 pulgada, un reservorio de concreto armado de F'C =210kg/cm2 de 4 m3, una línea de aducción de PVC

de 1 ½ pulgada y una red de distribución de PVC de ¾. De esta forma, se llegó a las siguientes **conclusiones**: Se logró diseñar la captación tipo ladera (con una distancia de afloramiento, cámara húmeda de 1.24 m, la cámara húmeda de 1 m, una canastilla de 15 cm de longitud),la línea de conducción de PVC (con una tubería de 1 pulgada, una longitud real de 719.95 m), un reservorio apoyado de 5 m3 (ancho 2.1 m, largo 2.1 m y una altura 1.23), la línea de conducción de PVC (una tubería de 1 ½ pulgada, una longitud real de 73.68 m) y la red de distribución de PVC, clase C-10, con un diámetro de tubería de 1 ½, ¾ de pulgada.

#### <span id="page-13-0"></span>**II. Revisión de la literatura**

#### <span id="page-13-2"></span><span id="page-13-1"></span>**2.1. Antecedentes.**

#### **2.1.1 Antecedentes Internacionales.**

En Ecuador, **Zapata** (1) 2015. En su investigación titulada: **"***Sistema de Abastecimiento de Agua para la Ciudad de Cañar***"** En el presente estudio se encuentra enfocado en mejorar el sistema de captación, tratamiento y distribución. A fin de mejorar el servicio de agua potable en condiciones de calidad y continuidad para el consumo de los habitantes. Tiene como **objetivo general** diseñar un sistema eficiente de abastecimiento de agua para la ciudad de cañar y realizar un análisis de costo-beneficio y determinar si es factible realizar el proyecto, **Concluyendo** en; que el diseño del sistema de abastecimiento de agua para la ciudad de Cañar permitirá solucionar la problemática existente respecto al incremento exponencial de la población, se utilizó un periodo de diseño de 50 años, lapso en el cuál la población contará con abastecimiento de agua continuo sin que se presente ningún inconveniente según los análisis realizados a lo largo de la investigación."

En Ecuador **Lárraga** (2), 2016. En su investigación titulada: **"***Diseño del sistema de agua potable para Augusto Valencia, Cantón Vinces, Provincia de los Ríos.***"** Se determinó el siguiente **objetivo general** elaborar un estudio completo para el diseño del sistema de agua potable de la localidad de augusto valencia. En este estudio nos da a conocer como **Resultado** que: inicialmente se ha considerado 512 conexiones para igual número de viviendas habitadas y en el futuro se las realizara de acuerdo a las necesidades de los pobladores. Llegando finalmente a la **Conclusión** de que: este estudio se ha aprovechado de la mejor manera los recursos existentes en la zona como en el caso de las aguas subterráneas que existen bajo este predio lo que es apropiado por el bajo número de habitantes a servir. Con esto se ha evitado la construcción de una larga y costosa tubería de conducción para trasladar el agua desde el rio Vinces, Además de una completa planta de tratamiento. Sin embargo, se necesitan obras complementarias para poder brindar el servicio adecuado a los pobladores de Cuyuja, por lo que ha previsto la recuperación de la red de distribución de agua potable y el mejoramiento de la planta potabilizadora.

En el Salvador, **Escobar** et al (3), 2017. En su investigación titulada: **"***Diseño del sistema de abastecimiento de agua potable para el Cantón San José primero del municipio de San Martín utilizando el programa Epanet 2.0 VE.***"** Realizada en la Universidad de El Salvador. Mencionan que en el **objeto general** Diseñar el sistema de abastecimiento de agua potable para el cantón San José Primero en el municipio de San Martín, con el fin de mejorar la calidad de vida de sus habitantes. C**oncluyendo** su investigación mencionando. Con el diseño del sistema de abastecimiento de agua potable realizado para el cantón San José Primero se soluciona la problemática del abastecimiento de agua potable en dicha comunidad; y con la simulación hidráulica realizada mediante el software Epanet 2.0 se

garantiza que el sistema funcionará de forma eficiente y podrá satisfacer las necesidades de la comunidad durante un periodo mínimo de 20 años, siendo este el periodo de diseño del proyecto. Los cálculos fueron realizados en base a la normativa técnica de la Asociación Nacional de Acueductos y Alcantarillado (ANDA). Esto significa que los parámetros técnicos tales como presiones velocidades y caudales cumplen con lo establecido en dichas normas. Para la memoria de cálculo .se utilizó el software Epanet 2.0 ve y en dicho documento se muestra el proceso seguido para la realización de dicha memoria y se demuestran las aplicaciones que tiene el software en el proceso de diseño; también se muestra la facilidad con la que se puede manipular la información en dicho software.

En Ancash, **Velásquez** (4), 2017. En su investigación titulada: *"Diseño del sistema de abastecimiento de agua potable para el caserío de Mazac, provincia de Yungay, Áncash – 2017"*, tuvo como **objetivo**, Diseñar el sistema de abastecimiento de agua potable para el caserío de Mazac, provincia de Yungay, Áncash - 2017, su **metodología** aplicada por el investigador es de diseño no experimental, de tipo descriptivo, el cual obtuvo como **resultado**, un caudal promedio diario anual (Qm) de 0.757 l/s, aplicando los coeficientes de 1.30 para (Qmd) 0.985 l/s y 2.00 para (Qmh) de 1.51 l/s para una población futura de 739 hab, se trabajó con una captación de ladera, se obtuvo un ancho de 1 m, altura de cámara húmeda 76 cm, 29 ranuras, rebose y limpieza de 2.00 plg, la línea de conducción se

trabajó con tubería PVC, la línea de conducción cuenta con una longitud de 1304.35 m con diámetros de ¾ plg, 1 plg, 1 ½ plg, cuenta con un reservorio de 25 m3, su línea de aducción y red de distribución se aplicó también diámetros de ¾ plg, 1 plg, 1 ½ plg y se llegó a la siguiente **conclusión**, que el tipo de captación que se empleó es de tipo ladera y concentrado, tiene un caudal promedio máximo de 2.20 l/s y un mínimo de 1.4 l/s, la línea de conducción y aducción es de tipo PVC, el tipo de reservorio de almacenamiento que se empleó en el sistema según su función es de regulación y reserva, en cuanto a la red de distribución se optó por una red de tipo ramificada o abierta, por la dispersión de la población que tienen más de 20 viviendas con una separación superior a los 50 m.

. En Guatemala, **Trejo** (5), 2018. En su investigación titulada: **"***Diseño de sistemas de abastecimiento de agua potable para el caserío la cuesta, cantón tunas y diseño de puente vehicular para el caserío el Aguacate, Jutiapa, Jutiapa***"** Realizada en la Universidad de San Carlos de Guatemala. Tiene como **objetivo general** Establecer la provisión de agua potable a través de tuberías de forma segura y continua las 24 horas del día en la comunidad Cañuma del municipio de Achocalla. Investigación en la que concluye que sus conclusiones fueron: "Con este diseño empleado se deja de lado todos los problemas que la comunidad ha venido teniendo a lo largo del tiempo, logrando de esta manera que la calidad de vida de los habitantes mejore significativamente, desde el punto de vista económico y social,

se considera una buena alternativa, pues el costo será accesible, ya que al hacer el análisis económico de todos los componentes del sistema se consideraron las mejores opciones de costo en donde la alternativa más económica se tomó en cuenta, sin dejar de lado que para los diseños se tomaron en cuenta aquellas normas que se consideran de mucha importancia para el diseño de estructuras, que también fueron una ayuda para buscar la mejor opción económica.

#### <span id="page-17-0"></span>**2.1.2 Antecedentes Nacionales.**

En Puno **Apaza** (6), 2015. En su investigación titulada: *"Diseño de un sistema sostenible de agua potable y saneamiento básico en la comunidad de Miraflores – Cabanilla – Lampa – Puno."*Tuvo como su **objetivo general** diseñar un sistema sostenible de agua potable y saneamiento básico en la comunidad de Miraflores Cabanilla – Lampa – Puno. Teniendo como **resultado** que los componentes de sistema de agua potable son los siguientes: 02 captaciones tipo ladera, una cámara de reunión de caudales, línea de conducción de 4715.34 metros lineales, 5 cámaras rompe presión tipo 06, u reservorio de 10 m3, una caseta de válvulas, red de distribución más aducción con 37361.08 metros linéelas de tubería PVC SAP Y 110 piletas públicas. Llegando finalmente a la **conclusión** las familias que se beneficiaran en forma inmediata serán en un numero de 110, quienes contaran con agua potable y saneamiento básico, con salubridad, higiene y calidad, unidades básicas de saneamiento las 24 horas del día, superando todo tipo de enfermedades gastrointestinales

diarreicas y dérmicas, a su vez acarreos de agua desde fuentes de abastecimiento distantes a las viviendas, las mismas que no son recomendados para consumo humano.

En la Libertad, **Diaz** et al (7), 2015. En su investigación titulada: *"Diseño del sistema de agua potable de los caseríos de Chagualito y Llurayaco, distrito de Cochorco, provincia de Sanchez Carrión, aplicando el método de seccionamiento"* Tiene en su estudio como **objetivo general** diseñar el sistema de agua potable de los caseríos de Chagualito y Llurayaco, distrito de Cochorco, Sánchez Carrión aplicando método de seccionamiento. De este trabajo se obtuvo como **resultado** que la infraestructura de agua potable proyectada se logra elevar el nivel de vida y las Condiciones de salud de cada uno de los pobladores, presentado para el año 2035 (Distrito Cochorco) es de 185 habitantes. Y que Los diámetros utilizados en la red principal de agua potable son de  $\frac{3}{4}$ ", 1" y 1 ½." Finalmente llegando a la **conclusión** que para el diseño del sistema de abastecimiento de agua se utilizó el programa de AutoCAD civil 3D y EPANET considerándose tuberías de PVC, con un coeficiente de rugosidad de 150 y se consideró cámaras rompe presión clase 7 para no tener presiones mayores de 60 mH2O con caudales óptimos, cámaras de control, y válvulas de purga, las presiones, perdidas de carga, velocidades y demás parámetros de las redes de agua potable han sido verificados y simulados mediante el uso de hojas de Excel y EPANET.

En la Libertad, **Córdova** et al (8), 2016. En su investigación titulada: *"Mejoramiento y ampliación de los sistemas de agua potable y alcantarillado de la localidad de Nazareno Ascope"* El proyecto dirigido y realizado sobre su **objetivo general** mejoramiento y ampliación de los sistemas de agua potable y alcantarillado de una zona rural, con topografía accidentada de la localidad de Nazareno-Ascope. Lo que nos lleva a la siguiente **conclusión** de que el sistema de abastecimiento de agua potable, se utilizará 01 captación tipo ladera, líneas de conducción con tuberías de PVC SAP C-10 para las redes de distribución, 10 cámaras rompen presión tipo 7 y 75 piletas domiciliarias, el sistema de abastecimiento de aguas es un sistema por gravedad sin tratamiento con un periodo de diseño de 20 años.

En Trujillo, **Quiliche** (9), 2017. En su investigación titulada: *"Diseño del mejoramiento y ampliación del sistema de agua potable y saneamiento rural con biodigestores en el sector higospamba bajo, centro poblado Sunchubamba - Cospán - Cajamarca – Cajamarca."* Tiene como **objetivo general** en la investigación es determinar los criterios técnicos para el diseño del mejoramiento y ampliación del sistema de Agua Potable y Saneamiento Rural con Biodigestores, en el sector Higospamba Bajo del Centro Poblado Sunchubamba, distrito Cospán, provincia Cajamarca y Departamento Cajamarca. Teniendo como **resultado** que en la zona de estudio cuenta con pendientes que oscilan entre 1% y 20%. Según la topografía existente, hace posible la implementación de un sistema de agua potable por gravedad. Así como también de acuerdo al estudio de mecánica de suelos, aplicado en la zona de estudio, muestra que el suelo está conformado por arenas y arcillas limosas. Según clasificación SUCS, tenemos: grava arcillosa con arena (GC), arena limo – arcillosa con grava (SM - SC), arena arcillosa con grava (SC), arcilla ligera arenosa con grava (CL); lo cual nos muestra que el tipo de suelo predominante son las arenas limosas (SM) lo que nos indica que debemos tener un proceso de compactación durante la ejecución del proyecto, propiciando un sistema de protección de la tubería instalada con una cama de arena de espesor de 20 cm.

En Tarapoto, **Córdova** et al (10), 2017. En su investigación titulada: *"Diseño del sistema de agua potable de los centros poblados de Miraflores y Pucallpa, distrito de Huimbayoc, San Martin - San Martin"* Tiene como **objetivo general** diseñar el Sistema de Agua Potable de las Localidades de Miraflores y Pucallpa Distrito de Huimbayoc con las normas Técnicas actuales. Lo que le llevo a la siguiente **conclusión** de que la ribera del brazo derecho del río Huallaga, cercana a la ubicación de algunos componentes del Proyecto, no afectará la infraestructura hidráulica para el tratamiento del agua potable, debido que el mismo se encontrará a más de 25m. Encima de dicho nivel. Y La presencia de vegetación constituida por hierbas, árboles y arbustos a lo largo de todo el emplazamiento de las obras, dificulta la erosión por las precipitaciones fluviales, creando por este motivo estabilidad a la zona, ya que en estas condiciones es

difícil que se produzcan erosiones, movimientos de masa gravitacionales como: deslizamientos, derrumbes y entre otros.

#### <span id="page-21-0"></span>**2.1.3 Antecedentes Locales.**

En Huacamayo, **Yabeth** (11), (2017). En su investigación titulada: *"Diseño del sistema de agua potable y su influencia en la calidad de vida de la localidad de Huacamayo – Junín 2017."* Tiene como **objetivo general** determinar la influencia del diseño del sistema de agua potable en la calidad de vida de los pobladores de la localidad de Huacamayo distrito de Perene provincia de Chanchamayo – Junín. Obteniendo como **resultado** que la fuente elegida para el proyecto es de tipo subterránea y tiene la disponibilidad para satisfacer la demanda de agua para el consumo humano en condiciones de cantidad, oportunidad y calidad. Así como también se puede decir que, de acuerdo a los aforos obtenidos, comparados con la demanda de la Población actual y futura se determinó que el caudal de la fuente denominada Manantial Sharico tiene un rendimiento total de 1.16 l/s. Finalmente, que es suficientes para cubrir la demanda de la población actual y futura. Así mismo se tiene como **conclusiones** que el diseño del sistema de abastecimiento de agua potable contara con las siguientes estructuras; captación de tipo ladera, línea de conducción, reservorio, línea de aducción, Redes de distribución, Conexiones domiciliarias. Con la propuesta del proyecto mencionado se mejorará la calidad de vida de la localidad de Huacamayo – Junín, en caso se dé la etapa de ejecución.

En Chanchamayo, **Raqui** (12), 2016. En su investigación titulada: *"Caracterización y diseño del sistema de agua potable y saneamiento, de la Comunidad Nativa de Satinaki-Perene Chanchamayo –Región Junín año, – 2016."* Realizada en la Universidad Continental. Tiene como **objetivo general** Determinar la caracterización física y caracterización social de la Comunidad Nativa San Román de Satinaki - Perené - Chanchamayo - Región Junín, y su influencia en el diseño del sistema de agua potable y saneamiento, las conclusiones que obtuvo fueron las siguientes: La caracterización física, considerando los límites físicos del área, topografía, ocupación de las viviendas, tipo de fuente de agua, rendimiento de la fuente y la calidad de agua de la Comunidad Nativa San Román de Satinaki, determina la selección de un sistema de agua por gravedad sin tratamiento del manantial Paulina Debe asegurarse la potabilidad del agua aplicándole cloro como tratamiento de desinfección., la caracterización física y social determinó el diseño hidráulico del sistema de agua de la comunidad Nativa San Román de Satinaki beneficiando a 47 familias con el vital líquido en cantidad suficiente y de mejor calidad, elevando la calidad de vida de los habitantes y un sistema continuó durante las 24 horas, la línea de conducción se diseñó con tubería de Policloruro de vinilo (PVC) de diámetro de 1 1/2" (43.40 mm), la velocidad se encuentra a 0.62m/s, el reservorio es de 15 m3, las líneas de distribución presentan tuberías de 1 1/2" (43.40

mm), 1" (29.40 mm) y <sup>3</sup>/<sub>4</sub>" (22.90 mm), tuberías PVC clase 10, además de una cámara rompe presión. Cumpliendo con lo establecido por CEPIS, PRONASAR, OPS.

En Satipo, **Poma** (13), 2019. En su investigación titulada: *"Propuesta de Diseño del Sistema de Agua Potable en la CC.NN. Alto Tsomontonari, Distrito de Rio Negro, 2019."* Tiene como **objetivo general** Proponer el Diseño adecuado del sistema de abastecimiento de agua potable para la CC.NN Alto Tsomontonari, Rio Negro, Satipo, Junín, 2019, teniendo como Resultado y Conclusión; "se diseñó los elementos hidráulicos del sistema de agua potable teniendo lo siguiente: Captación tipo ladera de una capacidad 0.3 l/s, línea de conducción 996.00 m de un diámetro de 1", reservorio con capacidad de 10  $m3$ , línea de aducción 1004.00 m de un diámetro de 1 ½", 01 Válvulas de control de un diámetro de 1 ½", 03 Válvulas de purga de un diámetro de 1" y de ¾", red de distribución con diámetro combinados de 1 ½" y ¾", 27 Conexiones domiciliarias con tuberías de un diámetro de 1/2 ".

En Rio Tambo, **Allca** (14), 2019. En la tesis titulada: *"Diseño del sistema de abastecimiento de agua potable en vista alegre, rio tambo - 2019"*, para optar el título profesional de ingeniero civil y sustento en la Universidad Católica Los Ángeles de Chimbote. El **objetivo** de la investigación fue, proponer un diseño para mejorar el sistema de abastecimiento de agua potable para la comunidad beneficiaria. La **metodología** tiene una investigación de tipo aplicada, un nivel descriptivo, método científico, un diseño no experimental, y una población y muestra que es el sistema de abastecimiento de agua potable. Cuya **conclusión** fue, Se logro diseñar el sistema de abastecimiento teniendo como resultados una población futura de 229 habitantes con proyección de 20 años, una captación tipo barraje, línea de conducción, un reservorio de 10 m3, una línea de aducción y una red de distribución.

En Mazamari, **Balbín** (15), 2020**.** En su tesis de investigación, titulada *"Diseño del sistema de abastecimiento de agua potable en el anexo Chalhuamayo. 2020"*. La investigación fue realizada en la Universidad Católica Los Ángeles de Chimbote, planteó el siguiente **objetivo** general: "Diseñar el Sistema de abastecimiento de agua potable en el anexo de Chalhuamayo, LLaylla, 2020". La **metodología** de investigación utilizada fue de tipo aplicada con un nivel descriptivo y explicativo, con un diseño de investigación no experimental. Se llego a la siguiente **conclusión:** Se realizó el diseño adecuado para el sistema de abastecimiento de agua potable para el anexo, teniendo como criterios básicos la RM 192-2018 para el diseño correcto de todos los componentes que la integran tales como la cámara de captación, línea de conducción, reservorio, línea de aducción, red de distribución y conexiones domiciliarias. Se logró calcular y dimensionar la red de distribución que tendrá proyectado un total de 1687.06 metros de tuberías, los diámetros determinados para toda la red de distribución de será de 1 1/2", 1" y 3/4", la conexión domiciliaria será de 1/2" para abastecer a las viviendas beneficiarias.

#### <span id="page-25-0"></span>**2.2. Bases Teóricas de la Investigación.**

#### **2.2.1. Sistema de agua potable**

<span id="page-25-1"></span>Según **Resol. Ministerial N°192-2018** (16) "es el proceso del suministro de agua potable comprende, de manera general, la captación, conducción, tratamiento, almacenamiento de agua tratada y distribución del recurso hídrico. Los sistemas convencionales de abastecimiento de agua utilizan para su captación aguas superficiales o aguas subterráneas."

#### **a) Periodo de diseño.**

Según la **Resol. Ministerial N°192-2018** (16) "El período de diseño se determina considerando los siguientes factores: Vida útil de las estructuras y equipos, Vulnerabilidad de la infraestructura sanitaria, Crecimiento poblacional y Economía de escala. Como año cero del proyecto se considera la fecha de inicio de la recolección de información e inicio del proyecto, los períodos de diseño máximos para los sistemas de saneamiento deben ser los siguientes:"

<span id="page-25-2"></span>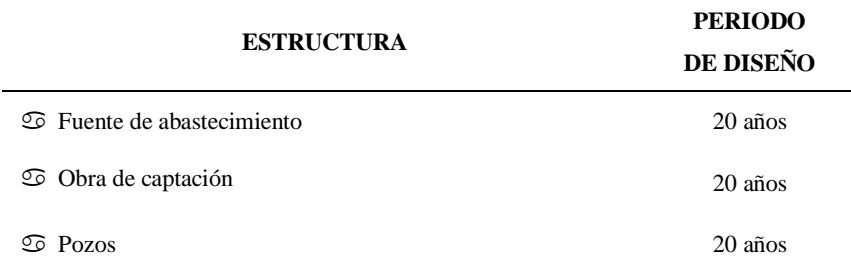

**Tabla 1:** Periodos de diseño de infraestructura sanitaria

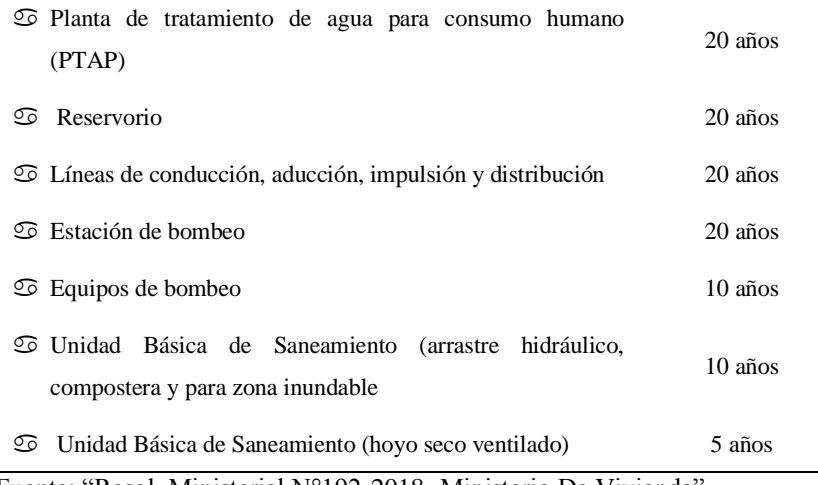

Fuente: "Resol. Ministerial N°192-2018- Ministerio De Vivienda"

#### **b) De la población de diseño.**

Según **Agüero** (17) "la primera labor que debe ejecutarse para efectos de determinar la viabilidad de un proyecto es la visita al lugar de estudio. Una vez ahí se debe buscar la máxima participación de los pobladores ya que ellos serán los futuros beneficiados, se hace el reconocimiento del terreno y la recopilación de la información básica y necesaria para la elaboración de los estudios."

#### **Selección de la fuente de agua**

Según **Agüero** (17) "Como se indica en el documento técnico de Sistema de abastecimiento de agua para pequeñas poblaciones. El procedimiento de elección de la fuente de agua más idónea para su desarrollo en una fuente común depende mayormente de las condiciones locales. En lugares en donde se sitúa un manantial de capacidad suficiente, éste puede ser el origen de abastecimiento más factible."

#### **Población de diseño**

Según **Resol. Ministerial N°192-2018** (16) "Para el diseño del sistema de agua potable debe estimar la población futura, mediante el método aritmético; con la siguiente formula:"(16)

$$
P_d = P_i x \left( 1 + \frac{r \, x \, t}{100} \right)
$$

Donde:

Pi = Población inicial (habitantes) Pd = Población futura o de diseño (habitantes)  $r =$ Tasa de crecimiento anual  $(\%)$ t = Periodo de diseño (años)

"La tasa de crecimiento a calcular de la zona debe concordar con los censos realizados por el INEI, además de contar con el padrón de usuarios de los pobladores, cuando la población tiene in incremento negativo debe de ser igual a 0 (r=0) y cuando la población no cuente con estos datos corroborados por dicha institución se debe adoptar la tasa de una población con rasgos similares, o en su defecto, la tasa de crecimiento rural." (16)

#### **Dotación**

"La dotación es la cantidad de agua que satisface las necesidades diarias de cada integrante de una vivienda, según el tipo de tecnología implementada para su disposición sanitaria de excretas en cada región del país:"(16)

17

<span id="page-28-0"></span>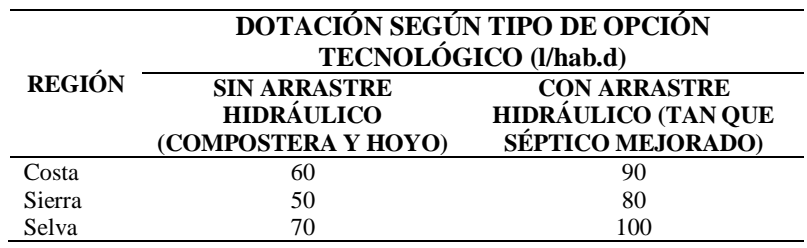

**Tabla 2:** Dotación de agua del uso (l/hab. día)

Fuente: Resolución Ministerial N° 192-2018

"Para caso de piletas públicas se asume 20 l/hab.d. Para

instituciones educativas en zona rural debe emplearse la

subsiguiente dotación:"(16)

**Tabla 3:** Dotación de agua para centros educativos

<span id="page-28-1"></span>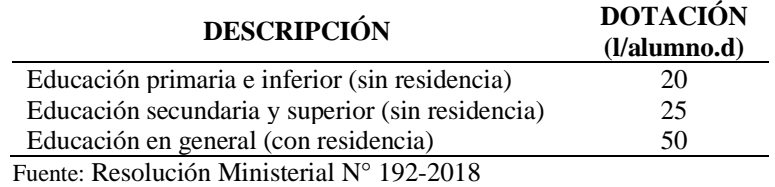

#### **Variación de Consumo**

"La variación del consumo está influenciada por diversos factores como: tipo de actividad, hábitos de la población, condiciones de clima, etc."(16)

a) **"Consumo máximo diario (***Qmd***):** considerar un valor de

1,3 del consume  $Qp$ <sup>"</sup> (16)

$$
Q_p = \frac{Dot * P_d}{86400} \qquad Q_{md} = 1,3 * Q_p
$$

Donde:

 $Qp =$ Caudal promedio diario anual en l/s (16)

Qmd = Caudal máximo diario en l/s (16)

Dot = Dotación en l/hab\*d (16)

Pd = Población de diseño en habitantes (hab) (16)

b) **"Consumo máximo horario (Qmh):** Considerar un valor

de 2,0 Qp:" (16)

$$
Q_p = \frac{D_0 t * P_d}{86400} \qquad Q_{mh} = 2, 0 * Q_p
$$

Donde:

 $Qp =$  Caudal promedio diario anual en  $1/s(16)$ 

Qmh = Caudal máximo horario en l/s (16)

Dot = Dotación en l/hab\*d (16)

Pd = Población de diseño en habitantes (hab) (16)

"El consumo máximo diario (Qmd) será conducido por la línea de conducción y el consumo máximo horario (Qmh), ingresará mediante la línea de aducción a la red de distribución." (16)

#### **Criterios para la determinación de fuente**

"La fuente de abastecimiento se debe seleccionar de acuerdo a los siguientes criterios:" (16)

- **-** "Calidad de agua para consumo humano." (16)
- **-** "Caudal de diseño según la dotación requerida." (16)
- **-** "Libre disponibilidad de la fuente." (16)

#### **Determinación del Caudal de la Fuente**

Según **agüero** (17) "Dice que el valor del caudal mínimo debe ser mayor que el máximo diario (Qmd) con la finalidad de cubrir la demanda de agua de la población futura; existen dos métodos (método volumétrico y velocidad - área)." Se trabajará con el Método Volumétrico según la fórmula:

#### **Q = V/t**

Son:

 $Q =$ Caudal en  $1/s$ .

V = Volumen del recipiente l.

 $t =$  Tiempo promedio s.

#### <span id="page-30-0"></span>**2.2.2. Captación de manantial tipo ladera:**

"Se define a la protección de una vertiente que aflora a una superficie inclinada con carácter puntual o disperso. Consta de una protección al afloramiento, una cámara húmeda donde se regula el caudal a utilizarse." (16)

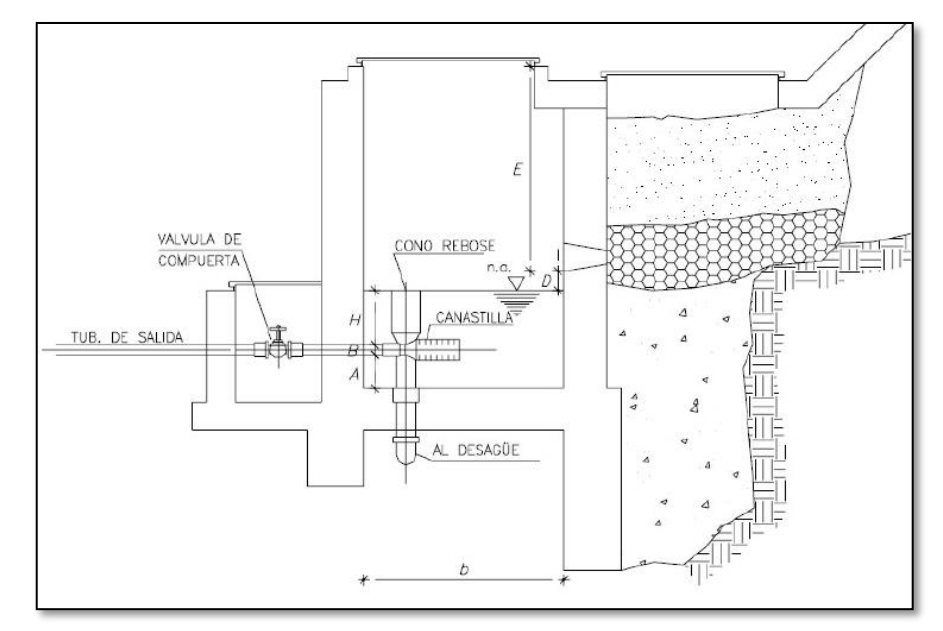

<span id="page-30-1"></span>**Figura 1:** Captación de manantial tipo ladera **Fuente:** RM 192-2018

#### • **Determinación del ancho de la pantalla**

"Para determinar el ancho de la pantalla es necesario conocer el diámetro y el número de orificios que permitirán fluir el agua desde la zona de afloramiento hacia la cámara húmeda." (16)

$$
Qmax = V_2 * C_d * A
$$

$$
A = \frac{Q_{max}}{V_2 * C_d}
$$

Donde:

**Qmax:** gasto máximo de la fuente (l/s). (16)

**Cd:** coeficiente de descarga (valores entre 0.6 a 0.8). (16)

G: aceleración de la gravedad (9.81 m/s2). (16)

**H:** carga sobre el centro del orificio (valor entre 0.4m a 0.5m). (16)

• **Cálculo de velocidad de paso teórica (m/s):**

$$
V_{2t} = C_d * \sqrt{2gH}
$$

"Velocidad de paso asumida:  $V_2 = 0.60$  m/s (el valor máximo

es 0.60m/s, en la entrada a la tubería)" (16)

$$
D=\sqrt{\frac{4A}{\pi}}
$$

Donde:

**D:** diámetro de la tubería de ingreso (m). (16)

• **Cálculo del número de orificios en la pantalla:**

$$
N_{ORIF} = \frac{Area\ del\ Diametro\ Teorico}{Area\ del\ Diametro\ asumido} + 1
$$

$$
N_{ORIF} = \left(\frac{Dt}{Da}\right)^2 + 1
$$

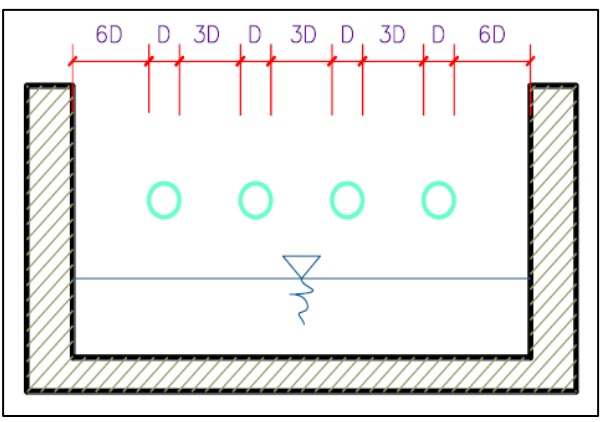

**Figura 2:** Determinación de ancho de la pantalla **Fuente:** RM N° 192-2018

<span id="page-32-0"></span>"Conocido el número de orificios, el diámetro de la tubería de

entrada se calcula el ancho de la pantalla (b), mediante la

siguiente ecuación:"(16)

 $b = 2 \times (6D) + NORIF \times D + 3D \times (NORIF - 1)$ 

• "**Cálculo de distancia entre el punto de afloramiento y la**  cámara húmeda. (16)

$$
H_f = H + h_o
$$

Donde:

**H:** carga sobre el centro del orificio (m). (16)

ho: pérdida de carga en el orificio (m). (16)

**Hf:** pérdida de carga afloramiento en la captación (m). (16)

• "**Determinación de distancia entre el afloramiento,**  captación (16)

$$
L = \frac{H_f}{0.30}
$$

Donde:

L: distancia afloramiento – captación (m).  $(16)$ 

#### • **"Cálculo de la altura de la cámara húmeda"**

"Para determinar la altura total de la cámara húmeda (Ht), se

considera los elementos que se muestran en la siguiente figura:" $(16)$ 

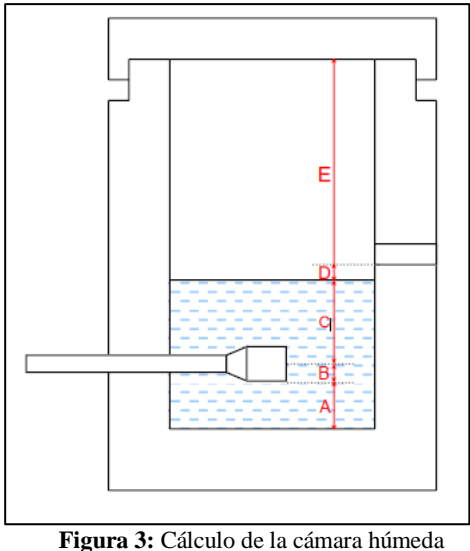

**Fuente:** RM N° 192-2018

$$
H_t = A + B + C + D + E
$$

<span id="page-33-0"></span>Donde:

**"A:** altura mínima para permitir la sedimentación de arenas, se considera una altura mínima de 10 cm. (16) **"B:** se considera la mitad del diámetro de la canastilla de salida.  $(16)$ 

**"D:** desnivel mínimo entre el nivel de ingreso del agua de afloramiento y el nivel de agua de la cámara húmeda  $(\text{mínimo de 5 cm}).$  (16)

**E:** borde libre (se recomienda mínimo 30 cm). (16)

**"C:** altura de agua para que el gasto de salida de la captación pueda fluir por la tubería de conducción (se recomienda una altura mínima de 30 cm). (16)

$$
C = 1.56 \frac{V^2}{2g} = 1.56 \frac{Q_{md^2}}{2gA^2}
$$

Donde:

**Qmd:** caudal máximo diario (m3/s). (16)

A: área de la tubería de salida (m2). (16)

#### • **"Dimensionamiento de la canastilla"**

"Para el dimensionamiento de la canastilla, se considera que el diámetro de la canastilla debe ser dos veces el diámetro de la tubería de salida a la línea de conducción (DC); que el área total de ranuras." (16)

$$
H_f = H - h_o
$$

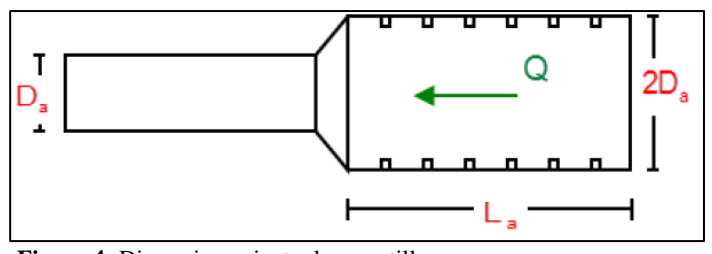

**Figura 4:** Dimensionamiento de canastilla **Fuente:** RM N° 192-2018

<span id="page-34-0"></span>"El diámetro de la canastilla debe ser dos veces el diámetro

de la línea de conducción." (16)

### $D_{consstill} = 2 x Da$

"Se recomienda que la longitud de la canastilla sea mayor a

3Da y menor que 6Da:" (16)

$$
3D_a < L_a < 6D_a
$$

Debemos determinar el área total de las ranuras (A TOTAL):

$$
A_{\text{TOTAL}}=2A
$$

"El valor de A total debe ser menor que el 50% del área

lateral de la granada (Ag)." (16)

$$
A_g = 0.5 x D_g x L
$$

Determinar el número de ranuras: (16)

$$
N^{\circ}_{\text{raurus}} = \frac{\text{Area total de ranura}}{\text{Area de ranura}}
$$

"En la tubería de rebose y de limpia se recomienda

pendientes de 1 a 1,5%." (16)

▪ **Cálculo de la tubería de rebose y limpia tienen el mismo diámetro:**

$$
Dr = \frac{0.71 \, x \, Q^{0.38}}{h f^{0.21}}
$$

Donde:

Qmax: gasto máximo de la fuente (l/s).(16)

**Hf:** perdida de carga unitaria en (m/m) - (valor

recomendado: 0.015 m/m).(16)

**Dr:** diámetro de la tubería de rebose (pulg).(16)

#### **Diseño Estructural**

"El comportamiento del agua también es impórtate en el diseño, se debe de considerar el estudio de suelos." (16)

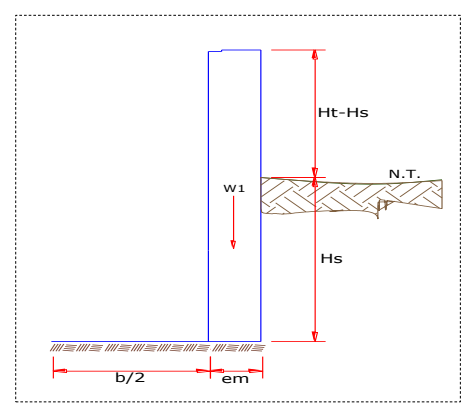

<span id="page-35-0"></span>*Figura 5.* Datos de diseño estructural. **Fuente:** Agüero Pittman
"Para el cálculo sobre el empuje del suelo hacia el muro se considera la siguiente ecuación" (16).

$$
C_{ah} = \frac{1 - \sin \varnothing}{1 + \sin \varnothing}
$$

"Para el cálculo del momento de vuelco (Mo)" (16).

$$
P = \frac{C_{ah} * \gamma_S * (H_s + e_b)^2}{2}
$$

"Momento de vuelco (Mo) y Momento de Estabilización y Peso"  $(16)$ .

$$
Y = \left(\frac{Hs}{3}\right)
$$

$$
M_o = P * Y
$$

"Para el momento de estabilización (Mr) y el peso W" (16).

$$
M_r = W.X
$$
  
\n
$$
W_1 = em. Ht. \gamma c
$$
  
\n
$$
X1 = \left(\frac{b}{2} + \frac{em}{2}\right)
$$
  
\n
$$
Mr1 = W1. X1
$$

"Para verificar si el momento resultante pasa por el tercio central se aplica la siguiente fórmula" (16).

$$
a = \frac{M_r + M_0}{W}
$$

"Chequeo por volteo, para la verificación por volteo" (16).

$$
C_{dv} = \frac{M_r}{M_0}
$$

"Chequeo por deslizamiento, Para la verificación del por deslizamiento se debe de aplicar la siguiente ecuación" (16).

$$
D_{dd} = \frac{F}{P}
$$

$$
F = u \cdot W
$$

"Chequeo para la máxima carga unitaria, el mayor valor que resulte de los P1 debe ser menor o igual a la capacidad de carga del terreno" (16).

$$
L = \frac{b}{2} + em
$$
  
\n
$$
P_1 = (4L - 6a) \frac{W}{L^2}
$$
  
\n
$$
P_1 = (6a - 2L) \frac{W}{L^2}
$$
  
\n
$$
P \le \sigma_t
$$

#### **2.2.3.** Línea de conducción:

Según la **Resol. Minis. 192-2018** (16) "Es la estructura que permite conducir el agua desde la captación hasta la siguiente estructura, que puede ser un reservorio o planta de tratamiento de agua potable. Este componente se diseña con el caudal máximo diario de agua; y debe considerar: anclajes, válvulas de purga, válvulas de aire, cámaras rompe presión, cruces aéreos, sifones. El material a emplear debe ser PVC; sin embargo, bajo condiciones expuestas, es necesario que la tubería sea de otro material resistente."

"Para tuberías de diámetro igual o menor a 2" pulgadas se empleó la ecuación de Fair – Whipple". (16)

$$
Hf = 676.745 * \left[\frac{Q1.751}{D4.753}\right] * L
$$

Donde:

Hf: Pérdida de carga continua, en m

Q: Caudal en l/min

D: Diámetro interior en mm.

"Se utilizará los parámetros según vivienda lo siguiente: La velocidad mínima no será < de 0,60 m/s., La velocidad máxima admisible >3 m/s, pudiendo alcanzar los 5 m/s si se justifica razonadamente." (16)

**Cálculo de la línea de gradiente hidráulica (ecuación de Bernoulli)**

$$
Z_1 + \frac{P_1}{y} + \frac{V_1^2}{2xg} = Z_2 + \frac{P_2}{y} + \frac{V_2^2}{2xg} + Hf
$$

Donde:

Z: cota altimétrica respecto a un nivel de referencia en m (16)

P $\psi$ : Altura de carga de presión, en m (16)

P: Presión  $(16)$ 

γ: Peso específico del fluido.  $(16)$ 

V: Velocidad del fluido en m/s (16)

Hf: Pérdida de carga, incluyendo tanto las pérdidas lineales (o longitudinales) como las locales. (16)

# **Despejando**

$$
P2y = Z1 - Z2 - Hf
$$

**Sugerencias:** "La presión estática máxima de la tubería no debe exceder el 75% de la presión operativa especificada por el fabricante y debe ser compatible con la presión operativa de los accesorios y válvulas que se utilizarán". (16)

## **Perdidas de carga.**

Para hallar las pérdidas de carga localizadas ΔHi en las piezas especiales y en las válvulas, se determinará mediante la siguiente expresión: (16)

$$
\Delta Hi = Kix \frac{v_2}{2g}
$$

Donde:

ΔHi: "Pérdida de carga localizada en las piezas especiales y en las válvulas, en m (16)

Ki: Coeficiente que depende del tipo de pieza especial o válvula

V: "Máxima velocidad de paso del agua a través de la pieza especial o de la válvula en m/s." (16)

g: Aceleración de la gravedad  $(9,81 \text{ m/s2})$ .  $(16)$ 

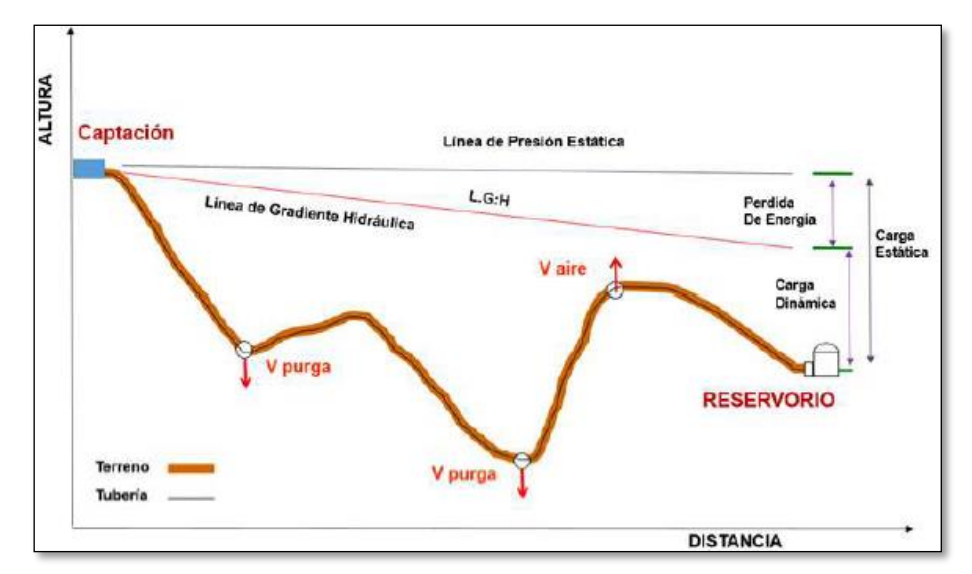

*Figura 6:* Esquema de la Línea de Conducción *Fuente:* Resolución Ministerial N° 192-2018

- **-** "La tubería de la línea de conducción debe permitir conducir como mínimo el caudal máximo diario y si fuese discontinuo se diseñará para un caudal máximo horario. (16)
- La velocidad mínima no debe ser menor a 0,60m/s y la velocidad máxima admisible a 3m/s, así mismo pudiendo alcanzar a 5m/s si se justifica razonadamente.  $(16)$

### **Cámara rompe presión para línea de conducción:**

Se define como una estructura que permite disipar la energía y reducir la presión relativa a cero (presión atmosférica), con la finalidad de evitar daños a la tubería." (16)

Criterios para tomar para la instalación de CRP:

- **-** "Instalar cada 50m de desnivel de la línea de conducción." (16)
- **-** "Las dimensiones mínimas interior será de 0,60m x 0,60m, una altura de salida mínima de 10cm, con un borde libre mínimo de 40 cm, para calcular la carga de agua que requiera se utilizará la ecuación de Bernoulli." (16)
- **-** "La tubería de entrada estará al encima del nivel del agua y la de salida deberá incluir una canastilla de salida para impedir que algún objeto salga." (16)

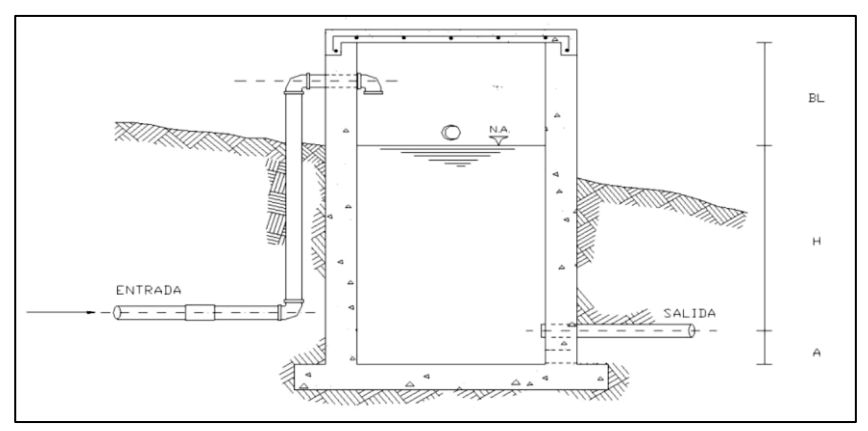

**Figura 7:** Cámara Rompe Presión para Línea de conducción **Fuente:** Resolución Ministerial N° 192-2018

- Cálculo de Altura total de la CRP: (16)

$$
Ht = A + H + BL
$$

Donde:

 $A =$ altura mínima

 $H =$  altura de carga requerida para el caudal de salida pueda

fluir.

 $BL = B$ orde libre

Ht = Altura total de cámara rompe presión

- Cálculo de la Carga requerida. (16)

$$
H = 1,56 x \frac{V^2}{2g}
$$

**-** "Cálculo de la Canastilla, debe ser 2 veces el diámetro de la

tubería de salida. (16)

$$
Dc=2D
$$

La de canastilla (L):

$$
3D
$$

Área de ranuras:

$$
A_s = \frac{\pi * D_s^2}{4}
$$

Número de ranuras:

$$
N^{\circ}_{\; r{\textit{anuras}}} = \frac{\textit{Area total de ranura}}{\textit{Area de ranura}}
$$

**-** "Cálculo de Rebose, con la ecuación de Hazen y Williams

 $(c=150)$ .  $(16)$ 

$$
D=4,63*\frac{Qmd^{0,38}}{C^{0,38} * S^{0,21}}
$$

Donde:

 $D =$ Diámetro (pulg)

Qmd = Caudal de máximo diario (l/s)

S = Perdida de carga unitaria (mm)

# **Válvula de purga:**

"Sirven para limpiar periódicamente la tubería de la línea de conducción o aducción, teniendo en cuenta el diámetro, longitud y desnivel de la tubería, estarán en una estructura de C° A° de f´c=210kg/cm2, con medidas internas de 0.60m x 0.60m x0.70m y con un dado de concreto simple de f´c=140 kg/cm2. La altura mínima de salida será de 10cm, con un borde mínimo libre de 40cm." (16)

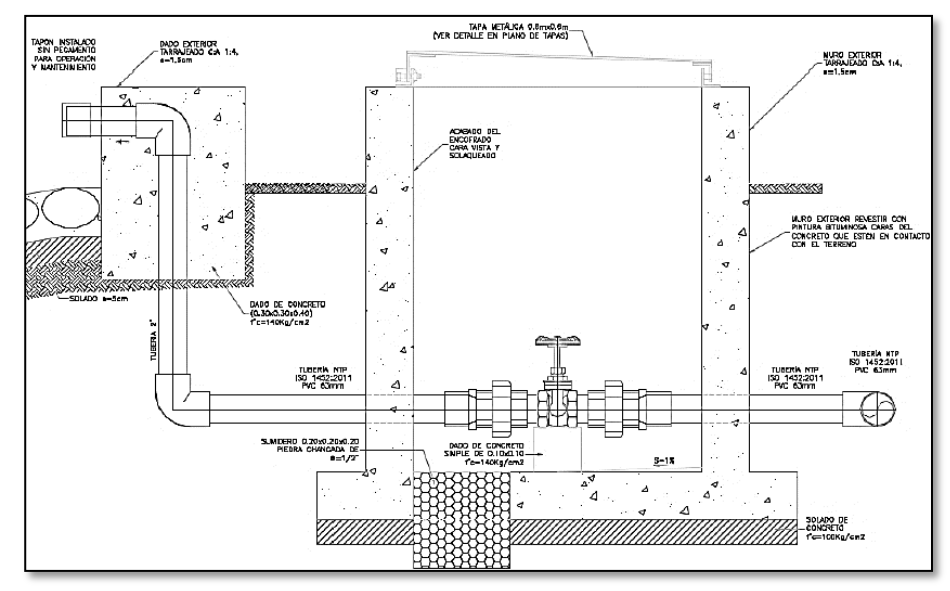

**Figura 8:** Diseño de válvula de purga **Fuente:** Resolución Ministerial N° 192-2018

#### **Válvula de aire:**

"Son dispositivos hidromecánicos previstos para efectuar automáticamente la expulsión y entrada de aire a la conducción. Se deben disponer válvulas de aire/purgas en los siguientes puntos altos de cada tramo de la línea de agua, para expulsar aire antes y durante su funcionamiento." (16)

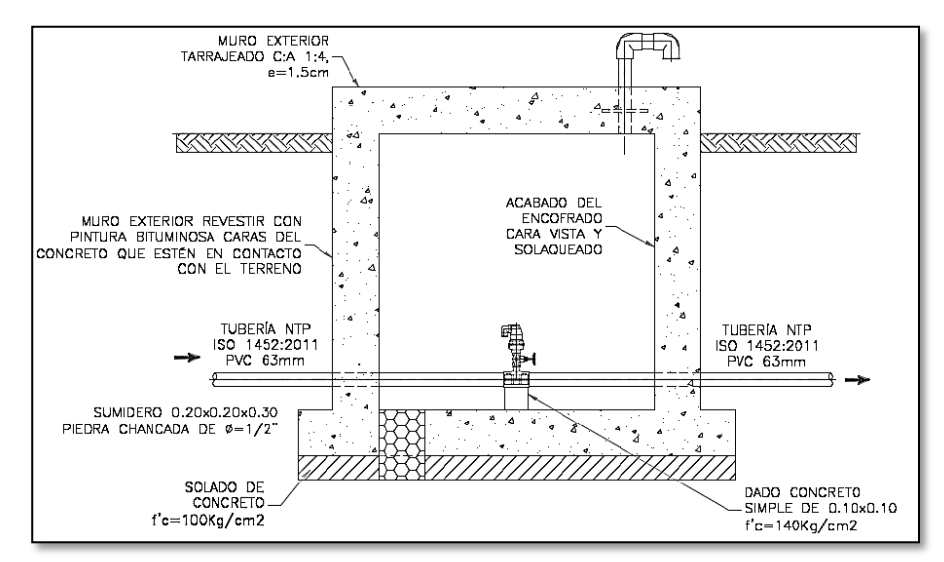

*Figura 9:* Diseño de válvula de aire *Fuente:* Resolución Ministerial N° 192-2018

"Se recomienda una sección interior mínima de 0,60 x 0,60 x

0,70m, será de concreto armado f'c = 210 kg/cm2, tanto por facilidad constructiva, como para permitir el alojamiento de los elementos." (16)

## **2.2.4. Reservorio:**

Según la **Resol. Minis. 192-2018** (16) "Debe ser ubicado en un punto más cercano a la población y con una cota que garantice una presión mínima, debe contar con una tapa sanitaria, su almacenamiento se considera el 25% del Qp cuando su disponga de agua de manera continua y si es discontinuo se diseñará como mínimo con el 30% del Qp."

- **-** "Debe contar con una válvula de flotador, en su tubería de entrada." (16)
- **-** "La canastilla se situará a 10cm de la solera." (16)
- **-** "Las tuberías de entrada y salida deberán contar con un bypass para que estén interconectadas." (16)
	- **-** "Deberá contar con una tubería de limpia, ubicada por encima de la losa de fondo con una pendiente mínima de 1%."(16)
	- **-** "Los materiales de construcción utilizados deberán estar certificados por la NSF 61." (16)
	- **-** "Los dispositivos de control, derivación o interrupción se centrarán en una cámara de válvulas junto al reservorio." (16)
	- **-** "Deberá contar con un cerco perímetro con malla metálica de 2.20m de altura como mínimo, con una puerta de acceso."(16)

### **Diseño Hidráulico:**

**Cálculo de población de diseño**

$$
Pf = Po(1 + r * t)
$$

**Cálculo de la población futura**

$$
Qm = \frac{Dotacion * Poblacion de diseño}{1000}
$$

**Volumen contra incendios**

$$
\text{Vi} = \text{&} 10000 \Rightarrow \text{Vi} = 0
$$

**Volumen del reservorio**

V reserva = 33% \* (Vr + Vi)  

$$
Vr = \frac{t}{24} (Qm)
$$

**Volumen del reservorio**

 $V$ reservorio =  $Vr + Vi + V$ reserva

#### **Diseño estructural:**

"Para el diseño estructural del reservorio de pequeña y mediana capacidad, se recomienda utilizar el método de la Asociación de Cemento Portland:" (17)

"Se utilizó el método de Portland Cement Association para nuestro diseño estructural de reservorio, ya que es recomendada para reservorios de pequeñas capacidades, y nos permite calcular fuerzas cortantes y los momentos, como resultado de la experiencia obtenida." (17)

"Para este caso y cuando solo actúa el empuje del agua, en el borde la presión es cero donde la presión máxima (P), ocurre en la base, como se muestra en la siguiente figura." (17)

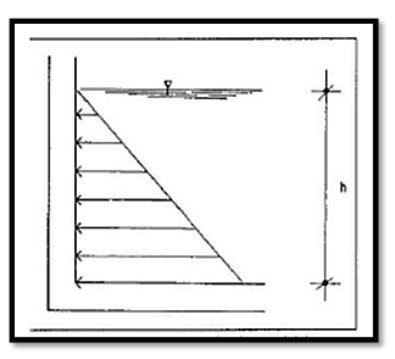

**Figura 10:** Presión de agua sobre la pared del reservorio. **Fuente:** Resolución Ministerial N° 192-2018

 $P = \forall a \times h$ 

El empuje del agua es: (17)

$$
V = \frac{\sqrt{ax} \, h^2 x \, b}{2}
$$

Donde:

 $\gamma$ a = Peso específico del agua (17)

 $h =$  Altura del agua (17)

 $b =$  Ancho de la pared (17)

• Cálculo de momentos y espesor (E) (17)

### Paredes

"Los cálculos del espesor, se realizará cuando el reservorio se encuentra lleno y sujeto a la presión del agua. Y se utilizan los coeficientes (k) para los momentos, donde ingresan mediante la relación del ancho de la pared (b) y a altura de agua (h). Los límites de la relación de b/h son de 0.5 a 3.0."

(17)

Siendo:

Altura de agua  $(h) = m$ Ancho de la pared  $(b) = m$ 

Resulta:

"La relación b/h para el cálculo de los momentos se representan los coeficientes (k) cuya información se muestra en el siguiente cuadro." (17)

"Se determinarán los momentos mediante la siguiente formula:" (17)

$$
M = k x \,\forall a \, x \, h^3
$$

"El espesor de la pared (e) originado por un momento "M" y el esfuerzo de tracción por flexión (ft) en cualquier punto de la pared." $(17)$ 

$$
e = \left(\frac{6M}{ft\,x\,b}\right)^{1/2}
$$

Donde:

 $ft = 0.85 x (f'c)^{1/2} kg/cm2$ 

 $f'c = 210 \ kg/cm2$ 

• Losa de cubierta

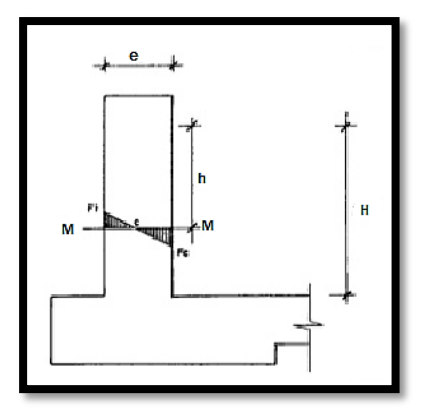

**Figura 11:** Máximo momento absoluto originado por el empuje del agua. **Fuente:** Resolución Ministerial N° 192-2018

Cálculo del espesor de la losa:

Luz de cálculo (L):

$$
L = \text{lux interna} + \frac{2 x \text{ espesor de los apoyos}}{2}
$$

Espesor (e): (17)

$$
e = \frac{L}{36} \text{ cm}
$$

 $MA = MB = CWL^2$ , Según el RNE para losas macizas Donde:

$$
C = 0.036
$$

"Se calcula el espesor útil "d" mediante el método elástico,

ya que conocemos los valores de los momentos:" (17)

$$
d = \left(\frac{M}{Rb}\right)^{1/2}
$$

Siendo:

$$
R = \frac{1}{2} x f s x j x k
$$

• Losa de fondo

"Debido a la acción de las cargas verticales actuantes para una luz interna de L, se originan los siguientes momentos: Momento de empotramiento en los extremos:" (17)

$$
M = \frac{WL^2}{192}
$$

Momento en el centro: (17)

$$
M = \frac{WL^2}{384}
$$

Momentos finales:  $(17)$ 

Empotramiento (Me) =  $0.529 x M$ 

$$
Centro\ (Me)=0.0513\ x\ M
$$

Chequeo del espesor:

"Con el método elástico sin agrietamiento considerando el máximo momento absoluto" tendremos relación:(17)

$$
e = \left(\frac{6M}{ft}\right)^{1/2}
$$

Siendo:

$$
ft = 0.85 \, x \, f' c^{1/2}
$$

## a) Distribución de la Armadura

"Para determinar el valor del área de acero de la armadura de la pared, de la losa de cubierta y de fondo. Se considerará la siguiente formula:" (17)

$$
As = \frac{M}{fsj d}
$$

Donde:

 $M =$ Momento máximo absoluto en Kg-m (17)

 $fs = Fatiga$  de trabajo en Kg/cm2 (17)

 $j =$ Relación entre la distancia de la resultante de los esfuerzos de compresión al centro de gravedad de los esfuerzos de tensión. (17)

 $d =$  Peralte efectivo en cm (17)

• Pared

"Consideraremos para el nuestro diseño estructural de la armadura vertical y horizontal de la pared, el momento máximo absoluto, por ser una estructura pequeña que dificultaría la distribución de la armadura y porque el ahorro en términos económicos no sería significativo".

(17)

La cuantía mínima se determina mediante la siguiente relación: (17)

 $As = 0.0015 b \; x \; e$ 

• Losa de cubierta (17)

$$
As = \frac{M}{fs \, j \, d}
$$

La cuantía recomendada es: (17)

 $Asmin = 0.0017 b$  x e

• Losa de fondo

"Considera el máximo momento absoluto de 34.64 Kg-

tn., cuyo valor, al igual que el peralte." (17)

"Consideramos una cuantía mínima de:" (17)

$$
As = 0.0017 b \times e
$$

Chequeo por esfuerzo cortante y adherencia

• Pared

Esfuerzo cortante:

"La fuerza cortante total máxima (V), será:" (17)

$$
V = \frac{\sqrt{a} x h^2}{2}
$$

"El esfuerzo nominal (v), se calcula mediante:" (17)

$$
v = \frac{v}{j b d} \qquad j = 7/8
$$

"El esfuerzo permisible nominal en el concreto, para

muros no excederá a:" (17)

$$
Vm\acute{a}x=0.02\ f'c
$$

Adherencia:

$$
u = \frac{V}{\sum_0 j \, d}
$$

Siendo:

$$
j = 0.879
$$
  
\n
$$
d = 5.5
$$
  
\n
$$
V = 1125 \, Kg/cm2
$$
  
\n
$$
u = 6.29 \, Kg/cm2
$$
  
\n
$$
\sum_{0} para \, \emptyset \, 3/8" \, @ \, 9 \, cm = 37.00
$$

" El esfuerzo permisible por adherencia (u máx.) para

f'c=210 Kg/cm2, es:" (17)

$$
u\;m\acute{a}x=0.05\;f'c
$$

"Siendo el esfuerzo permisible mayor que el calculado,

se satisface la condición de diseño." (17)

Losa de Cubierta

Esfuerzo Cortante:

"La fuerza cortante máxima (V) es igual a:" (17)

$$
V = \frac{WS}{3}
$$

Donde:

La luz interna  $(S) = m$ 

Peso total  $(W) = Kg/m2$ .

"El esfuerzo cortante unitario (v) es igual a:" (17)

$$
v = \frac{V}{b \, d}
$$

"El máximo esfuerzo cortante unitario (v máx.) es:"

(17)

$$
v \text{ max} = 0.29 \text{ x } f' c^{1/2}
$$

"El valor de v máx. muestra que el diseño es el

adecuado." (17)

Adherencia:

$$
u = \frac{V}{\sum_0 j \, d}
$$

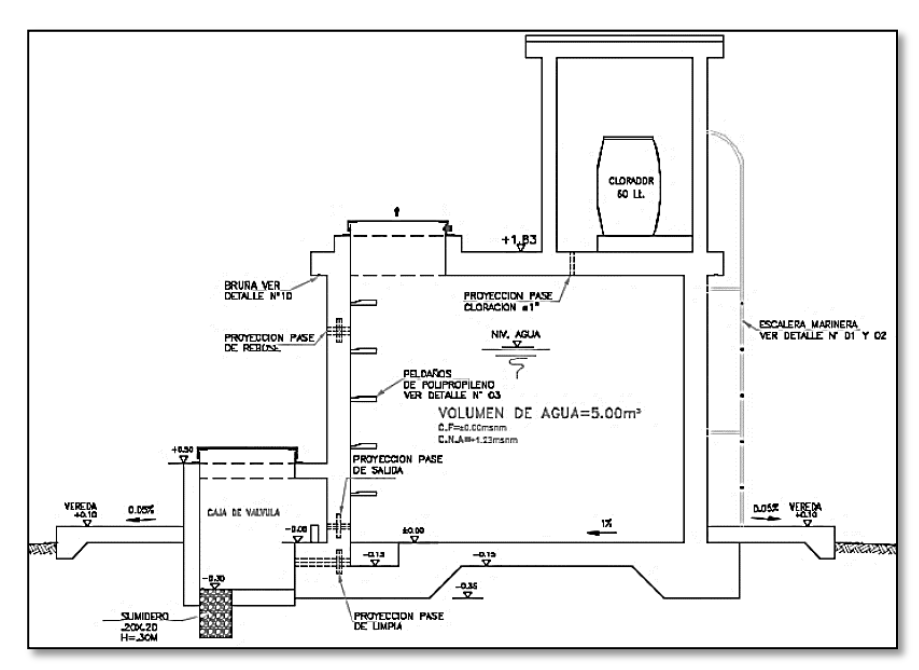

**Figura 12:** Reservorio **Fuente:** Resolución Ministerial N° 192-2018

**-** "Para la desinfección será con compuestos derivados del cloro se

utilizará el sistema por goteo según la ilustración N° 10." (16)

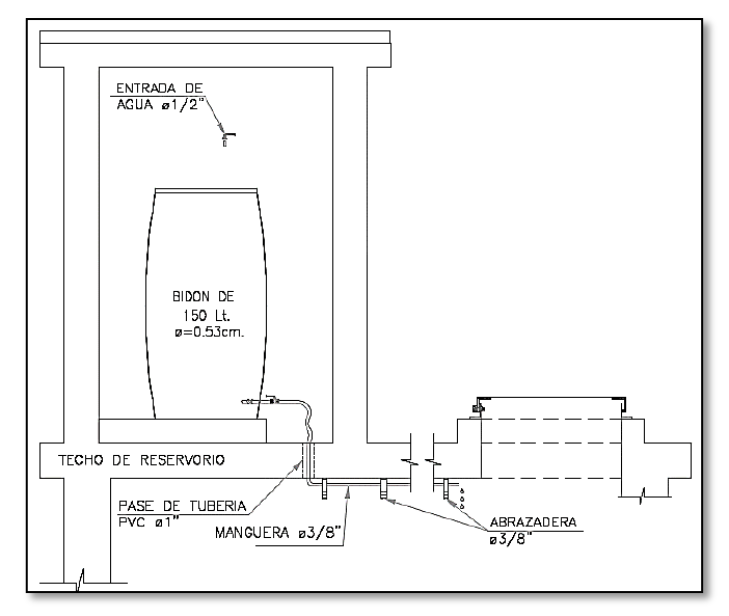

**Figura 13:** Sistema de desinfección por goteo **Fuente:** Resolución Ministerial N° 192-2018

### **2.2.5. Línea de aducción:**

Según la **Resol. Minis. 192-2018** (16) "Debe ser ubicado en un punto más cercano a la población y con una cota que garantice una presión mínima, debe contar con una tapa sanitaria, su almacenamiento se considera el 25% del Qp cuando su disponga de agua de manera continua y si es discontinuo se diseñará como mínimo con el 30% del Qp."

- **-** "Tendrá que ser capaz de conducir mínimo el Caudal máximo horario." (16)
- **-** "La carga dinámica mínima será de 1m y la estática máxima será 50m." (16)
- **-** "Para evitar velocidades altas se tiene que evitar pendientes mayores al 30% e inferiores al 0.50%, así se facilitará su ejecución y mantenimiento." (16)
- **-** "Se diseñará el diámetro para una velocidad mínima de 0,6m/s y máxima de 3,0 m/s, teniendo como mínimo 25mm (1)." (16)

"Para tuberías de diámetro igual o menor a 2" pulgadas se empleó la ecuación de Fair – Whipple". (16)

$$
Hf = 676.745 * \left[\frac{Q1.751}{D4.753}\right] * L
$$

Donde:

- Hf: Pérdida de carga continua, en m
- Q: Caudal en l/min
- D: Diámetro interior en mm.

"Se utilizará los parámetros según vivienda lo siguiente: La velocidad mínima no será < de 0,60 m/s., La velocidad máxima admisible >3 m/s, pudiendo alcanzar los 5 m/s si se justifica razonadamente". (16)

# **Cálculo de la línea de gradiente hidráulica (ecuación de Bernoulli)**

$$
Z_1 + \frac{P_1}{y} + \frac{V_1^2}{2xg} = Z_2 + \frac{P_2}{y} + \frac{V_2^2}{2xg} + Hf
$$

Donde:

Z: "cota altimétrica respecto a un nivel de referencia en m" (16)

Pγ⁄: Altura de carga de presión, en m" (16)

P: Presión (16)

γ: Peso específico del fluido. (16)

V: Velocidad del fluido en m/s (16)

Hf: Pérdida de carga, incluyendo tanto las pérdidas lineales (o longitudinales) como las locales. (16)

## **Despejando**

$$
P2y = Z1 - Z2 - Hf
$$

**Sugerencias:** "La presión estática máxima de la tubería no debe exceder el 75% de la presión operativa especificada por el fabricante y debe ser compatible con la presión operativa de los accesorios y válvulas que se utilizarán". (18)

#### **Perdidas de carga.**

Para hallar las pérdidas de carga localizadas ΔHi en las piezas especiales y en las válvulas, se determinará mediante la siguiente expresión: (18)

$$
\Delta Hi = Kix \frac{v_2}{2g}
$$

Donde:

ΔHi: "Pérdida de carga localizada en las piezas especiales y en las válvulas, en m (16)

Ki: Coeficiente que depende del tipo de pieza especial o válvula

V: "Máxima velocidad de paso del agua a través de la pieza especial o de la válvula en m/s." (16)

g: Aceleración de la gravedad  $(9,81 \text{ m/s2})$ .  $(16)$ 

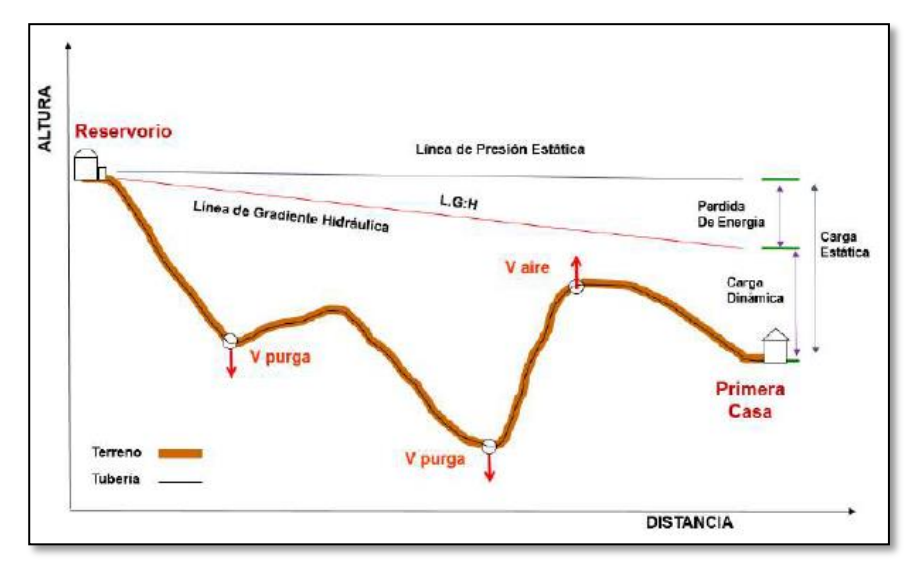

**Figura 14:** Línea de aducción **Fuente:** Resolución Ministerial N° 192-2018

## **2.2.6. Redes de distribución:**

Según la **Resol. Minis. 192-2018** (16) "Conjunto de tuberías principales y ramales distribuidores que permiten abastecer de agua para consumo humano a las viviendas."

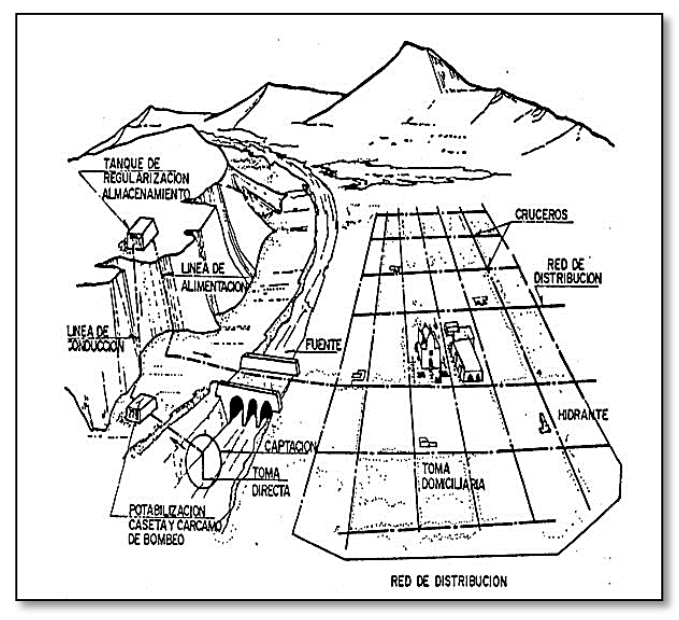

**Figura 15:** Sistema Abierto o Ramificado **Fuente:** Vierendel

"Debe cumplir los siguientes parámetros:" (16)

- **-** "Se diseñará con el Caudal Máximo Horario, con un diámetro de admisible de 1" y 3/4" para los ramales.(16)
- **-** La presión mínima no debe ser menor de 5 m.c.a y la presión estática no sobrepasar los 60m.c.a." (16)
- **-** "Caudal mínimo en el diseño de ramales de 0.10 l/s." (16)
- **-** "El caudal del nodo se calculará:" (16)

$$
\boldsymbol{Q}_{\boldsymbol{P}} = \frac{Q_t}{P_t}
$$

$$
\boldsymbol{Q_i} = Q_p * P_i
$$

Donde:

- $Qp =$  Caudal unitario poblacional (l/hab)
- $Qt = Caudal máximo horario (l/s))$
- $Pt = Población total del proyecto en (hab)$
- $Qi =$ Caudal en el nudo en  $(l/s)$
- $Pi = Población de área de influencia en cada nudo$

**-** "Las redes ramificas se calculará el caudal a partir del método de la probabilidad, basado en el coeficiente se simultaneidad y el número de suministro:" (16)

$$
Q_{ramal} = K * \sum Qg
$$

Donde:

Qramal: Caudal de cada ramal en l/s.

Qg: Caudal por grifo  $(1/s) > 0.10$  l/s.

K: Coeficiente de simultaneidad entre 0.2 y 1.

X: Número total de grifos en el área que abastece cada ramal.

$$
K=\frac{1}{\sqrt{(x-1)}}
$$

## **Válvula de control:**

- **-** "Permitirá regular o aislar el caudal en un tramo en la red de distribución, con una sección mínima de 0.60m x 0.60m. mínimo y será de colocada en una cama concreto simple con f'c= 210kg/cm2." (16)
- **-** "Sus accesorios serán de PVC y bronce." (16)

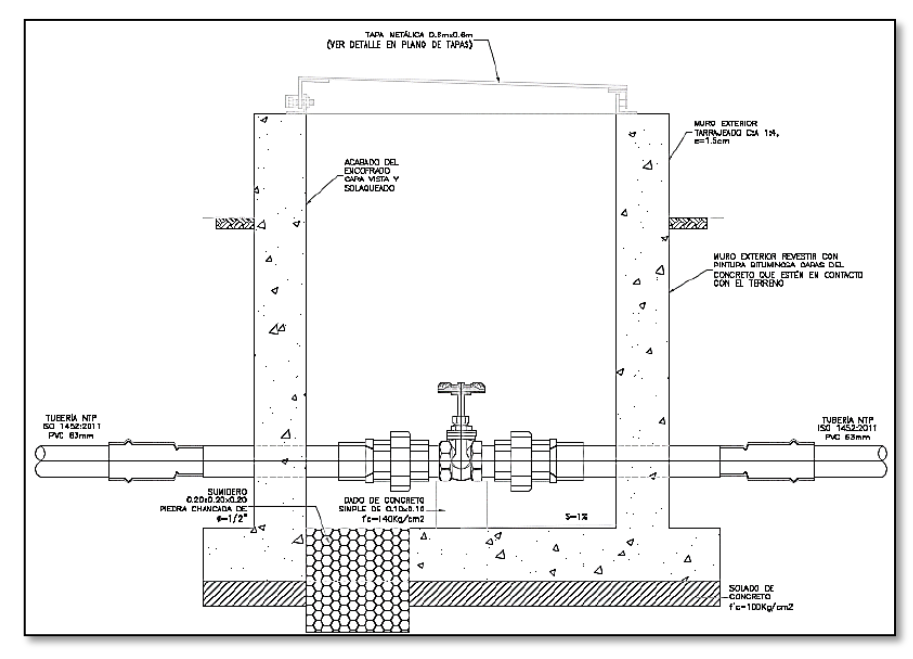

**Figura 16:** Válvula de control **Fuente:** Resolución Ministerial N° 192-2018

## **III. Hipótesis**

En la investigación no requirió hipótesis.

Según **Sabino** (19) "no se aplicó una hipótesis; ya que para considerarlo el problema tendría que ser una proposición y ser respondida con verdadero o falso, el cual en nuestro enunciado esas respuestas no tendrían sentido."

## **IV. Metodología**

## **4.1. Tipo de investigación**

Según **Carrasco** (20) nos menciona a la investigación aplicada: "Es cuando se resuelven problemas de una investigación a través del uso de fórmulas existentes, recolectando datos de manera independiente o en conjunto sobre los conceptos en las que se infiere"

El tipo de investigación fue aplicada.

#### **4.2. Nivel de la investigación de la tesis**

Según **Sabino** (19) "Se refiere a la interpretación concreta de la naturaleza o sociedad actual. Trabaja con realidades del fenómeno u objeto de estudio."

El nivel de investigación fue descriptivo.

## **4.3. Diseño de la investigación**

El Diseño de la investigación fue no experimental.

Según **Sampieri** (21) "En ellos el investigador observa los fenómenos tal y como ocurren naturalmente, sin intervenir en su desarrollo."

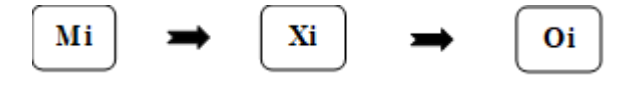

## **Donde:**

Mi: Sistema de agua potable

Xi: Diseño del sistema de agua potable

Oi: Resultados

#### **4.4. El universo y muestra.**

## **4.4.1. Universo.**

El universo estuvo enmarcado en el sistema de agua potable del anexo Nueva Esperanza.

Según **Borja** (22) "desde un punto de vista estadístico, se denomina población o universo al conjunto de elementos o sujetos que serán motivos de estudio."

#### **4.4.2. Muestra.**

Esta investigación por su naturaleza consideró una muestra censal, por lo que se trabajó con toda la población. Siendo esta el sistema de abastecimiento de agua potable del Anexo Nueva Esperanza.

Según **Sampieri** (21) "la muestra es en esencia un subgrupo de la población. Digamos que es un subconjunto de elementos que pertenecen a ese conjunto definido en sus características al que llamamos población o universo."

#### **4.5. Definición y operacionalización de variables e indicadores.**

## **Variable:**

Según **Borja** (22), "Las variables son características, cualidades o propiedades de un hecho o fenómeno que puedes variar (adquirir diversos valores) y que es apto de medirse. Las variables son propiedades cuantitativas o cualitativas de un objeto o fenómeno de investigación, adquiriendo valores."

#### **Operacionalización de variables:**

Según **Borja** (22), "La operacionalización de variables es una operación o proceso metodológico que consiste en descomponer las variables partiendo desde lo más general a lo más específico; es decir las variables se subdividen en partes con la finalidad de que el trabajo de investigación tenga mejor nivel académico, obteniendo así las dimensiones e indicadores."

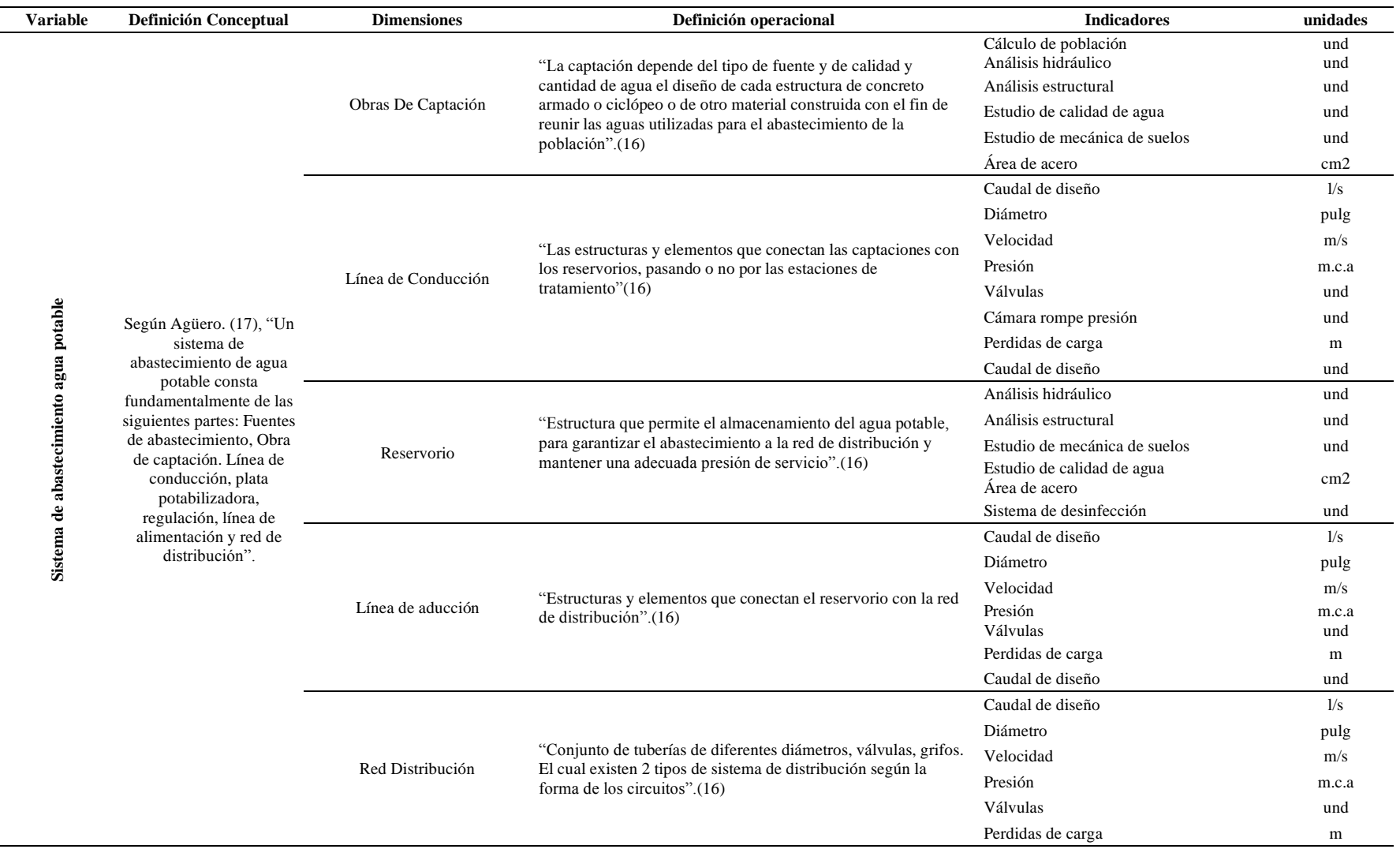

# **Tabla 4:** Definición y Operacionalización de variables

**Fuente:** Elaboración propia (2021).

#### **4.6. Técnicas e instrumentos de recolección de datos.**

#### **Técnicas**

Según **Fernández** (23) "es un conjunto de reglas y procedentes que permiten al investigador establecer la relación con el objeto o sujeto de la investigación y se clasifican observación, entrevista, etc."

## **Observación:**

Según **Borja** (22), "La observación es el registro visual de una persona, que consiste en observar personas, fenómenos, hechos, casos, objetos, acciones, situaciones, etc., respecto a determinados acontecimientos."

### **Entrevista:**

Según **Borja** (22), "La entrevista es una conversación, diálogo intencional personal que el entrevistador establece con el entrevistado, con el propósito de obtener información respecto de opiniones, sugerencias, etc., que servirá en la elaboración del trabajo de investigación.

En la investigación como técnica **se** utilizaron la observación y la entrevista para la recolección de datos en campo.

#### **Instrumentos**.

Según **Fernández** (23) "menciona en su libro que consiste en registrar y obtener la información necesaria para verificar los logros y dificultades que habrá realizar en dicha investigación."

El instrumento principal se elaboró en función al cuadro de operacionalización de variables, de esto se consideró para cada

52

componente una ficha con sus indicadores, esta a su vez se validaron con tres profesionales expertos en sistema de abastecimiento de agua potable para ser aplicados en la investigación.

## **4.7. Plan de análisis.**

Para el plan de análisis se tomarán en cuenta los siguientes criterios:

- Se concretará el área definitiva de estudio y la ubicación exacta de las áreas de estudios del sistema de agua.
- Realizar los estudios básicos para determinar la necesidad del estudio del agua.
- Realizar los estudios básicos para determinar la necesidad de acuerdo a los criterios estandarizados del estudio de suelos.
- Se tabulan los resultados obtenidos de campo como son el levantamiento topográfico, entrevistas y la ficha técnica.
- Establecer los criterios básicos de acuerdo al RM Nº 192-2018- VIVIENDA los tipos elementos que conforman el sistema de agua potable en la zona según los datos de campo recolectados.
- Plasmar los trabajos técnicos de campos realizados en planos.
- Sistematizar los cálculos de los análisis de estructuras.
- Verificar la parte estructural y resultados hidráulicos como parte del sistema de abastecimiento de agua potable.
- Finalmente se redactan los informes finales, artículo científico.

# **4.8. Matriz de consistencia.**

**Tabla 5:** Matriz de Consistencia

# **TITULO: DISEÑO DEL SISTEMA DE ABASTECIMIENTO DE AGUA POTABLE PARA EL ANEXO NUEVA ESPERANZA – 2021.**

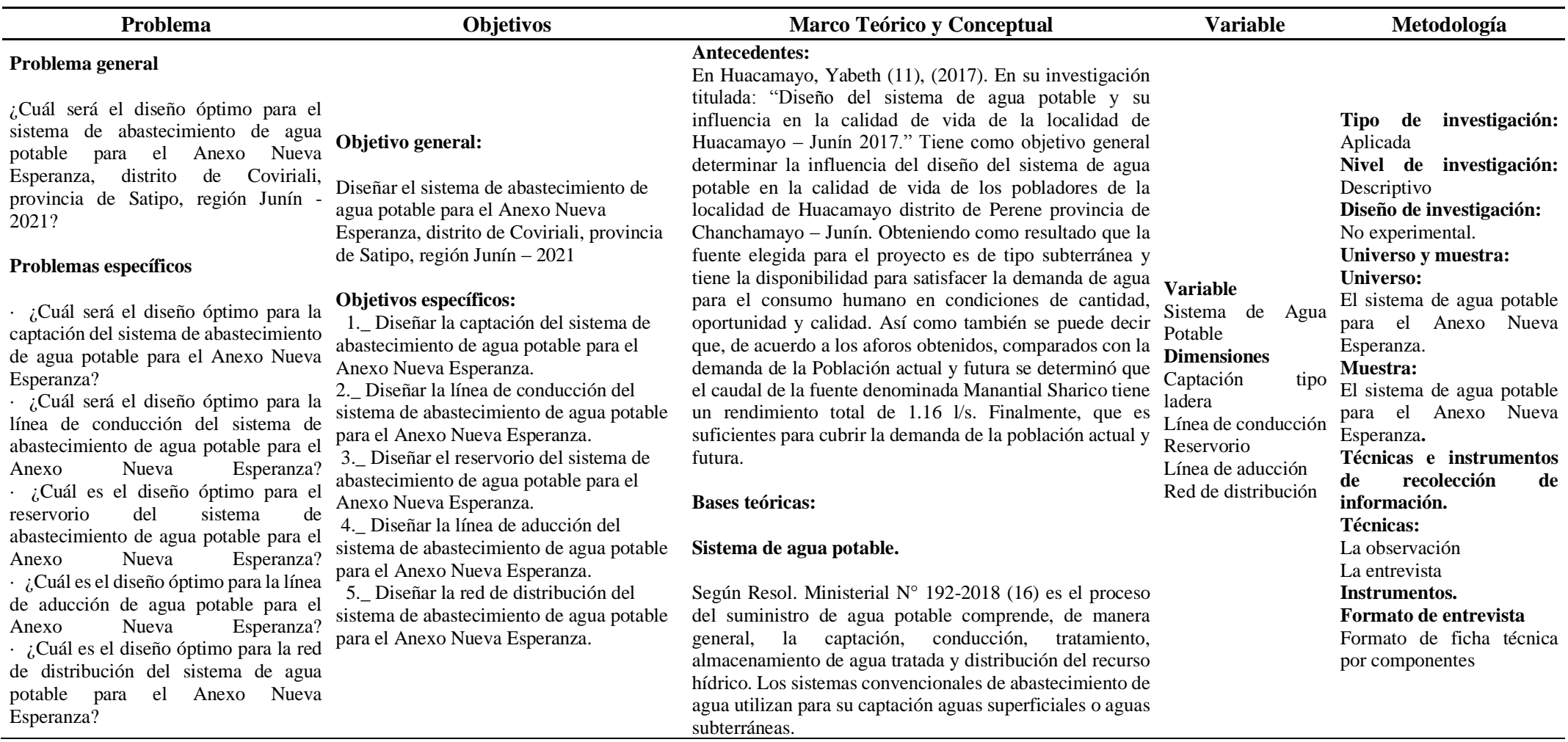

Fuente: Elaboración propia (2021.)

#### **4.9. Principios éticos.**

Según **ULADECH** (24) "tiene por finalidad establecer los principios y valores éticos que guíen las buenas prácticas y conducta responsable de los estudiantes, graduados, docentes, formas de colaboración docente y no docentes en la Universidad que se canaliza a través del Comité Institucional de Ética en Investigación (CIEI)."

- $\checkmark$  **Protección a las personas:** En las investigaciones en las que se trabaja con personas, se debe respetar la dignidad humana, la identidad, la diversidad, la confidencialidad y la privacidad. (24)
- ✓ "**Cuidado del medio ambiente y la biodiversidad:** Las investigaciones que involucran el medio ambiente, plantas y animales, deben tomar medidas para evitar daños. (24)
- ✓ "**Libre participación y derecho a estar informado:** En toda investigación se debe contar con la manifestación de voluntad, informada, libre, inequívoca y específica; mediante la cual las personas como sujetos investigados consiente el uso de la información. (24)
- ✓ "**Beneficencia no maleficencia:** Se debe asegurar el bienestar de las personas que participan en las investigaciones. En ese sentido, la conducta del investigador debe responder a las siguientes reglas generales: no causar daño, disminuir los posibles efectos adversos y maximizar los beneficios. (24)
- Justicia: El investigador está también obligado a tratar equitativamente a quienes participan en los procesos, procedimientos

y servicios asociados a la investigación. (24)

✓ "**Integridad científica:** La integridad o rectitud deben regir no sólo la actividad científica de un investigador, sino que debe extenderse a sus actividades de enseñanza y a su ejercicio profesional. (24)

# **V. Resultados**

# **5.1. Resultados**

# **Captación**

Diseñar la captación del sistema de abastecimiento de agua potable para el

anexo Nueva Esperanza, distrito de Coviriali – 2021.

| Parámetros de diseño                                             | Código            | Datos de diseño | <b>Unidad</b> |  |  |  |  |  |  |  |
|------------------------------------------------------------------|-------------------|-----------------|---------------|--|--|--|--|--|--|--|
| Caudal máximo (Qmax)                                             | Qmax              | 0.75            | 1/s           |  |  |  |  |  |  |  |
| Caudal mínimo (Qmin)                                             | Qmin              | 0.65            | 1/s           |  |  |  |  |  |  |  |
| Caudal máximo horario (Qmd)                                      | Qmd               | 0.50            | 1/s           |  |  |  |  |  |  |  |
| Determinación del ancho de pantalla                              |                   |                 |               |  |  |  |  |  |  |  |
| Velocidad media de la quebrada                                   | Da.               | 2.0             | pulg.         |  |  |  |  |  |  |  |
| Numero de orificios                                              | $N^{\circ}$ orif. | $\overline{c}$  | unidad        |  |  |  |  |  |  |  |
| Ancho de pantalla                                                | b                 | 0.90            | m             |  |  |  |  |  |  |  |
| Calculo de la distancia entre el afloramiento y la cámara húmeda |                   |                 |               |  |  |  |  |  |  |  |
| Longitud                                                         |                   | 1.238           | m             |  |  |  |  |  |  |  |
| Altura de la cámara húmeda                                       |                   |                 |               |  |  |  |  |  |  |  |
| Altura de la cámara húmeda asumida                               | ht                | 1.00            | m             |  |  |  |  |  |  |  |
| Tubería de salida                                                | Tsalida           | 1.50            | pulg          |  |  |  |  |  |  |  |
| Dimensionamiento de la canastilla                                |                   |                 |               |  |  |  |  |  |  |  |
| Diámetro de la canastilla                                        | Dc                | 3.0             | pulg          |  |  |  |  |  |  |  |
| Longitud de la canastilla                                        | Lc                | 20.0            | cm            |  |  |  |  |  |  |  |
| Numero de ranuras                                                | $N^{\circ}$ ran.  | 115.0           | ranuras       |  |  |  |  |  |  |  |
| Rebose y limpia                                                  |                   |                 |               |  |  |  |  |  |  |  |
| Tubería de rebose                                                |                   | 2.0             | pulg          |  |  |  |  |  |  |  |
| Tubería de limpia                                                |                   | 2.0             | pulg          |  |  |  |  |  |  |  |

**Tabla 6:** Diseño de la captación tipo ladera

**Fuente:** Elaboración propia 2021

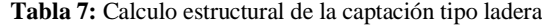

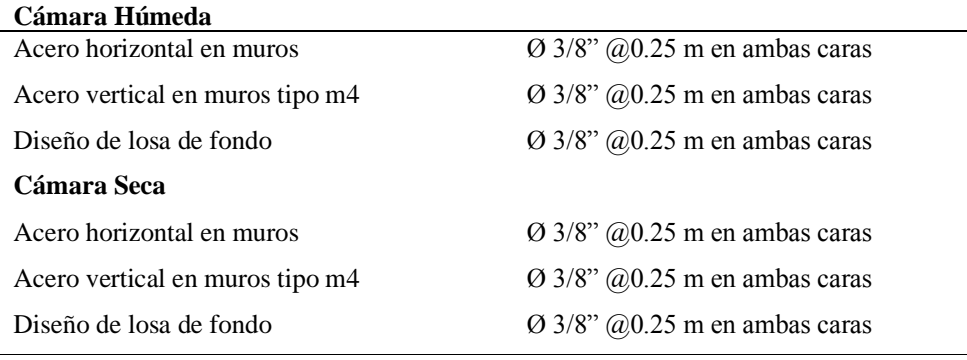

**Fuente:** Elaboración propia 2021

## **Línea de conducción**

Diseño de la línea de conducción del sistema de abastecimiento de agua potable para el anexo de nueva esperanza, distrito de Coviriali – 2021.

**Tabla 8:** Calculo Hidráulico de la Línea de Conducción

| Calculo Hidráulico de la Línea de Conducción |                          |                      |               |            |      |       |                |              |             |                      |             |           |       |
|----------------------------------------------|--------------------------|----------------------|---------------|------------|------|-------|----------------|--------------|-------------|----------------------|-------------|-----------|-------|
| Tramo                                        |                          | Long<br>Diám<br>itud |               | Mater      | Caud | Veloc | Perdi<br>da de | Cota Terreno |             | Cota<br>Piezométrica |             | Presiones |       |
| Inicia                                       | Final                    | real<br>(m)          | etro<br>(plg) | ial        | al   | idad  | carga          | Inicia       | Final       | Inicia               | Final       | Inicia    | Final |
| CAP                                          | $R -$<br>4m <sub>3</sub> | 719.9                |               | <b>PVC</b> | 0.50 | 0.99  | 19.68          | 1460.<br>00  | 1407.<br>00 | 1460.<br>00          | 1440.<br>32 | 0.00      | 33.32 |

**Fuente:** Elaboración propia 2021

#### **Reservorio**

Diseño del reservorio del sistema de abastecimiento de agua potable para

el anexo de nueva esperanza, distrito de Coviriali – 2021.

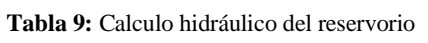

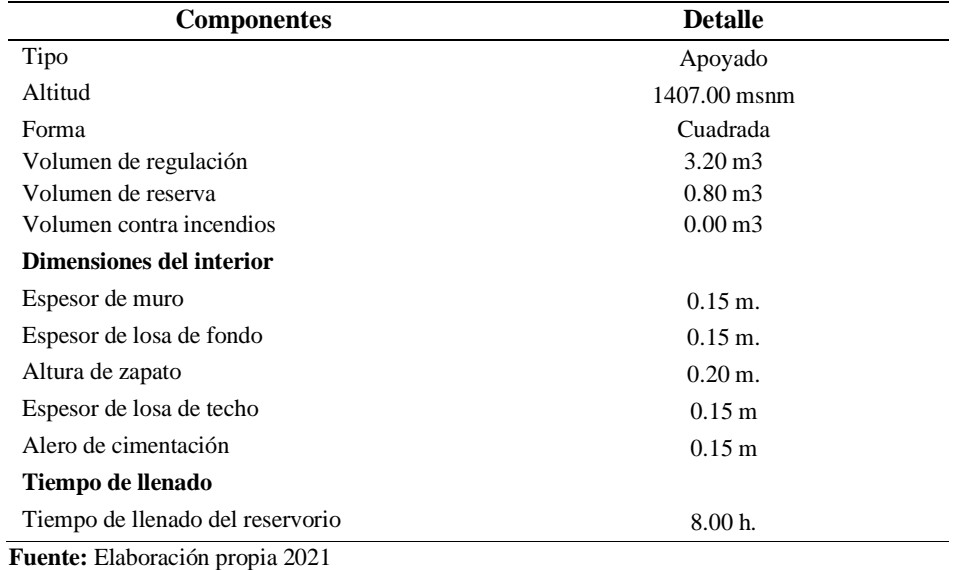

**Tabla 10:** Calculo estructural del reservorio

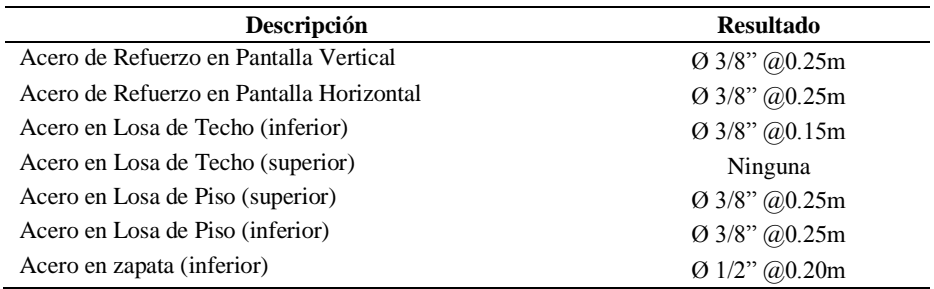

**Fuente:** Elaboración propia 2021

## **Línea de aducción**

Diseño de la línea de aducción del sistema de abastecimiento de agua potable para el anexo nueva esperanza, distrito de Coviriali – 2021.

**Tabla 11:** Calculo de la línea de aducción

| Calculo Hidráulico de la Línea de Aducción |     |         |              |               |      |       |       |              |       |                      |       |           |       |
|--------------------------------------------|-----|---------|--------------|---------------|------|-------|-------|--------------|-------|----------------------|-------|-----------|-------|
| Tramo                                      |     | Longitu | Longi<br>tud | Diám          | Caud | Veloc | Perdi | Cota Terreno |       | Cota<br>Piezométrica |       | Presiones |       |
| Inicia                                     | Fin | d(m)    | real         | etro<br>(plg) | al   | idad  | da de | Inicia       | Final | Inicia               | Final | 1m        | Final |
|                                            | al  |         | (m)          |               |      |       | carga |              |       |                      |       | cial      |       |
| $R - 4$                                    | RD  | 73.00   | 73.68        |               | 0.50 | 0.99  | 2.00  | 1407         | 1397. | 1407                 | 1405  | 0.0       | 8.00  |
| M <sub>3</sub>                             |     |         |              |               |      |       |       | 00           | 00    | 00                   | 00    |           |       |

**Fuente:** Elaboración propia 2021

#### **Red de distribución**

Diseño de la red de distribución del sistema de abastecimiento de agua

potable para el anexo nueva esperanza, distrito de Coviriali – 2021.

| <b>TRAMO</b> |                | GASTO (I/s) |        | <b>LONGIT</b><br>UD (m) | <b>DIÁMETRO</b> | <b>VELOCI</b> | <b>PERDIDA CARGA</b> |       | <b>COTA PIEZOMÉTRICA</b> |         |                         |         |                |       |
|--------------|----------------|-------------|--------|-------------------------|-----------------|---------------|----------------------|-------|--------------------------|---------|-------------------------|---------|----------------|-------|
|              |                |             |        |                         | <b>NOMINAL</b>  | <b>DAD</b>    | Unit.                | Tramo | (m.s.n.m.)               |         | <b>COTA DEL TERRENO</b> |         | PRESIÓN (m)    |       |
| Inicio       | Final          | Tramo       | Diseño |                         | (Pulg.)         | (m/s)         | (%)                  | (M)   | Inicial                  | Final   | <b>Inicial</b>          | Final   | <b>Inicial</b> | Final |
| <b>RES</b>   | A              | 0.000       | 0.499  | 56.34                   |                 | 0.735         | 1.537                | 0.086 | 1407.00                  | 1406.91 | 1407.00                 | 1397.00 | 0.00           | 9.91  |
| А            | В              | 0.140       | 0.499  | 425.25                  |                 | 0.735         | 11.605               | 4.935 | 1406.91                  | 1401.98 | 1397.00                 | 1344.50 | 9.91           | 57.48 |
| В            | C              | 0.000       | 0.287  | 32.08                   | 3/4             | 0.698         | 1.092                | 0.035 | 1406.91                  | 1406.88 | 1344.50                 | 1345.00 | 62.41          | 61.88 |
| c            | <b>V.PURGA</b> | 0.287       | 0.287  | 67.22                   | 3/4             | 0.698         | 2.289                | 0.153 | 1401.98                  | 1401.82 | 1345.00                 | 1345.00 | 56.98          | 56.82 |
| В            | D              | 0.000       | 0.072  | 101.09                  |                 | 0.106         | 0.092                | 0.009 | 1406.88                  | 1406.87 | 1345.00                 | 1334.00 | 61.88          | 72.87 |
| D            | <b>V PURGA</b> | 0.072       | 0.072  | 94.06                   | 3/4             | 0.174         | 0.282                | 0.026 | 1401.82                  | 1401.80 | 1334.00                 | 1331.50 | 67.82          | 70.30 |
|              |                |             |        | 870.10                  |                 |               |                      |       |                          |         |                         |         |                |       |

*Tabla 12:* Tubería de la red de distribución

#### **5.2. Análisis de resultados**

"En la investigación de **Zapata** (1) utilizó un periodo de diseño de 50 años, lapso en el cuál la población contará con abastecimiento de agua continuo sin que se presente ningún inconveniente según los análisis realizados a lo largo de la investigación en la cual no guarda relación ya que en la investigación realizada se realizó el diseño del sistema de abastecimiento de agua potable con un periodo de diseño de 20 años de acuerdo al RM 192-2018."

"En la investigación de **Larraga** (2) tuvo como propósito en su investigación que con este nuevo sistema de abastecimiento de agua potable se entregará a todas las viviendas de la zona en estudio el líquido con el caudal y las presiones recomendadas por las normas y durante todo el día la cual guarda relación con la investigación realizada ya que con el diseño que se realizo tiene como finalidad poder abastecer a toda la comunidad de Samaniato con lo cual se brindara agua potable apta para el consumo humano, siempre respetando los parámetro de la RM 192-2018 para el diseño adecuado del sistema."

"En la investigación de **Escobar** (3) los cálculos fueron realizados en base a la normativa técnica de la Asociación Nacional de Acueductos y Alcantarillado (ANDA). Esto significa que los parámetros técnicos tales como presiones velocidades y caudales cumplen con lo establecido en dichas normas, la cual guarda relación con la investigación realizada ya que se hizo los cálculos de diseño del sistema con el Reglamento Nacional

de Edificaciones y Saneamiento."

En la investigación de **Velásquez** (4) "el componente de la línea de conducción cuentan con diámetros mayores que hacen disminuir la velocidad del agua y no cumple con lo recomendado, se encuentra expuesta en su totalidad, tampoco cuenta con válvulas de aire, purga y cámara rompe presión por el cual planteo un nuevo diseño la cual guarda relación con la investigación realizada ya que en el anexo nueva esperanza con el sistema de agua potable con la que cuenta no se encontraron cámara rompe presión, ni válvula de aire, la cual era indispensable para dicho sistema.

En la investigación de **Trejo** (5), para el diseño de los componentes del sistema se consideraron las mejores opciones de costo en donde la alternativa más económica se tomó en cuenta, sin dejar de lado que para los diseños se tomaron en cuenta aquellas normas que se consideran de mucha importancia para el diseño de estructuras, la cual guarda relación ya que se tomaron las mismas consideraciones para realizar el diseño del sistema de abastecimiento de agua potable para el anexo nueva esperanza.

"En la investigación de **Apaza** (6), nos menciona que en el diseño de sus sistema planteo 2 captaciones de tipo ladera, una cámara de reunión, una línea de conducción de 4715.34 m, y un reservorio de 10 m3, la cual guarda relación con la investigación realiza ya que se planteó una captación de tipo ladera, con una línea de conducción de 44.28 m, un reservorio de 5 m3 con lo que se abastecerá a todo el anexo de nueva esperanza."

"En la investigación de **Diaz** (7), nos menciona que para el diseño
del sistema de abastecimiento de agua se utilizó el programa de AutoCAD civil 3D y EPANET considerándose tuberías de PVC, con un coeficiente de rugosidad de 150 la cual guarda relación con la investigación realizada ya que para el diseño del sistema de abastecimiento de Alto Cushiviani se usó los software distintos como el AutoCAD civil 3D y EPANET, WaterCAD, ETAPS respetando los parámetros de diseño."

En la investigación de **Córdova** (8), nos menciona que para su diseño del sistema de abastecimiento de agua potable, se planteó 01 captación tipo ladera, líneas de conducción con tuberías de PVC SAP C-10 para las redes de distribución, 10 cámaras rompen presión tipo y piletas domiciliarias, con un periodo de diseño de 20 años. En la cual guarda relación con la investigación realizada ya que se planteó una captación de tipo ladera y tubería de PVC C-10 para las redes de distribución, pero no requería de una cámara rompe presión. Todo con un periodo de diseño de 20 años de acuerdo a la RM. 192-2018.

En la investigación de **Quiliche** (9), nos menciona que en la zona de estudio cuenta con pendientes que oscilan entre 1% y 20% y que según la topografía existente, hace posible la implementación de un sistema de agua potable por gravedad; la cual guarda relación con la investigación realizada ya que el sistema de abastecimiento a diseñar ser por gravedad ya que cuenta con una pendiente que oscilan entre 5% a 20% resultando muy favorable para el anexo de nueva esperanza.

En la investigación de **Córdova** et al (10), nos menciona que cerca

a la ubicación de algunos componentes del sistema de agua potable se encuentran cerca al risco del terreno, pero no afectará la infraestructura hidráulica para el tratamiento del agua potable, debido que el mismo se encontrará a más de 25m. Encima de dicho nivel se encuentra la presencia de vegetación constituida por hierbas, árboles y arbustos a lo largo de todo el emplazamiento de las obras, así dificulta la erosión por las precipitaciones fluviales. La cual guarda relación con la investigación ya que el reservorio y la captación se encuentran al risco del terreno, pero al contar con vegetación a su alrededor evita la erosión por las precipitaciones de la lluvia, creando estabilidad en la zona.

En la investigación de **Yabeth** (11) nos menciona que el diseño del sistema de abastecimiento de agua potable contara con las siguientes estructuras; captación de tipo ladera, línea de conducción, reservorio, línea de aducción, Redes de distribución, Conexiones domiciliarias. La cual guarda relación con la investigación realizada ya que se contará con la misma estructura para el diseño del sistema de abastecimiento de agua potable y así mismo respetando los parámetros de diseño.

"En la investigación de **Raqui** (12) su diseño de la tubería de la línea de conducción fue del material de Policloruro de vinilo (PVC) con un diámetro de 1 1/2" (43.40 mm), su velocidad fue de 0.62m/s, su reservorio es de 15 m3 y las líneas de distribución presentan tuberías de 1 1/2" (43.40 mm), 1" (29.40 mm) y 3/4" (22.90 mm), tuberías PVC clase 10. La cual guarda relación con la investigación realizada ya que el diámetro de la línea de conducción fue de 1 1/2", con un reservorio 5 m3 y una línea de distribución con tuberías de 1 ½", 1" y ¼" de material de PVC C-10."

En la investigación de **Poma** (13), en su diseño de su línea de aducción de 1 ½ cuenta con válvulas de purga, válvulas de control y una red de distribución con diámetro combinados de  $1\frac{1}{2}$ " y  $\frac{3}{4}$ ", la cual guarda relación con la investigación realizada ya que la línea de aducción es de 1 ½ que requiera los mismos accesorios como la válvula de purga, válvula de control y para la red de distribución tuberías de  $1\frac{1}{2}$ " y  $\frac{3}{4}$ ".

En la investigación de **Allca** (14), se logró diseñar el sistema de abastecimiento teniendo como resultados una población futura de 229 habitantes con proyección de 20 años, una captación tipo barraje, línea de conducción, un reservorio de 10 m3, una línea de aducción y una red de distribución; en la cual no guarda relación ya que la población futura fue de 127 habitantes y el sistema de abastecimiento de agua potable para el anexo de nueva esperanza contara con: captación de tipo ladera, una línea de conducción y un reservorio de 5 m3.

En la investigación de **Balbín** (15)**,** nos menciona que para el diseño se tomó como criterios básicos el RM 192-2018 para el diseño correcto de todos los componentes que la integran tales como la cámara de captación, línea de conducción, reservorio, línea de aducción, red de distribución y conexiones domiciliarias. La cual guarda relación con la investigación ya que para el diseño del sistema de abastecimiento de agua potable se hizo uso del RM 192-2018, respetando todos los parámetros de diseño.

#### **VI. Conclusiones**

Se diseñó el sistema de abastecimiento de agua potable para el anexo de Nueva Esperanza, para un periodo de diseño de 20 años y una población de 127 habitantes con los componentes de una captación de tipo ladera, la línea de conducción, un reservorio apoyado, la línea de aducción y la red de distribución.

- $\checkmark$  Se logró diseñar la captación tipo ladera para un periodo de diseño de 20años con un f' $c= 210$  kg/cm2.
- $\checkmark$  Se logro diseñar la línea de conducción con una tubería de 1 pulgada, una longitud real de 719.95 m, una velocidad de 0.99 m/s, un caudal de 0.50 l/s, de material de PVC de clase C-10, con una pérdida de carga de 19.68 y una presión de 33.32 m.c.a.
- $\checkmark$  Se logró diseñar un reservorio de tipo apoyado con un f'c = 210 kg/cm2 para un periodo de diseño de 20años, base cuadrada y volumen de 4 m3.
- $\checkmark$  Se logró diseñar la línea de conducción con una tubería de 1 ½ pulgada, una longitud real de 73.68 m, una velocidad de 0.99 m/s, un caudal de 0.50 l/s, de material de PVC, con una pérdida de carga de 2.00 y una presión de 8.00 m.c.a.
- $\checkmark$  Se logró diseñar la red de distribución de PVC, clase C-10, con un diámetro de tubería de 1 1/2 y 3/4 de pulgada.

### **Aspectos complementarios**

Se recomienda conformar la JASS en el anexo de Nueva Esperanza para el respectivo chequeo y mantenimiento adecuado del sistema de abastecimiento de agua potable con la que contarán, así mismo manteniéndolo en óptimas condiciones en beneficio del anexo.

- ✓ Realizar limpieza de los alrededores de la captación, revisar la cámara húmeda y seca cada cierto tiempo y contar con un cerco perimétrico para evitar el acceso a personas no autorizadas o roedores que se encuentren a su alrededor.
- $\checkmark$  Realizar las visitas cada cierto tiempo a las válvulas de purga, aire y cámara rompe presión del tramo de la línea de conducción, como así mismo a la tubería de todo el trayecto. En caso de no soportar la tubería empleada se sugiere cambiar de clase de tubería o el material empleado.
- ✓ Realizar limpieza de los alrededores del reservorio, revisar su caseta de válvulas y su sistema de desinfección cada cierto tiempo, contar con un cerco perimétrico para evitar el acceso a personas no autorizadas o roedores que se encuentren a su alrededor. Así mismo realizar el modelamiento la parte estructural con el software SAP2000.
- Realizar las visitas cada cierto tiempo a las válvulas de purga, aire y cámara rompe presión del tramo de la línea de aducción, como así mismo a la tubería de todo el trayecto. En caso de no soportar la tubería empleada se sugiere cambiar de clase de tubería o el material empleado.
- Realizar las verificaciones de las presiones de cada vivienda para contar con servicio optimo las 24 horas del día, en caso de no llegar se recomienda cambiar la clase de tubería o el material empleado.

### **Referencias Bibliográficas**

- 1. Zapata Ramón ME. Sistema de Abastecimiento de Agua para la Ciudad de Cañar [Internet]. Universidad San Francisco De Quito; 2019. Disponible en: http://repositorio.usfq.edu.ec/bitstream/23000/8567/1/144201.pdf
- 2. Lárraga Jurado BP. Diseño del sistema de agua potable para Augusto Valencia, cantón Vinces, provincia de Los Ríos [Internet]. Universidad Catolica del Ecuador; 2016. Disponible en: http://repositorio.puce.edu.ec/bitstream/handle/22000/13464/BOLÍVAR PATRICIO LÁRRAGA JURADO\_.pdf?sequence=1&isAllowed=y
- 3. Escobar Navas RO, Rivera González DA. Diseño del sistema de abastecimiento de agua potable para el Cantón San José primero del municipio de San Martín utilizando el programa Epanet 2.0 vE [Internet]. Universidad de el Salvador; 2015. Disponible en: http://ri.ues.edu.sv/id/eprint/9229/1/Diseño del sistema de abastecimiento de agua potable para el cantón San José Primero del municipio de San Martín utilizando el programa EPANET 2.0 vE.pdf
- 4. Velásquez Monzón JJ. Diseño del Sistema de Abastecimiento de Agua Potable para el Caserío de Mazac, Provincia de Yungay, Ancash - 2017 [Internet]. Universidad Cesar Vallejo; 2017. Disponible en: https://repositorio.ucv.edu.pe/bitstream/handle/20.500.12692/12264/velasquez \_mj.pdf?sequence=1&isAllowed=y
- 5. Trejo Gudiel HH. Diseño de sistemas de abastecimiento de agua potable para el caserío la cuesta, cantón tunas y diseño de puente vehicular para el caserío el Aguacate, Jutiapa, Jutiapa. [Internet]. Universidad de San Carlos de Guatemala; 2016. Disponible en: http://www.repositorio.usac.edu.gt/3348/1/Hector Hugo Trejo Gudiel.pdf
- 6. Apaza Cardenas PJ. Diseño de un sistema sostenible de agua potable y saneamiento básico en la comunidad de Miraflores - Cabanilla - Lampa - Puno [Internet]. Universidad Nacional del Altiplano; 2015. Disponible en: http://repositorio.unap.edu.pe/bitstream/handle/UNAP/4580/Apaza\_Cardenas\_

Paco\_Jenry.pdf?sequence=1&isAllowed=y

- 7. Diaz Malpartida TA, Vargas Pastor CI. Diseño del sistema de agua potable de los caserios de Chagualito y Llurayaco, distrito de Cochorco, provincia de Sanchez Carrion aplicando el método de seccionamiento [Internet]. Universidad Privada Antenor Orrego; 2016. Disponible en: http://repositorio.upao.edu.pe/bitstream/upaorep/2035/1/REP\_ING.CIVIL\_TI TO.DÍAZ\_CRISTHIAN.VARGAS\_DISEÑO.SISTEMA.AGUA.POTABLE. CASERÍOS.CHAGUALITO.LLURAYACO.DISTRITO.COCHORCO.PROV INCIA.SANCHÉZ.CARRIÓN.APLICANDO.MÉTODO.SECCIONAMIENT O.pdf
- 8. Cordova Cordova JF, Gutierrez Gamboa AM. Mejoramiento y ampliación de los sistemas de agua potable y alcantarillado de la localidad de Nazareno Ascope [Internet]. Universidad Nacional de Trujillo; 2016. Disponible en: http://dspace.unitru.edu.pe/bitstream/handle/UNITRU/9263/CORDOVA CORDOVA JOEL FILEMON.pdf?sequence=1&isAllowed=y
- 9. Quiliche Alcalde W. Diseño del mejoramiento y ampliación del sistema de agua potable y saneamiento rural con biodigestores en el sector higospamba bajo, centro poblado Sunchubamba - Cospán - Cajamarca – Cajamarca [Internet]. Universidad Cesar Vallejo; 2017. Disponible en: https://repositorio.ucv.edu.pe/bitstream/handle/20.500.12692/30117/quiliche\_a w.pdf?sequence=1&isAllowed=y
- 10. Córdova Velarde PI, López Tuesta G. Diseño del sistema de agua potable de los centros poblados de Miraflores y Pucallpa, distrito de Huimbayoc, San Martin - San Martin [Internet]. Universidad Nacional de San Martin; 2017. Disponible en: http://repositorio.unsm.edu.pe/bitstream/handle/11458/3135/CIVIL Pamela Ingrid Córdova Velarde %26 Gina López Tuesta.pdf?sequence=1&isAllowed=y
- 11. Maylle Adriano Y. Diseño del sistema de agua potable y su influencia en la calidad de vida de la localidad de Huacamayo – Junín 2017 [Internet].

Universidad Cesar Vallejo; 2017. Disponible en: https://repositorio.ucv.edu.pe/bitstream/handle/20.500.12692/11892/Maylle\_A Y.pdf?sequence=1&isAllowed=y

- 12. Raqui Pérez ZK. Caracterización y diseño del sistema de agua potable y saneamiento, de la Comunidad Nativa San Román de Satinaki - Perené - Chanchamayo - Región Junín, año 2016. [Internet]. Universidad Continental; 2017. Disponible en: https://repositorio.continental.edu.pe/bitstream/20.500.12394/3581/1/INV\_FI N\_105\_TE\_Raqui\_Perez\_2017.pdf
- 13. Poma Barja EN. Propuesta de diseño del sistema de agua potable en la CC.NN. Alto Tsomontonari, distrito de Rio Negro, 2019 [Internet]. Universidad Catolica los Angeles de Chimbote; 2019. Disponible en: http://repositorio.uladech.edu.pe/bitstream/handle/123456789/15084/AGUA\_ POTABLE\_DISENO\_ELEMENTOS\_SISTEMA\_ABASTECIMIENTO\_PO MA\_BARJA\_EDER\_NELSON.pdf?sequence=1&isAllowed=y
- 14. ALLCA HUAROC AA. DISEÑO DEL SISTEMA DE ABASTECIMIENTO DE AGUA POTABLE EN VISTA ALEGRE, RIO TAMBO - 2019 [Internet]. 2019. 2019 [citado 25 de abril de 2020]. p. 1-130. Disponible en: http://repositorio.uladech.edu.pe/bitstream/handle/123456789/15097/SISTEM AS\_DE\_SANEAMIENTO\_ABASTECIMIENTO\_DE\_AGUA\_TUBERIA\_A LLCA\_HUAROC\_ALAN\_ALBERTO.pdf?sequence=1&isAllowed=y
- 15. Balbin Villaverde NY. Diseño del sistema de abastecimiento de agua potable en el anexo Chalhuamayo. 2020 [Internet]. Universidad Catolica los Angeles de Chimbote; 2021. Disponible en: http://repositorio.uladech.edu.pe/bitstream/handle/123456789/19873/ABASTE CIMIENTO\_DE\_AGUA\_POTABLE\_CAUDAL\_DISEÑO\_POBLACION\_B ALBIN\_VILLAVERDE\_NESSI\_YU.pdf?sequence=1&isAllowed=y
- 16. Resolución Ministerial N 192-2018-V. Norma Técnica de Diseño: Opciones Tecnológicas para Sistemas de Saneamiento en el Ámbito Rural [Internet]. 13

de mayo. 2018. p. 1-193. Disponible en: https://www.gob.pe/institucion/vivienda/normas-legales/275920-192-2018 vivienda

- 17. Aguero Pittman R. Agua Potable para poblaciones Rurales [Internet]. AsociaciOn. Lima: 1997; 1997. 1-169 p. Disponible en: https://www.ircwash.org/sites/default/files/221-16989.pdf
- 18. Ministerio de Vivienda conctrucción y Saneamiento. Norma Técnica de diseño: Opciones Tecnologicas para sistemas de Saneamiento en el Ambito Rural. 2018 p. 189.
- 19. Sabino Carlos. El Proceso de la Investigacion [Internet]. 1992. 1984 [citado 14 de mayo de 2020]. p. 1-134. Disponible en: http://paginas.ufm.edu/sabino/ingles/book/proceso\_investigacion.pdf
- 20. Carrasco Diaz Sergio. Metodologia de la Investigacion Cientifica Metodologias para diseñar y elaborar el proyecto de investigacion [Internet]. 2005. [citado 20 de abril de 2020]. Disponible en: http://especializada.unsaac.edu.pe/cgi-bin/koha/opacdetail.pl?biblionumber=3990&query\_desc=au%3A%22Carrasco Diaz Sergio%22
- 21. Sampieri Hernandez Roberto. Metodología de la Investigación [Internet]. 2014. [citado 14 de mayo de 2020]. p. 1-634. Disponible en: http://observatorio.epacartagena.gov.co/wpcontent/uploads/2017/08/metodologia-de-la-investigacion-sextaedicion.compressed.pdf
- 22. Suarez Borja Manuel. Metodologia de Investigacion Cientifica para Ingenieria Civil [Internet]. 2016. [citado 20 de abril de 2020]. p. 1-38. Disponible en: https://www.academia.edu/33692697/Metodología\_de\_Investigación\_Científi ca\_para\_ingenieria\_Civil
- 23. Fernandez Collado C, Sampieri Hernandez R. Metodologia de la Investigacion

[Internet]. MCGRAW-HIL. 2014. 656 p. Disponible en: https://www.casadellibro.com/libro-metodologia-de-la-investigacion-5-edincluye-cd-rom/9786071502919/1960006

24. Universidad Catolica los Angeles de Chimbote. Codigo de etica para la investigacion [Internet]. 16 de agosto 2019. 2019. p. 7. Disponible en: https://www.uladech.edu.pe/images/stories/universidad/documentos/2019/codi go-de-etica-para-la-investigacion-v002.pdf

## **ANEXOS**

# **ANEXO 1: Cronograma de actividades**

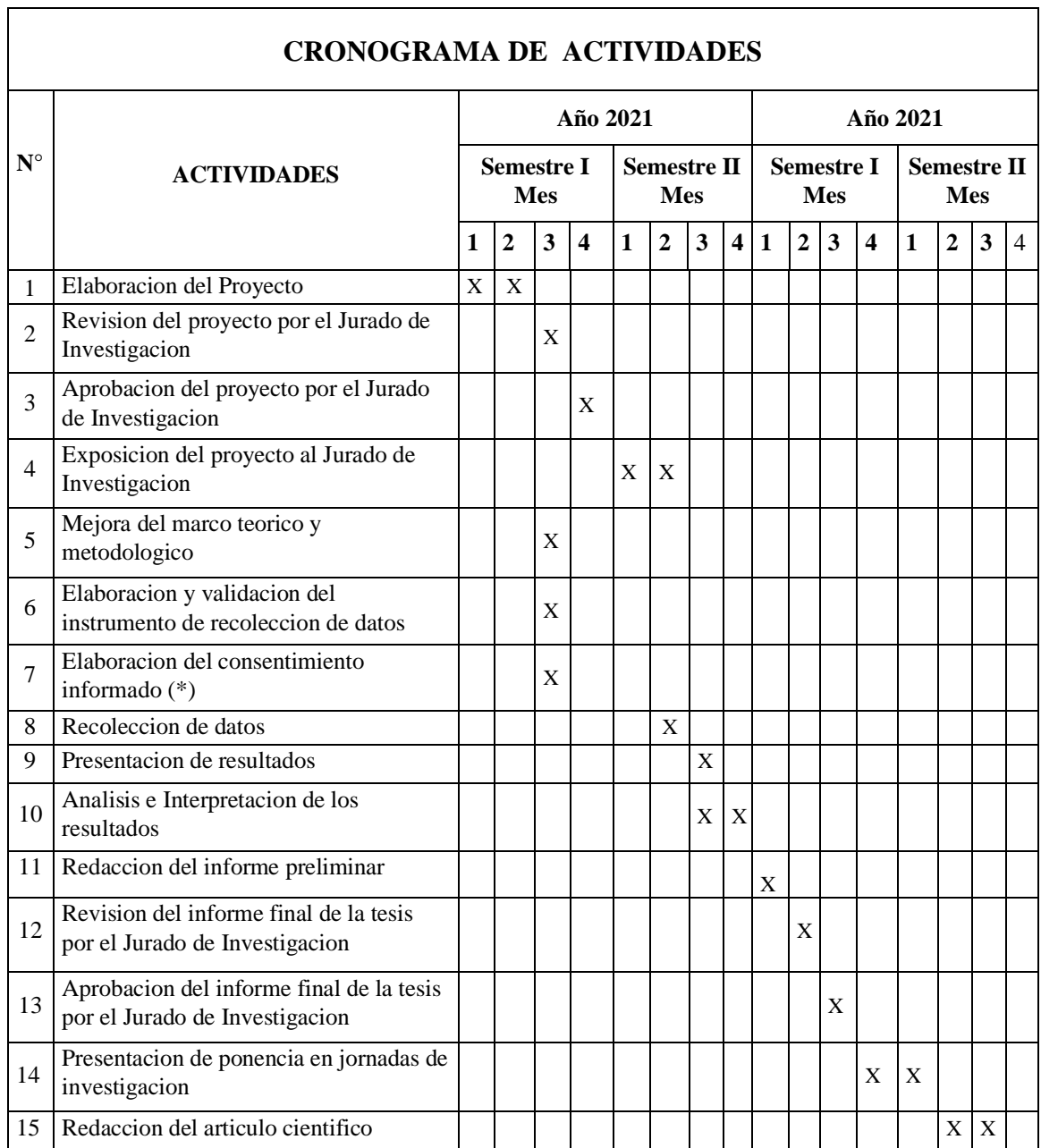

## **ANEXO 2: Presupuesto**

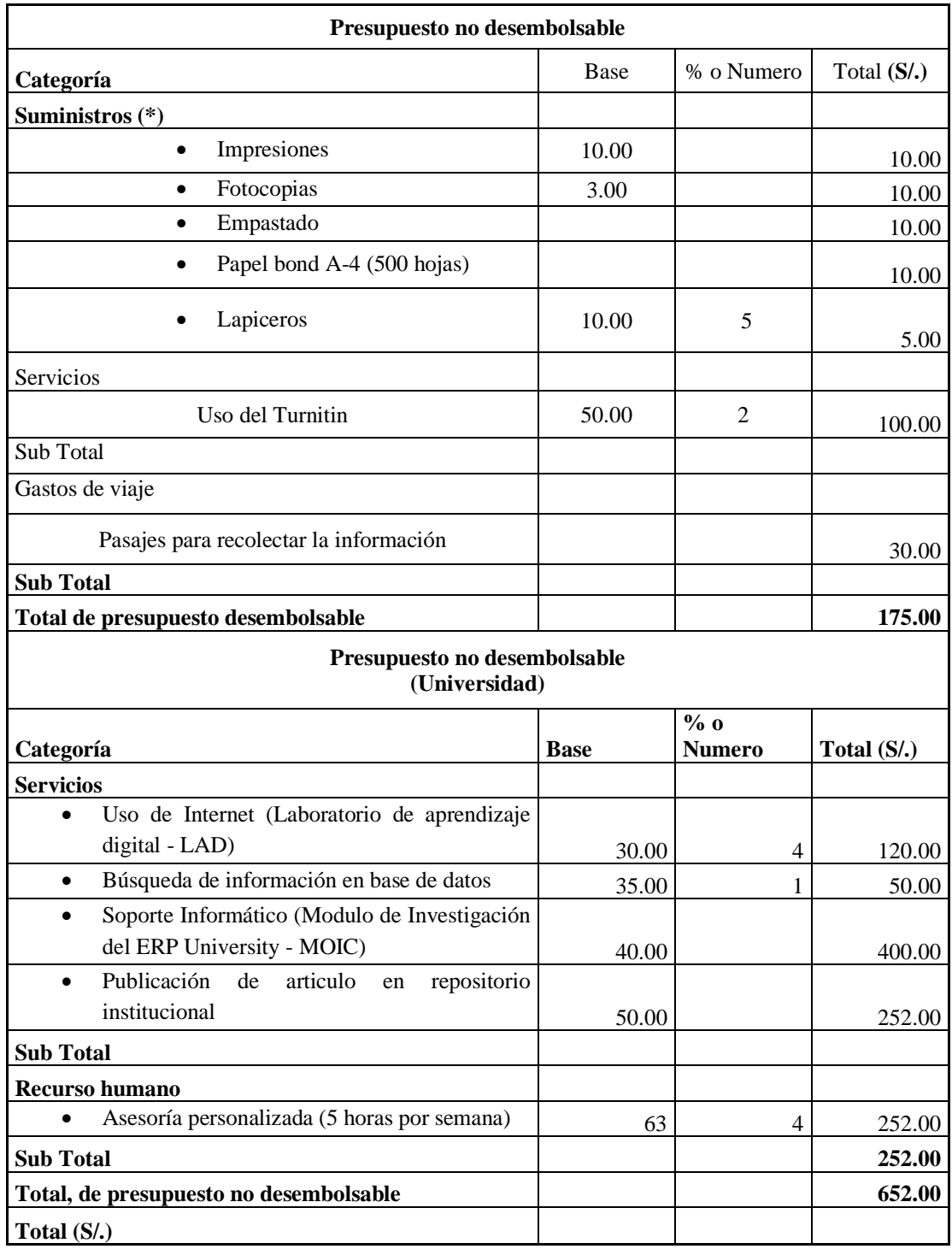

# **ANEXO 3: Instrumento de recolección de datos**

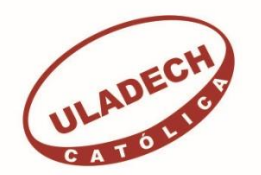

## UNIVERSIDAD CATÓLICA LOS ÁNGELES **CHIMBOTE**

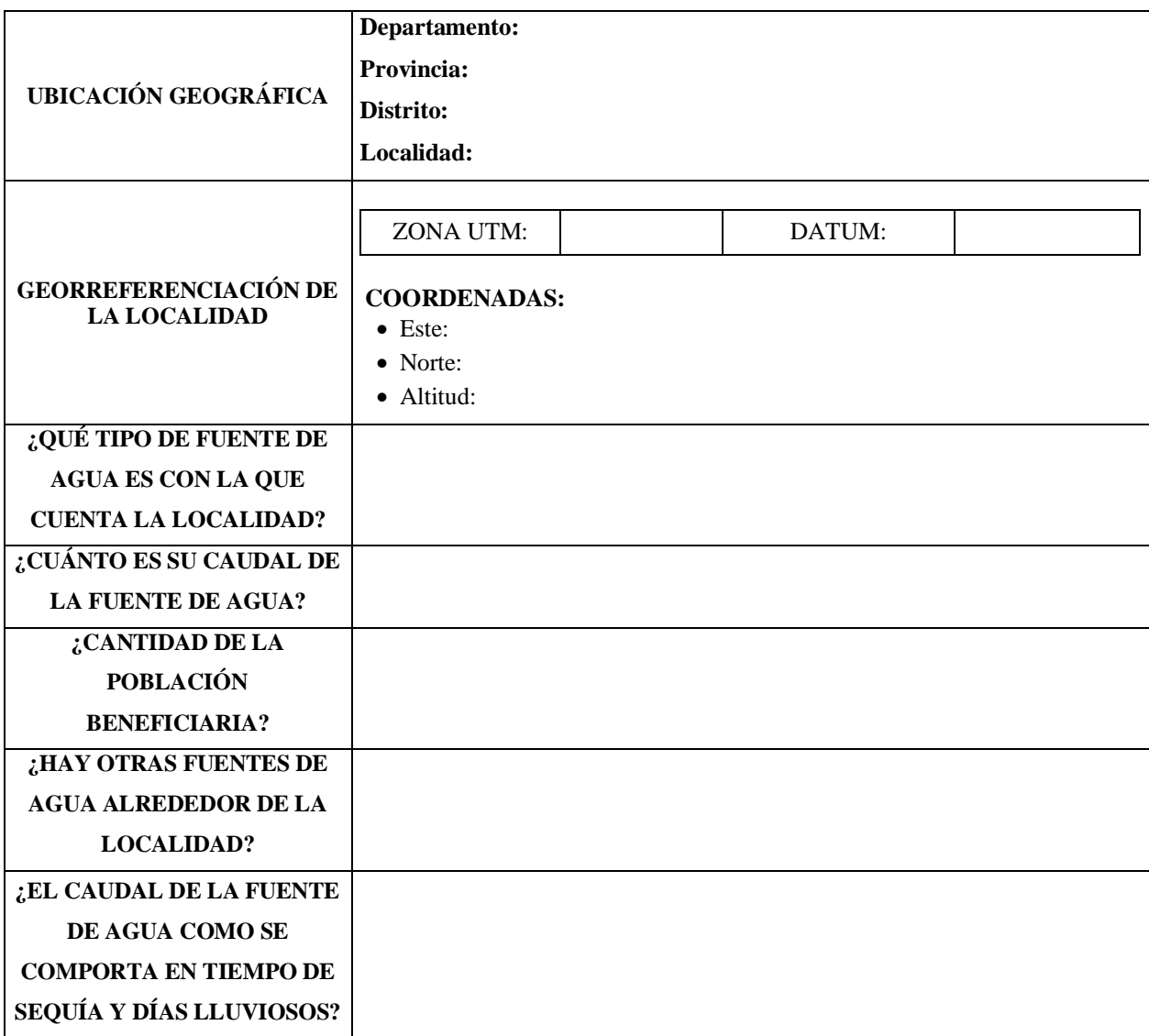

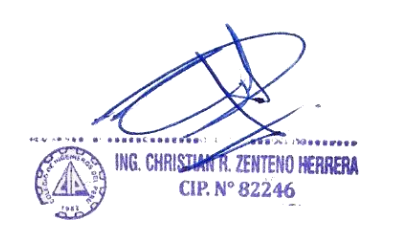

.<br>.... Manuel Gálvez Salas

. . . . . . . . and All All Community<br>Segundo Juan Lingan Hernandez<br>Es MOENIERO CIVIL<br>Es REG. CIP 68131

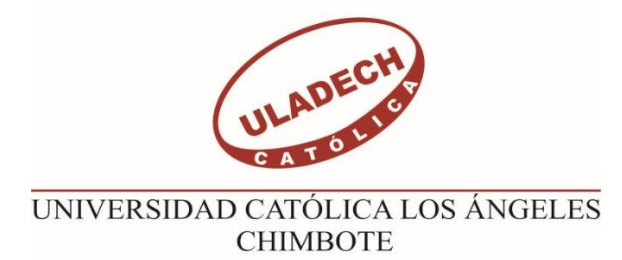

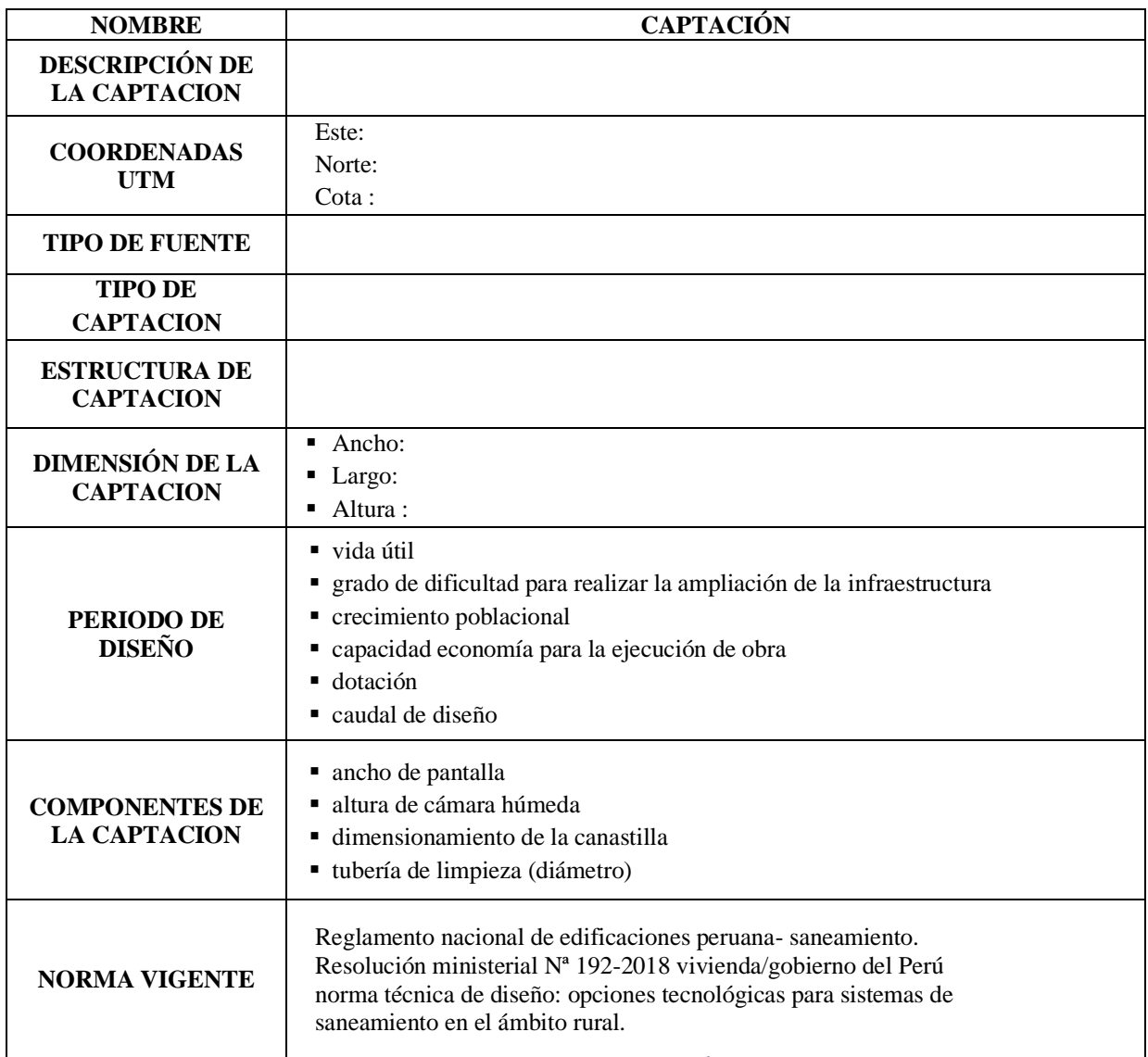

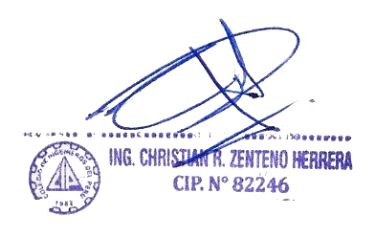

Manuel Gálvez Salas

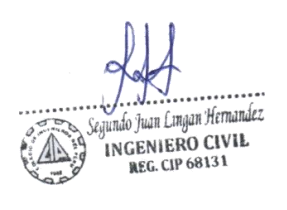

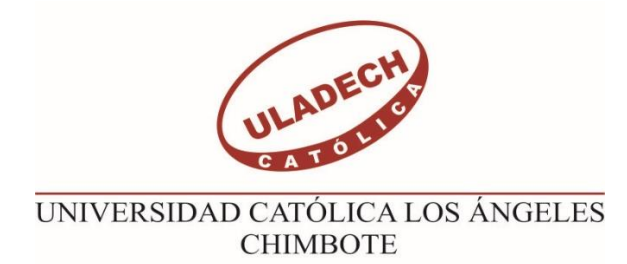

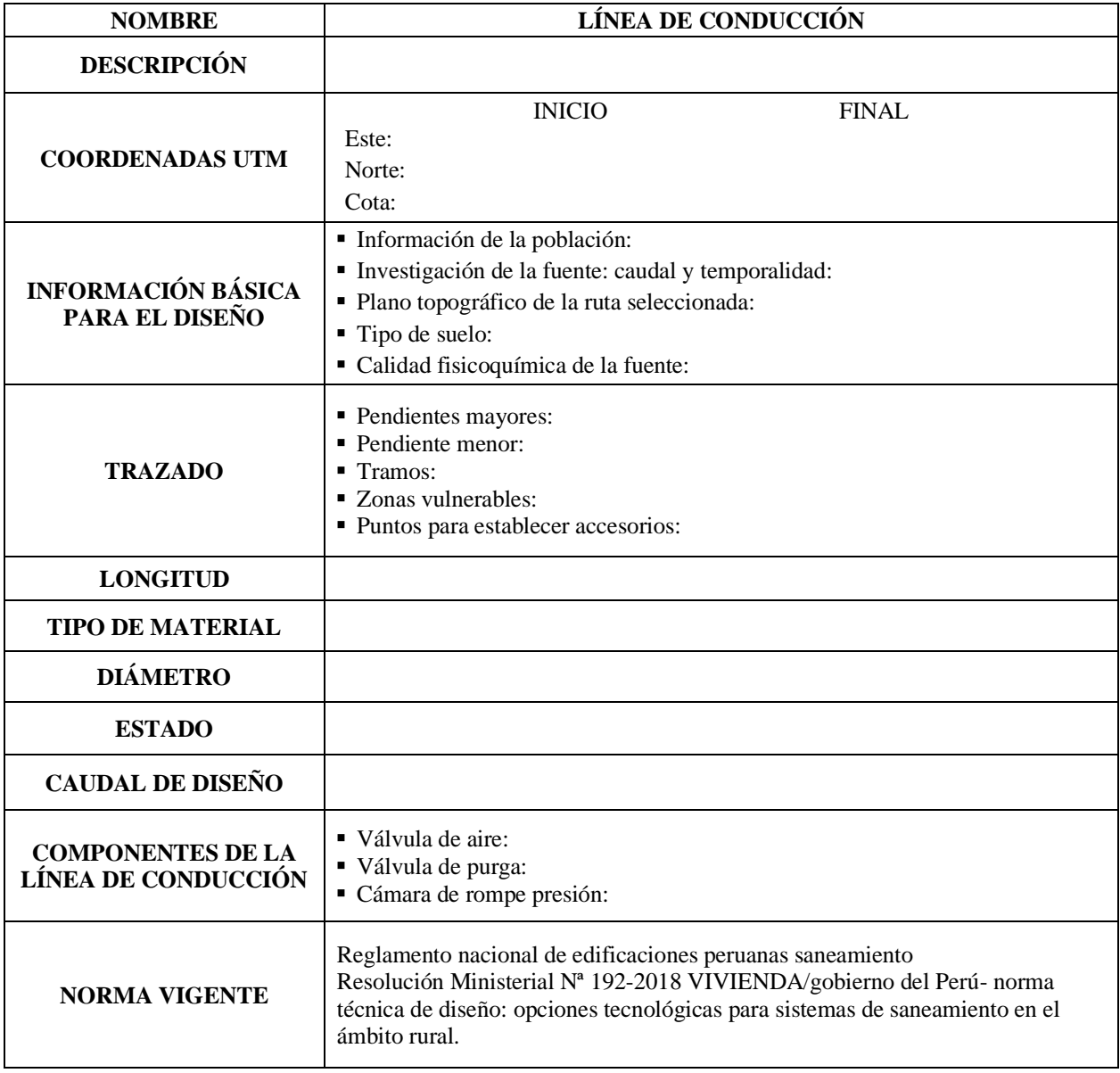

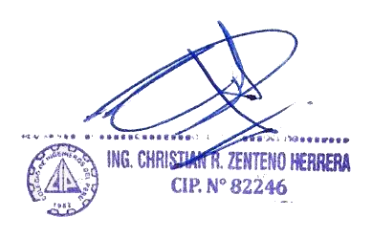

 $\mathcal{S}$  $\overline{\phantom{0}}$ Manuel Gálvez Salas

. . . . . . . . . Segurado Juan Lingan Hernandez<br>Segurado Juan Lingan Hernandez<br>Segurado Regio CIVIL<br>Regio Regio CIVIL

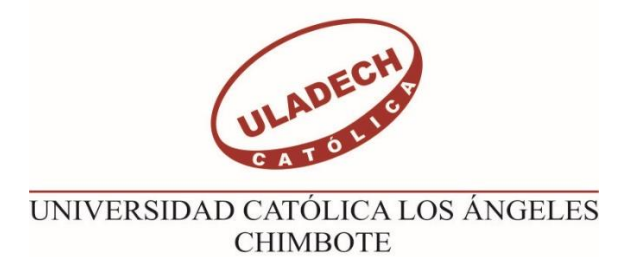

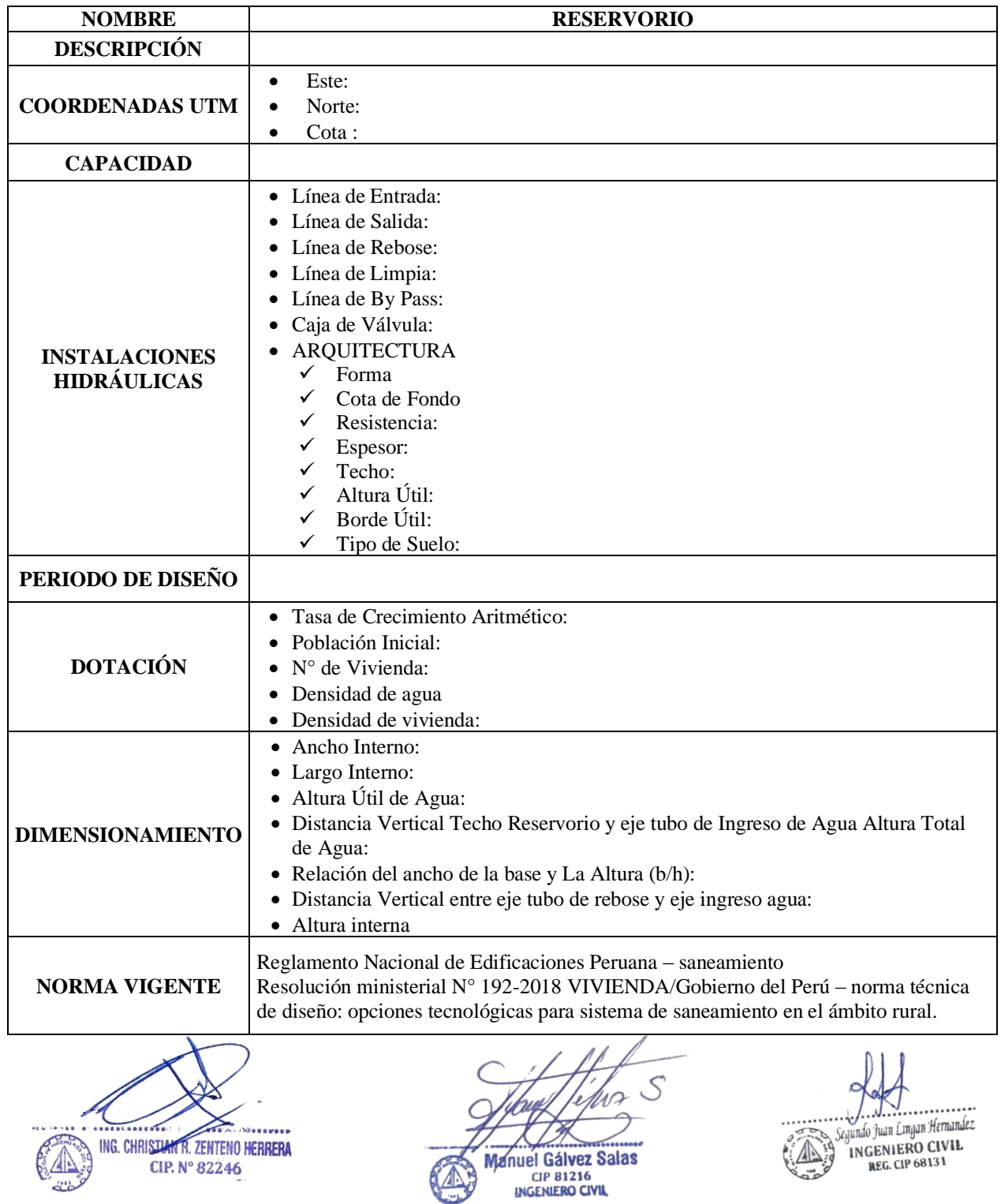

77

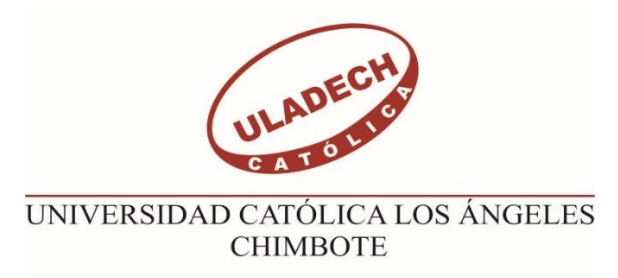

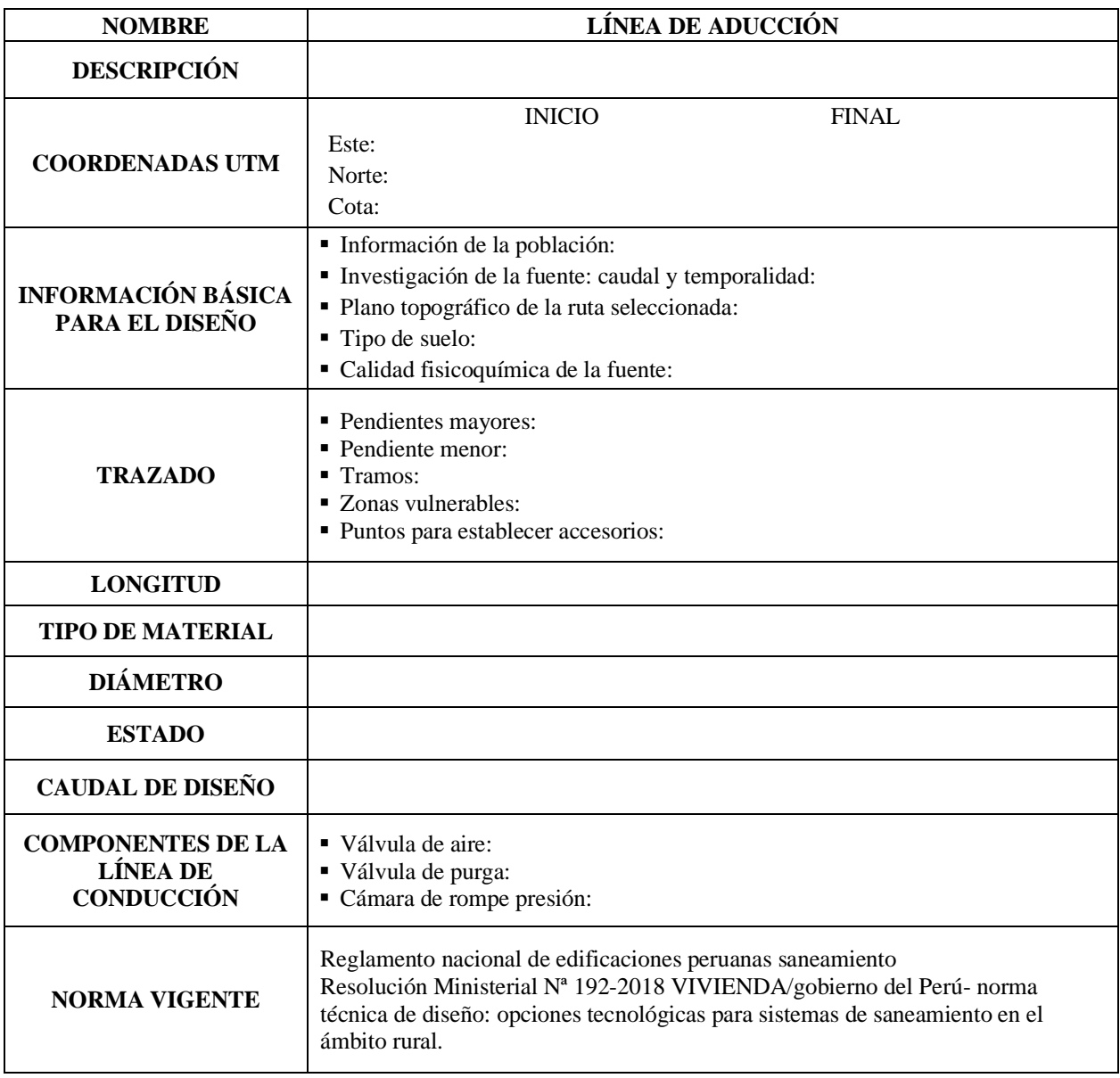

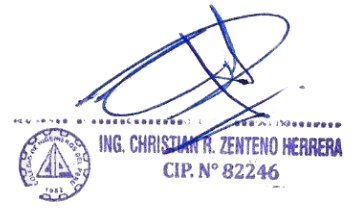

Manuel Gálvez Salas

Segundo Juan Lingua Hermandez<br>
Segundo Juan Lingua Hermandez<br>
Santo Lingua Hermandez<br>
REG. CIP 68131

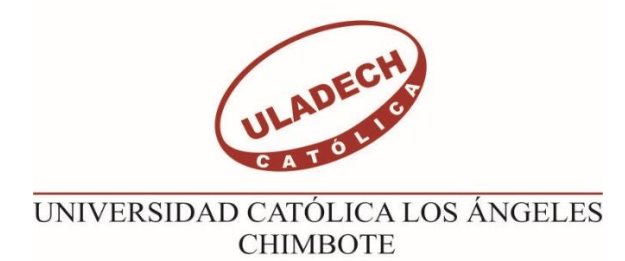

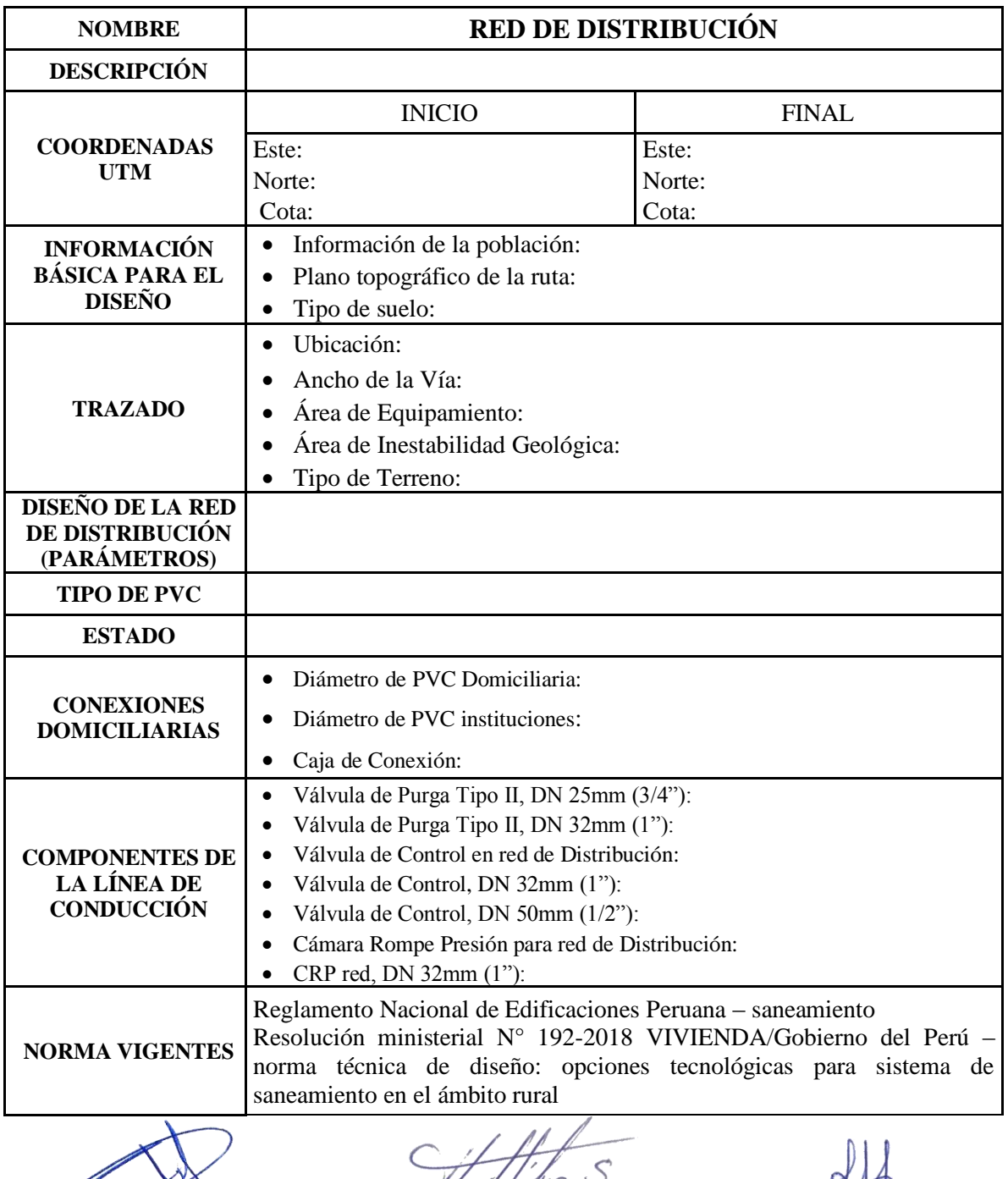

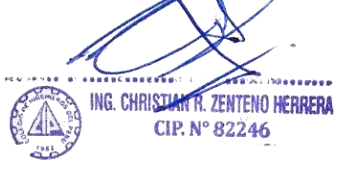

Manuel Gálvez Salas

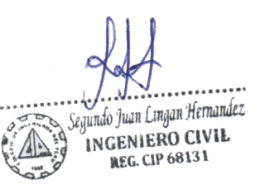

## **Estudio de suelos**

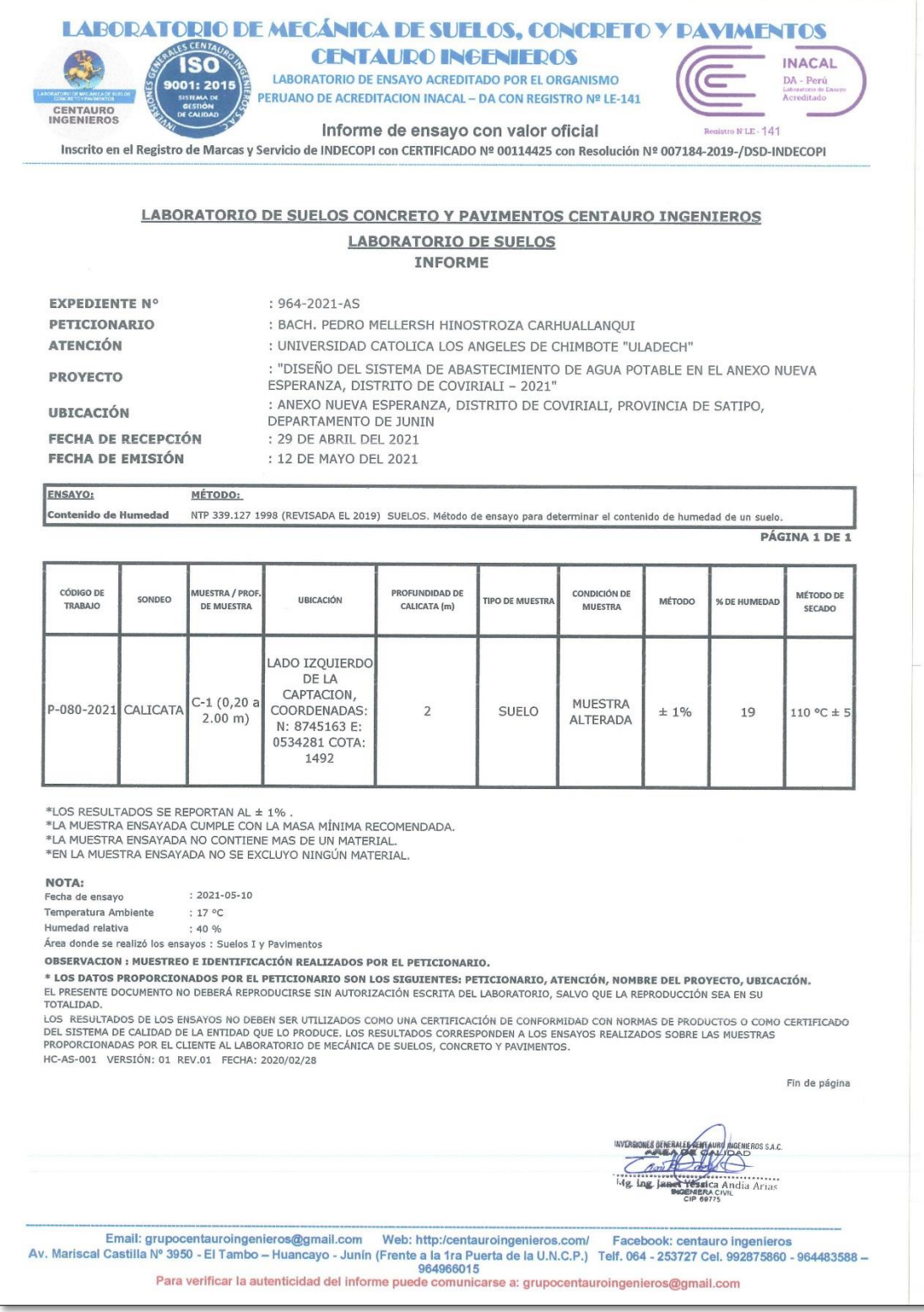

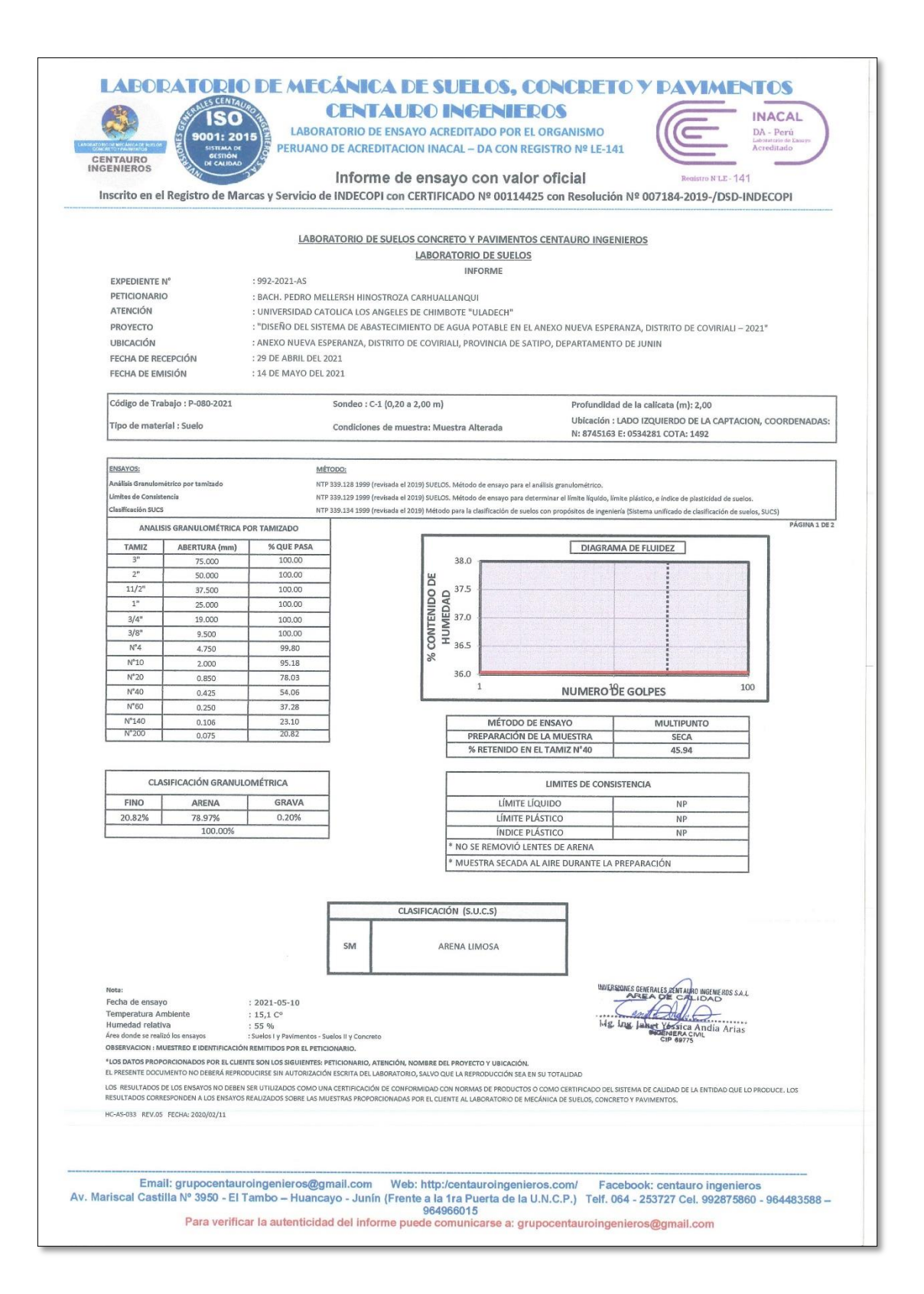

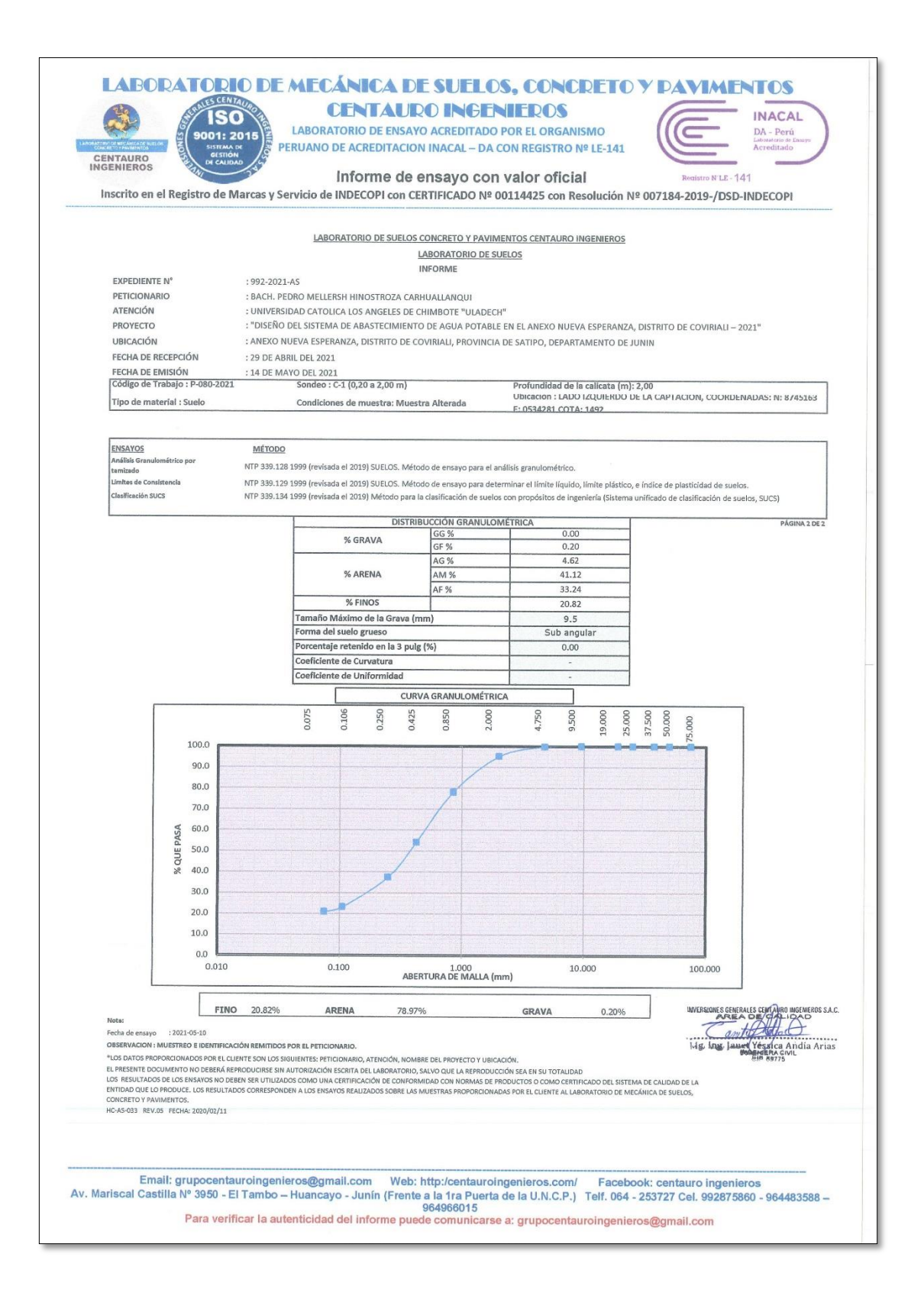

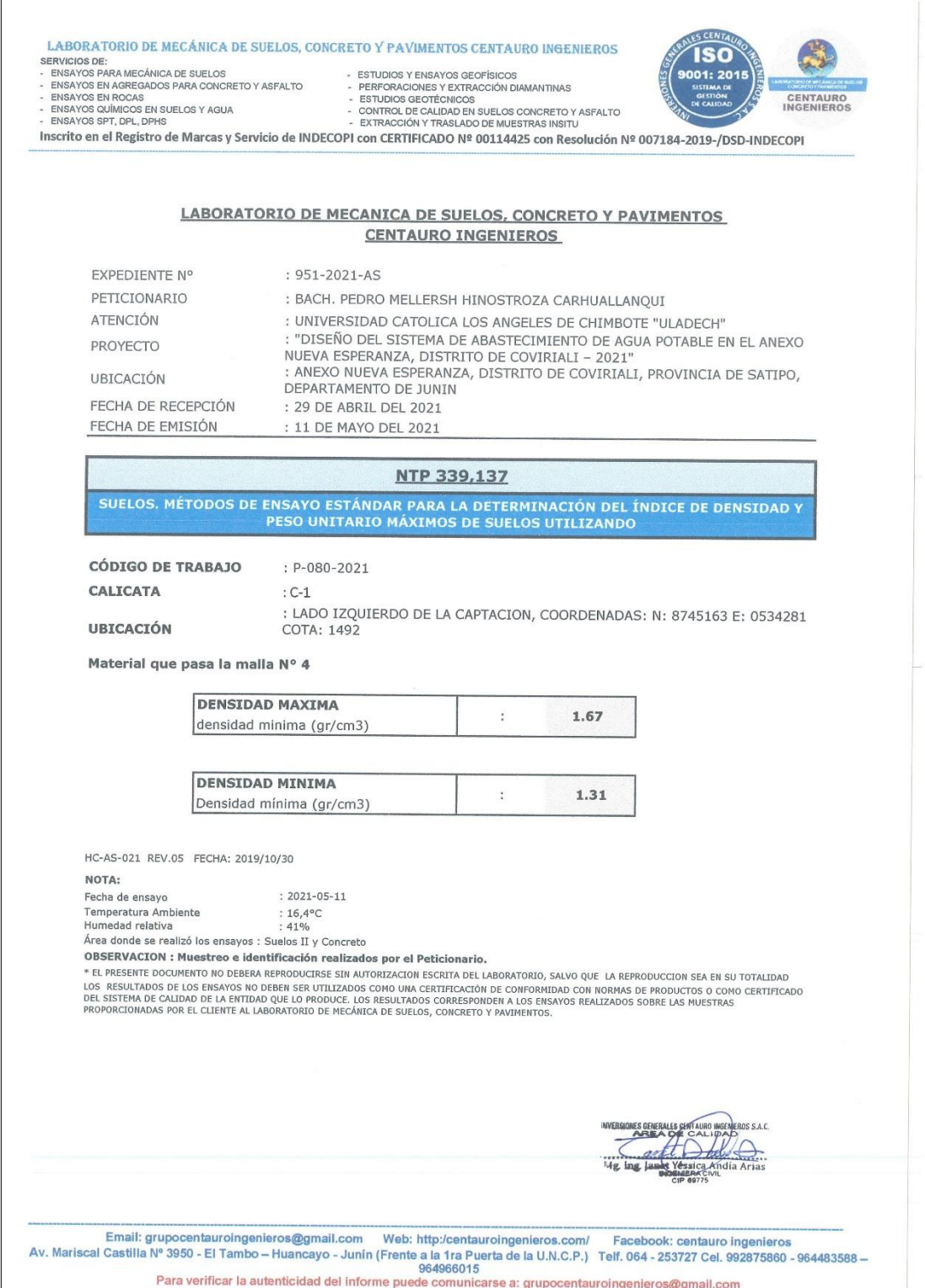

### S CENT LABORATORIO DE MECÁNICA DE SUELOS, CONCRETO Y PAVIMENTOS CENTAURO INGENIEROS **ISO** LABURA IURIO DE MECANICA DE SUELOS, C<br>SERVICIO DE:<br>FINAVOS PARMICÓNICA DE SUELOS<br>FINAVOS PARMICÓNICA DE SUELOS<br>FINAVOS EN AGREGANOS PARA CONCRETO Y ASFALTO<br>FINAVOS DÚMICOS EN SUELOS Y AGUA<br>FINAVOS OFIT, DFL, DFHS - ESTUDIOS Y ENSAYOS GEOFÍSICOS<br>- PERFORACIONES Y EXTRACCIÓN DIAMANTINAS<br>- ESTUDIOS GEOTÉCNICOS<br>- CONTROL DE CALIDAD EN SUELOS CONCRETO Y ASFALTO<br>- EXTRACCIÓN Y TRASLADO DE MUESTRAS INSITU 1: 201 CENTAURO Inscrito en el Registro de Marcas y Servicio de INDECOPI con CERTIFICADO Nº 00114425 con Resolución Nº 007184-2019-/DSD-INDECOPI ENSAYO DE CORTE DIRECTO NTP. 339.171 **DATOS INFORME N°** 986-2021-AS PETICIONARIO : BACH. PEDRO MELLERSH HINOSTROZA CARHUALLANQUI ATENCION : UNIVERSIDAD CATOLICA LOS ANGELES DE CHIMBOTE "ULADECH" "DISEÑO DEL SISTEMA DE ABASTECIMIENTO DE AGUA POTABLE EN EL PROYECTO ANEXO NUEVA ESPERANZA, DISTRITO DE COVIRIALI - 2021" : ANEXO NUEVA ESPERANZA, DISTRITO DE COVIRIALI, PROVINCIA DE UBICACIÓN **ATIPO, DEPARTAMENTO DE JUNIN** FECHA DE RECEPCIÓN : 29 DE ABRIL DEL 2021 FECHA DE EMISIÓN : 14 DE MAYO DEL 2021 CÓDIGO DE ORDEN DE TRABAJO  $P-080-2021$ **ESTADO** ALTERADO CALICATA : C-1(0,20 a 2,00 m) : LADO IZQUIERDO DE LA CAPTACION, COORDENADAS: N: 8745163 E: UBICACIÓN 0534281 COTA: 1492 PROFUNDIDAD DE LA CALICATA  $2.00 m$ NIVEL DE NAPA FREATICA  $.000m$ HC-AS-005 REV.05 FECHA:2019/10/30  $36220$ NGENIE  $\ell$ Email: grupocentauroingenieros@gmail.com Web: http:/centauroingenieros.com/ Facebook: centauro ingenieros<br>Av. Mariscal Castilla Nº 3950 - El Tambo – Huancayo - Junín (Frente a la 1ra Puerta de la U.N.C.P.) Telf. 064 - 2537

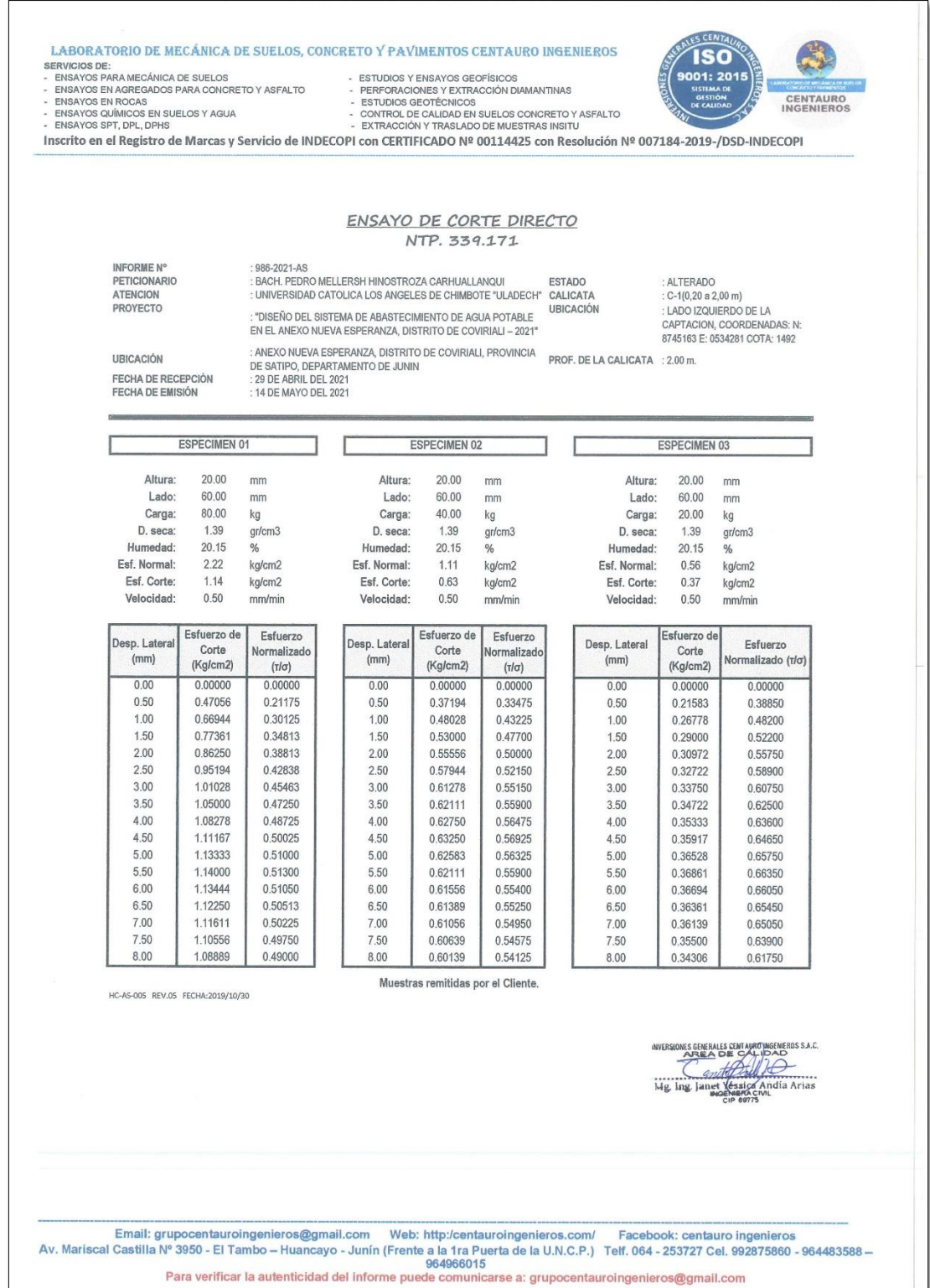

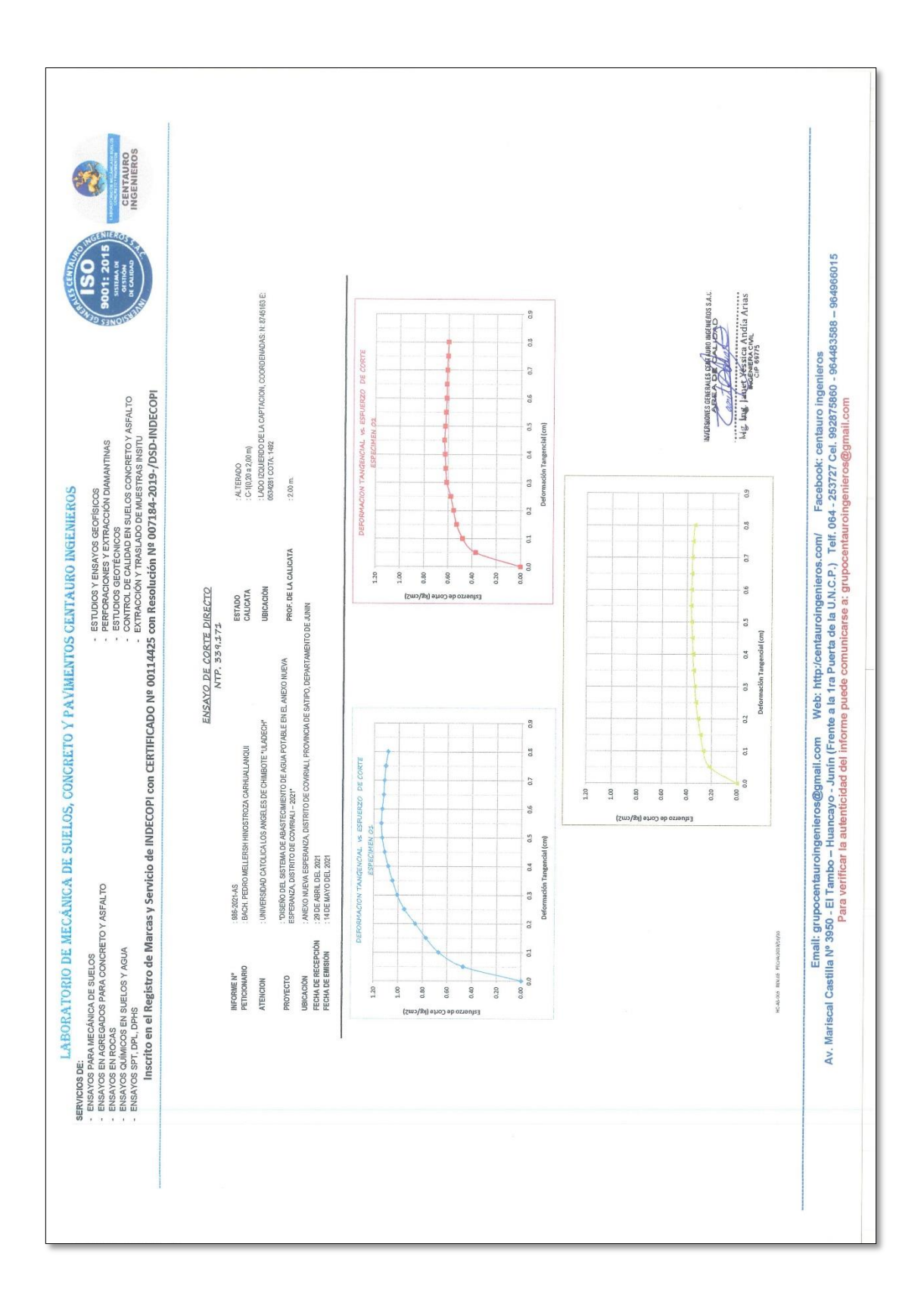

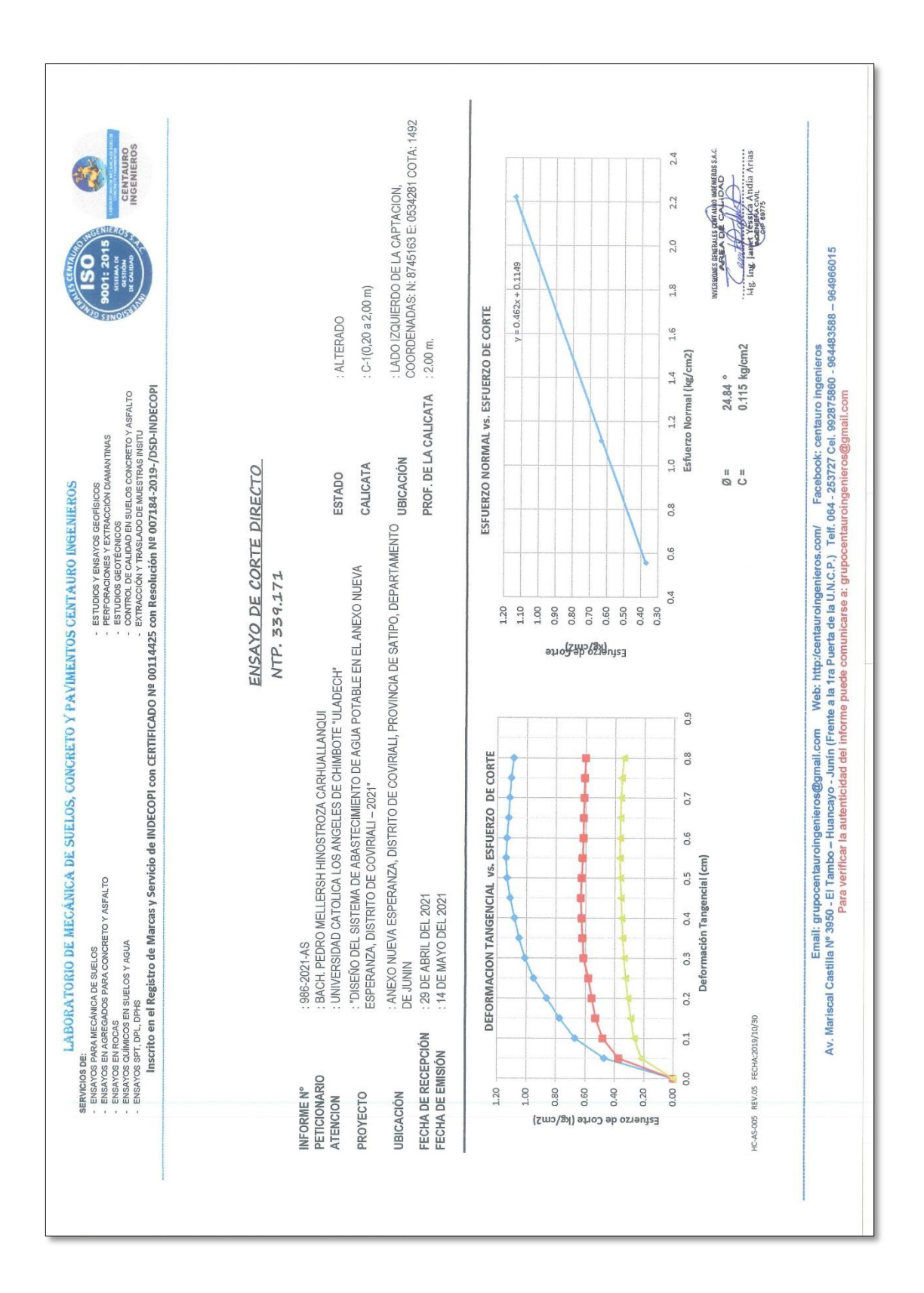

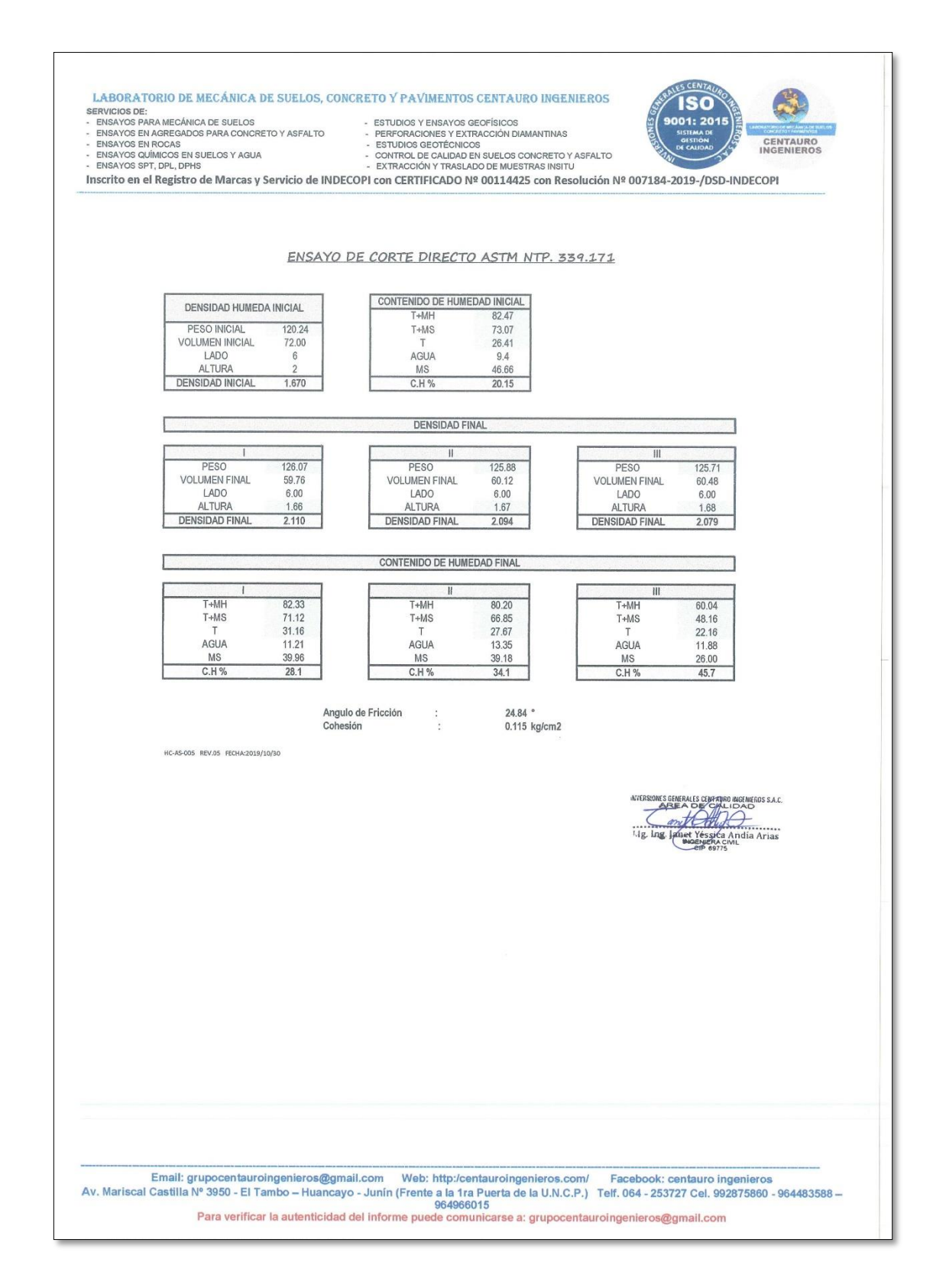

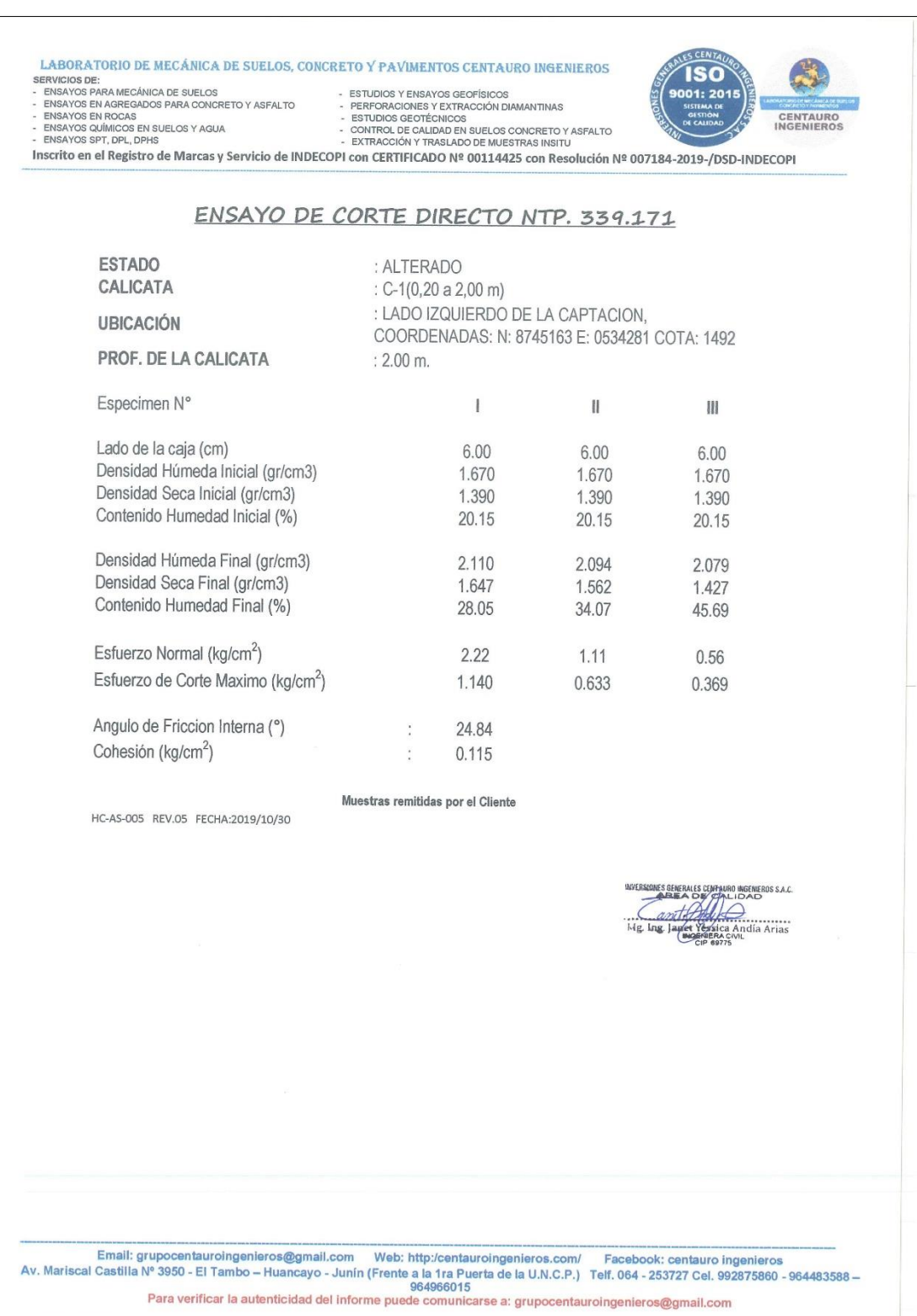

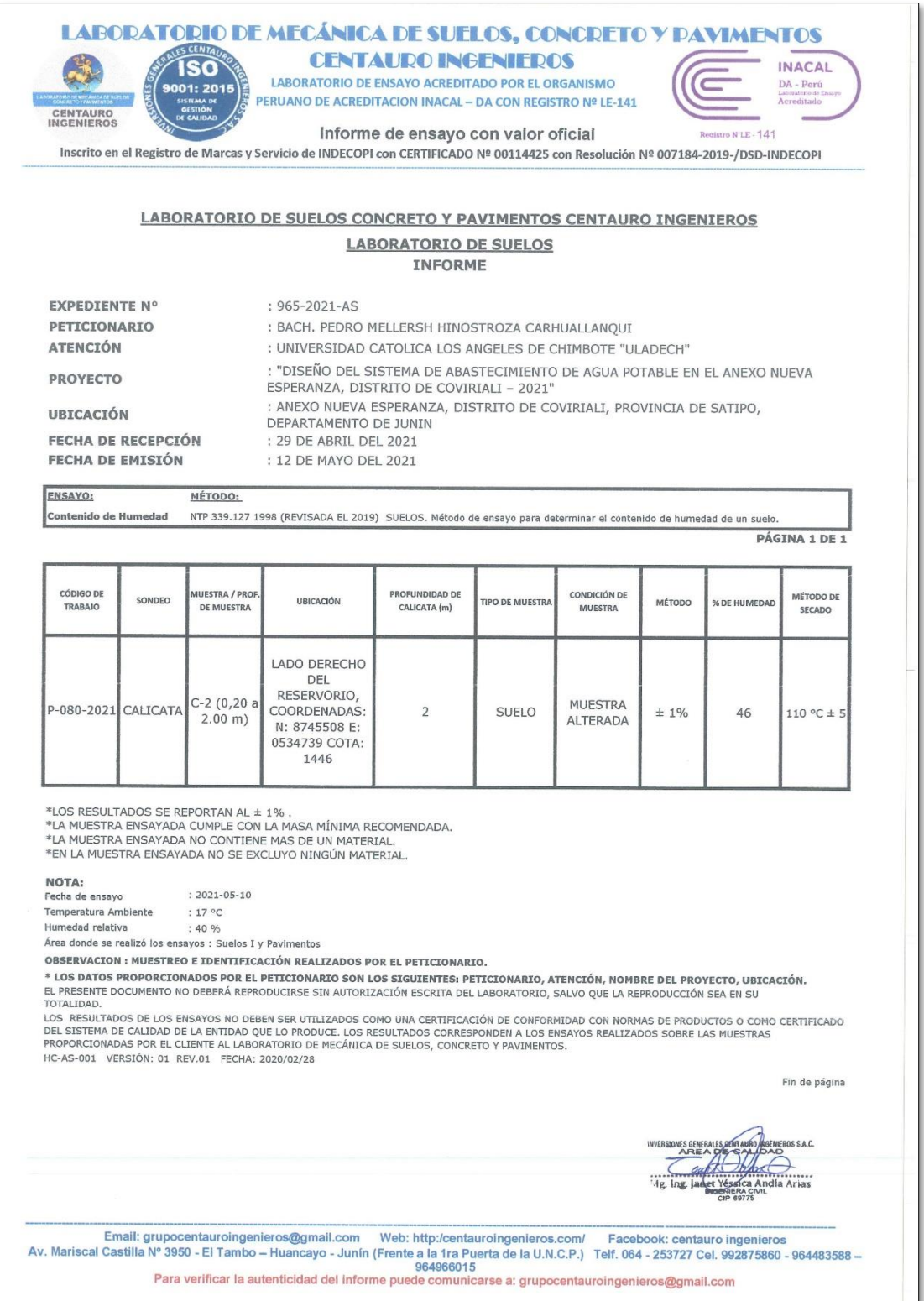

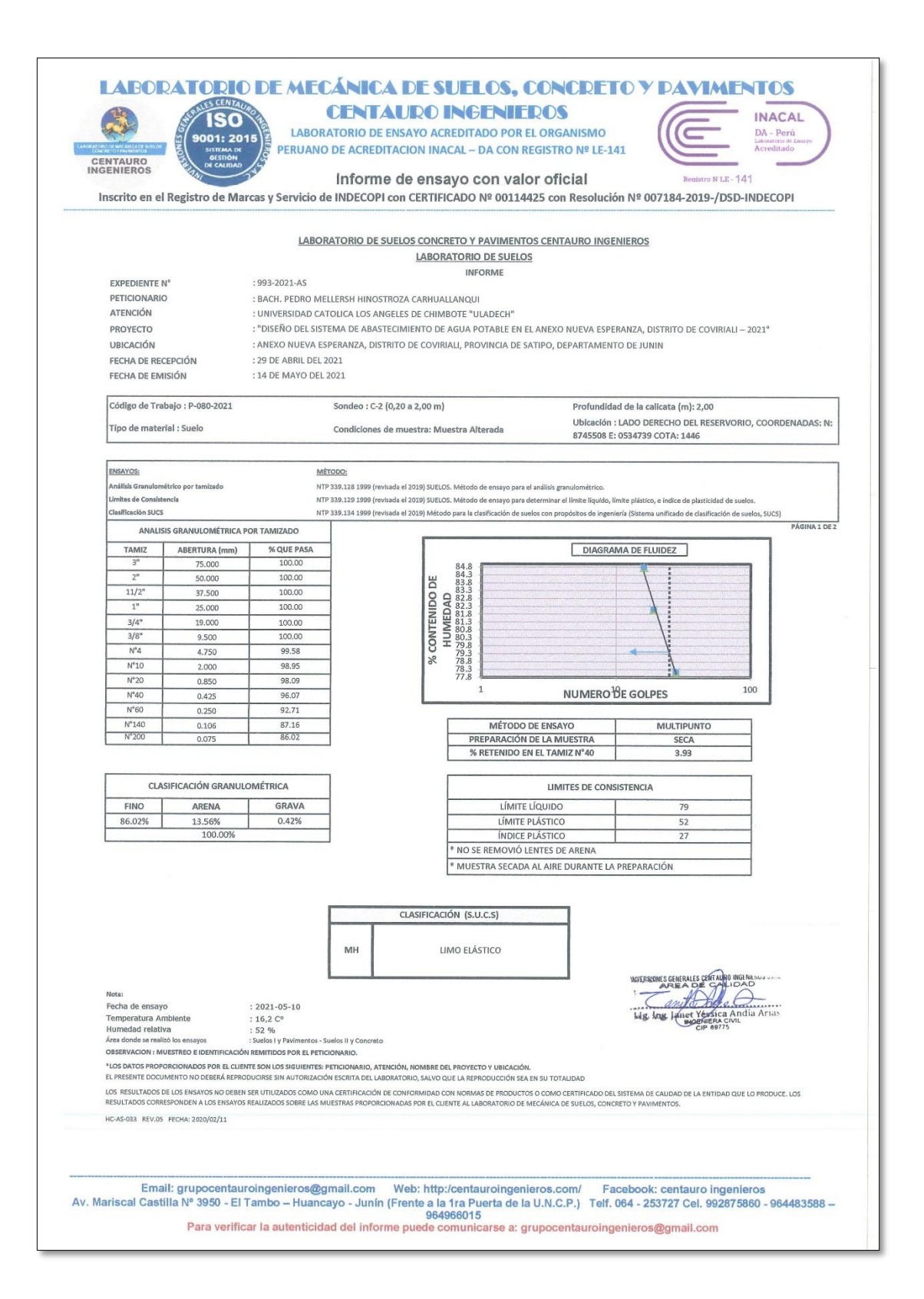

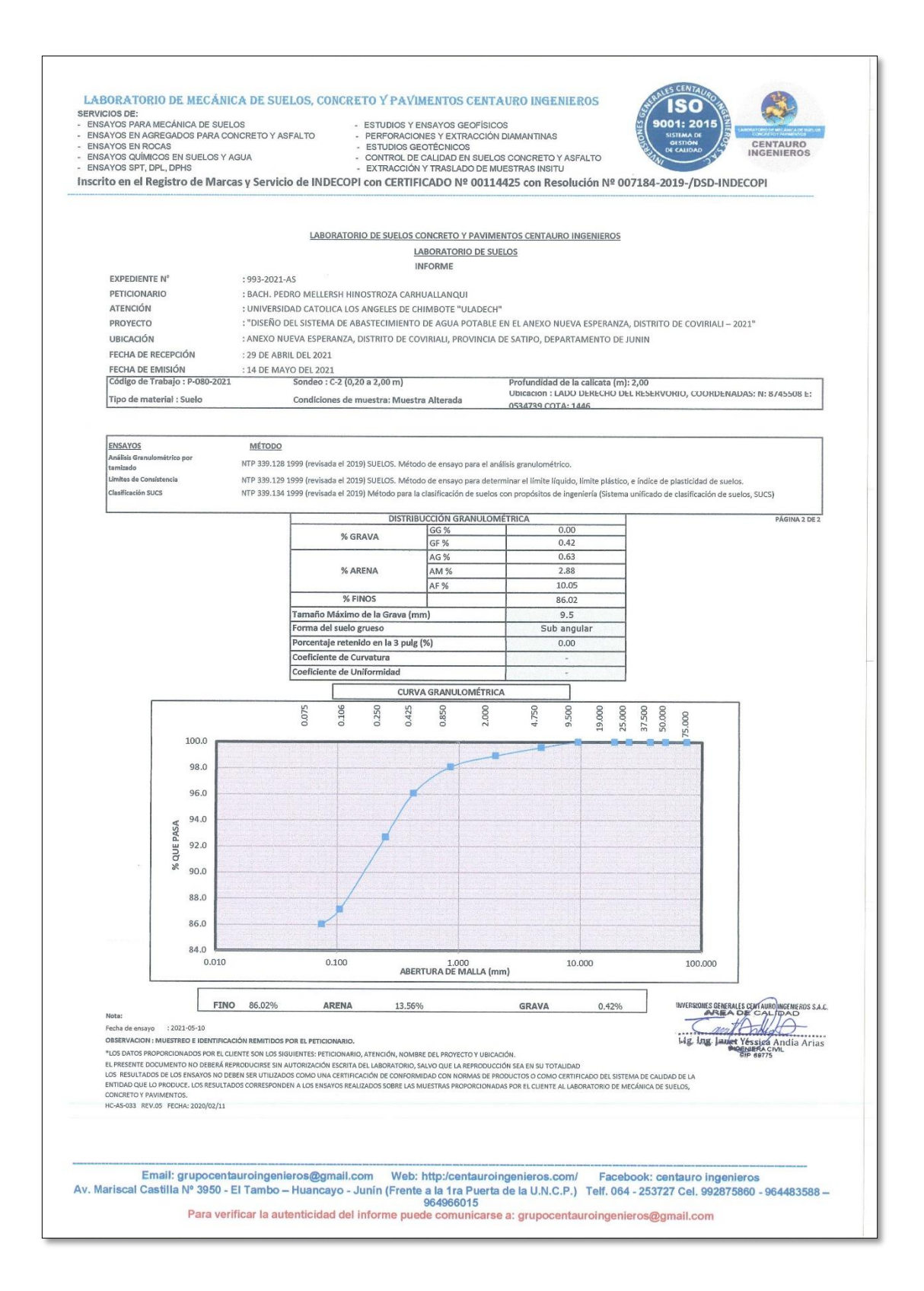

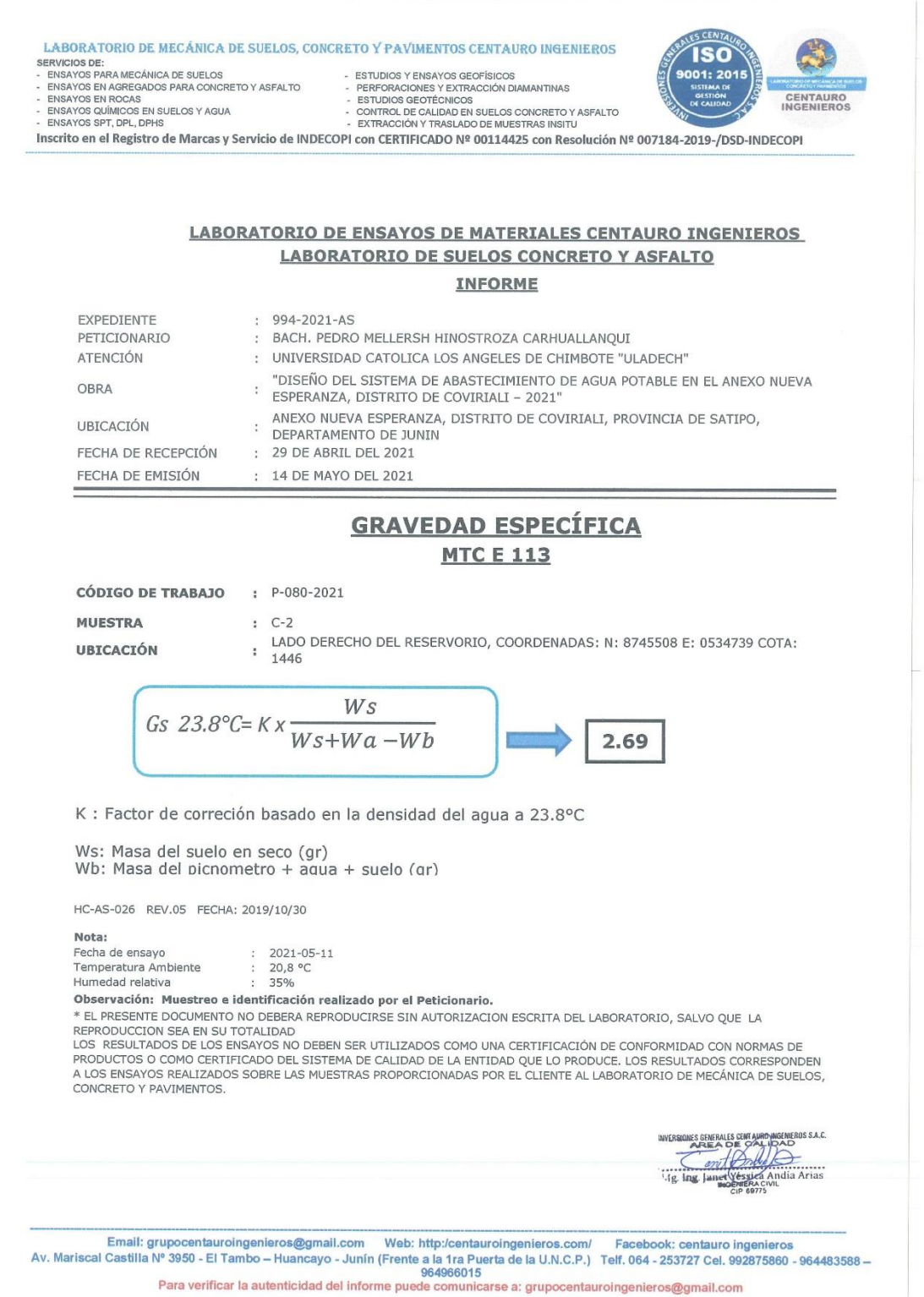

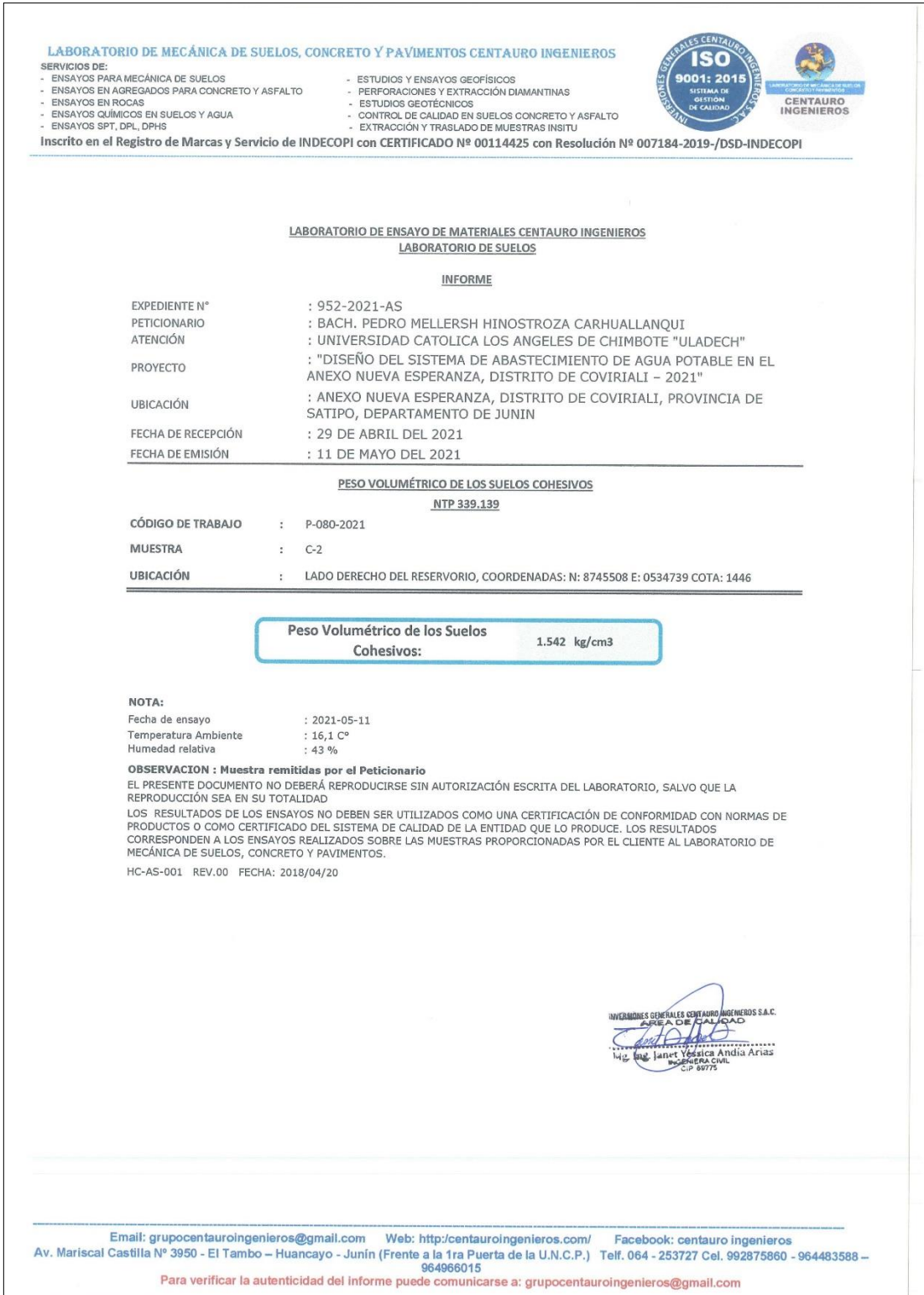

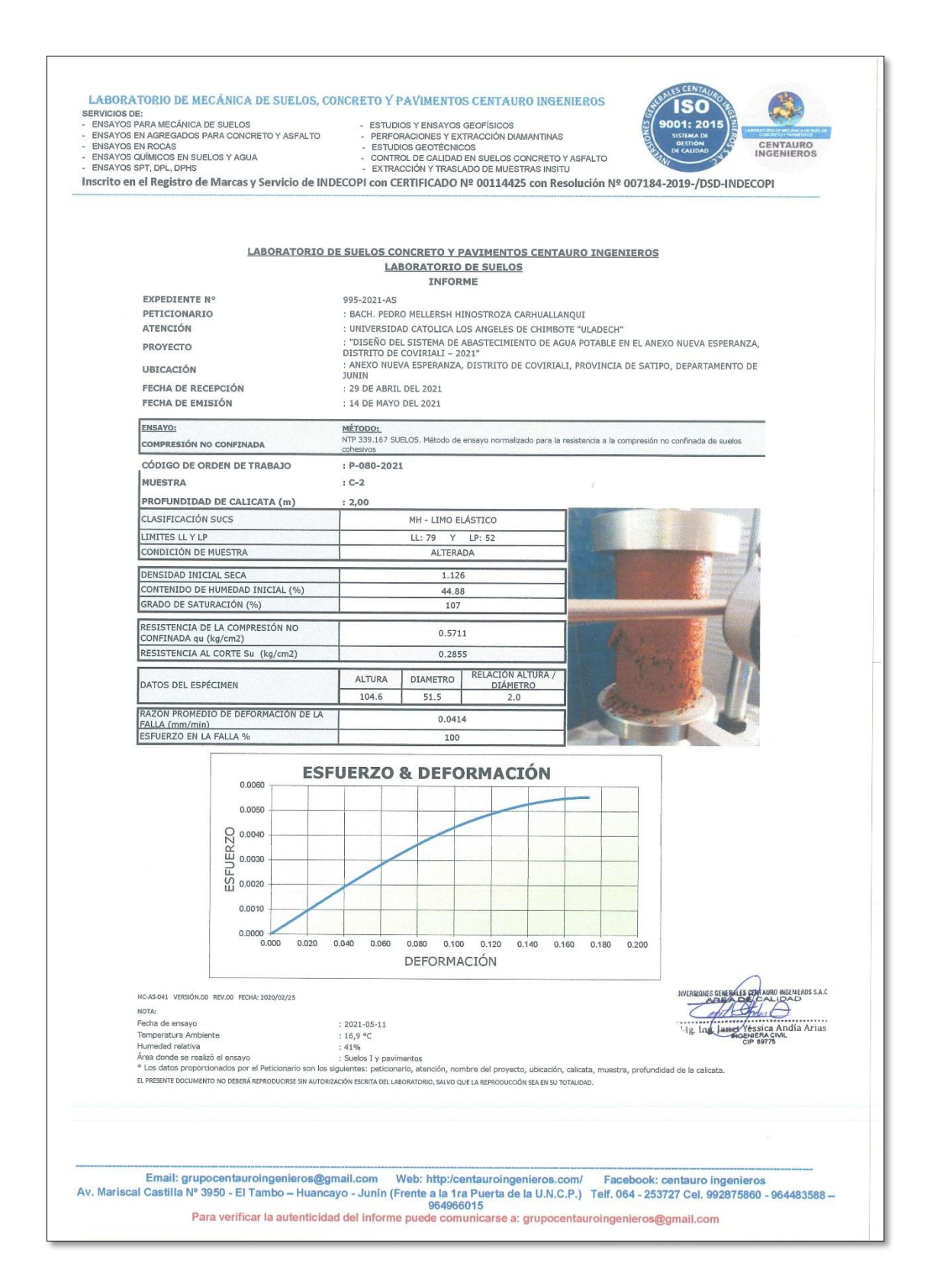

### **Estudio de Agua**

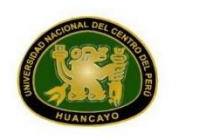

#### UNIVERSIDAD NACIONAL DEL CENTRO DEL PERÚ Vicerrectorado de Investigación Laboratorio de Investigación de Aguas "Año del Bícentenario del Perú: 200 años de Independencia"

#### **REPORTE DE ANÁLISIS DE AGUAS**

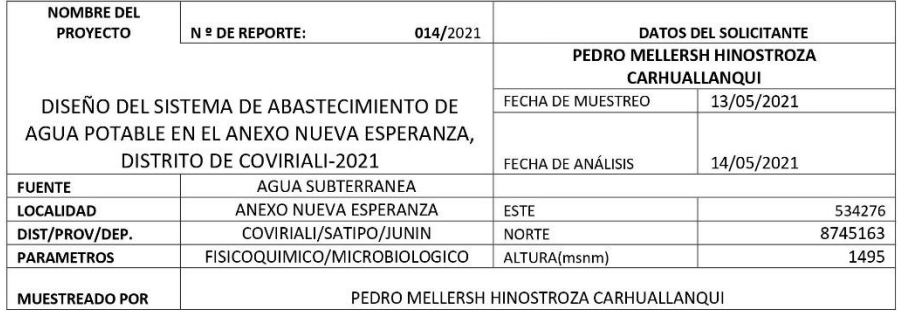

## **RESULTADOS**

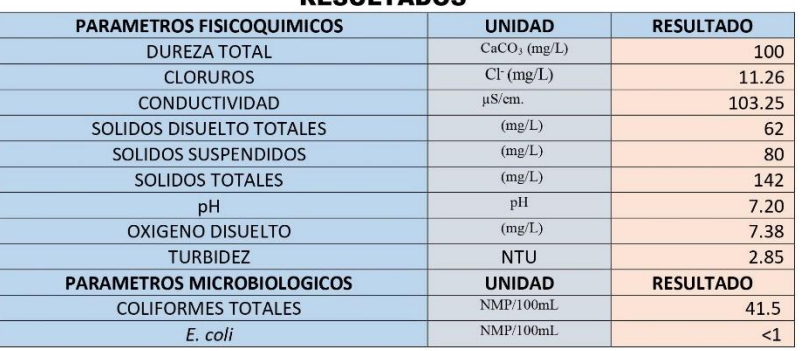

OBSERVACIONES:

\*Las muestras fueron proporcionados por el interesado(a)

\*Bocumentos de referencia: Standard Methods for examination of water and wastewater 23rd Edition -2017/9308-2:1990 ISO<br>\*Método de ensayo- microbiológico: Método Colilert/IDEXX Quanti-Tray/2000 Tabla, número más probable (X termotoletantes y E.coli)

\*Documentos de referencia: ISO 9308-2:1990

\*Parámetros no acreditados

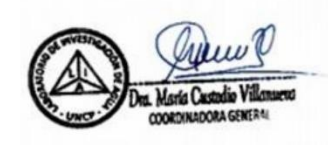

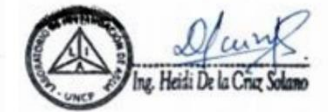

c.c.Archivo Laboratorio de Investigación de Aguas<br>Ar. Mariscal Castilla Nº 3909-4089 Pabellón "C" - Tercer piso CIUDAD UNIVERSITARIA

## **ANEXO 4: Consentimiento informado**

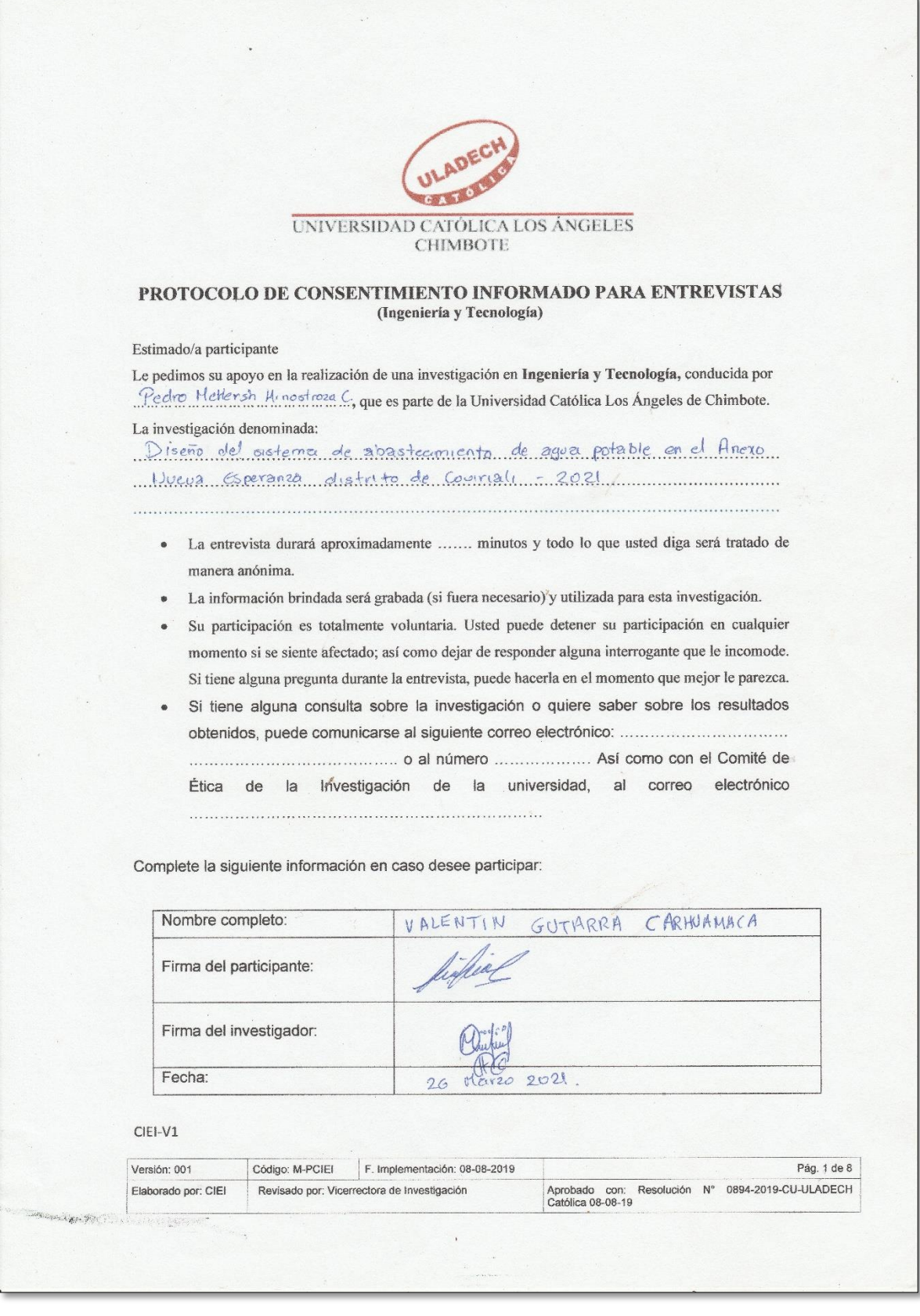
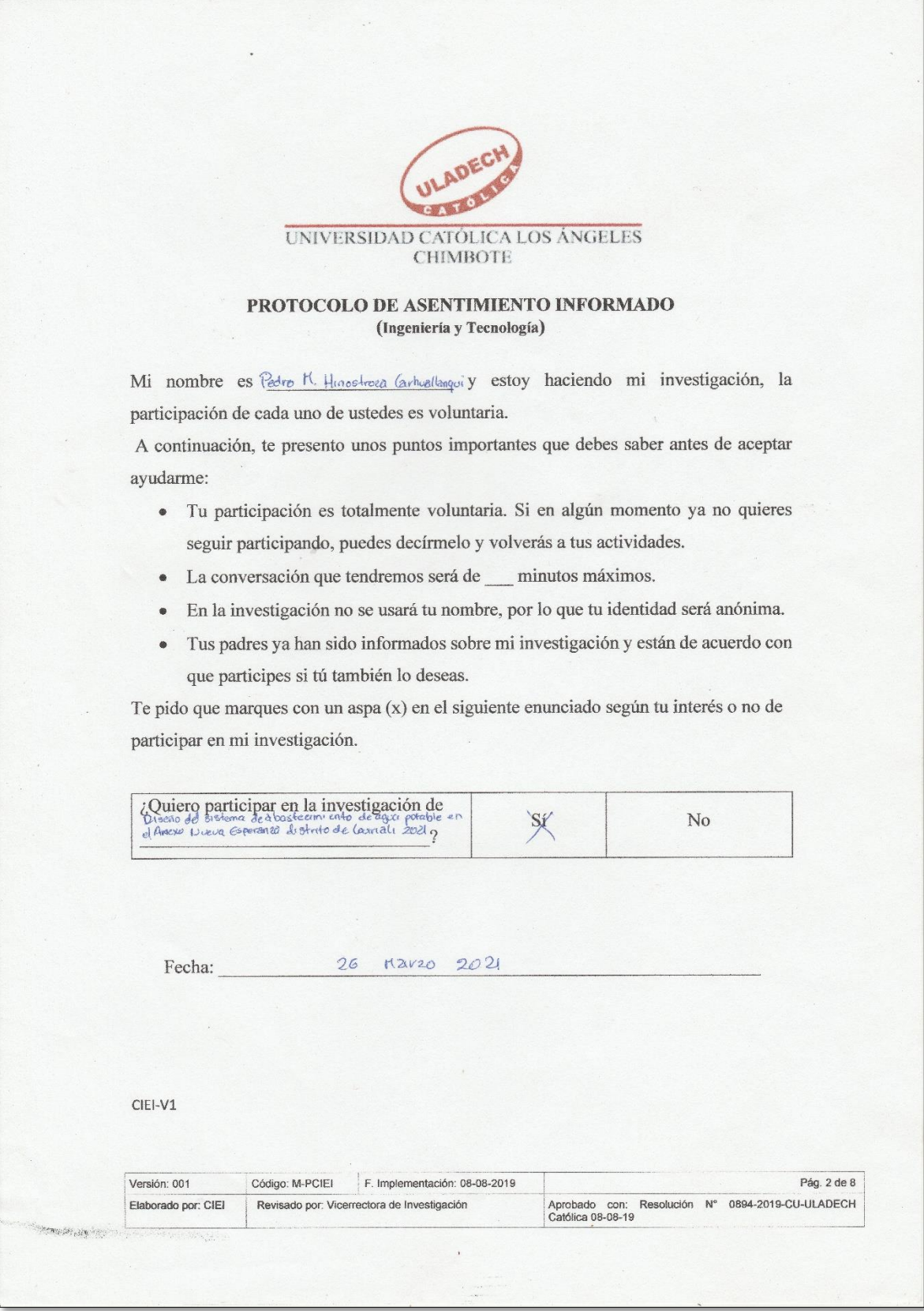

# **ANEXO 5: Carta de presentación**

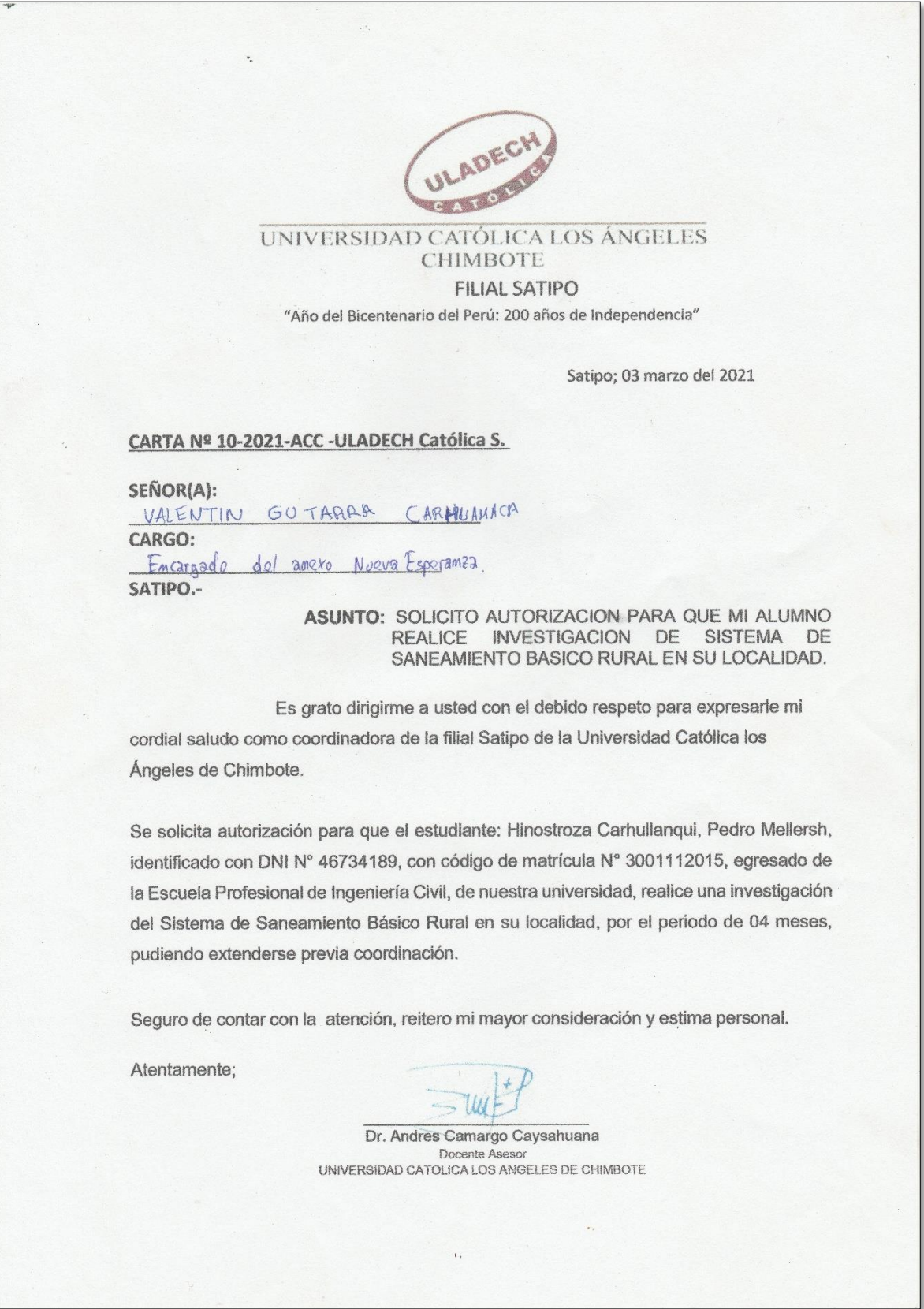

# **ANEXO 6: Otros**

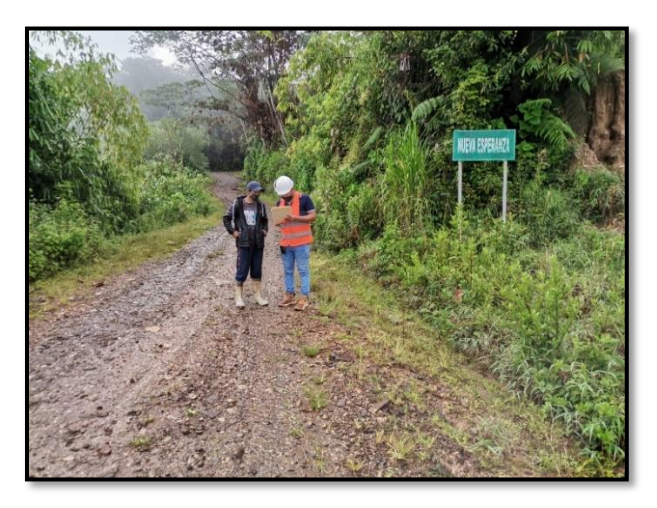

*Figura 17:* Anexo Nueva Esperanza *Fuente:* Elaboración propia

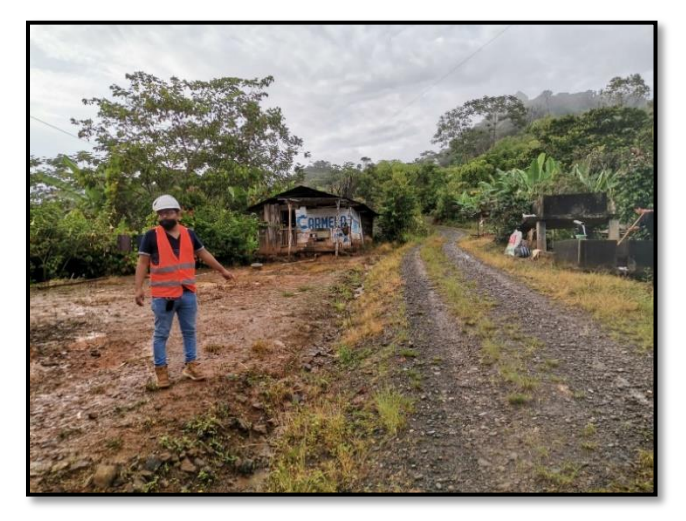

*Figura 18:* Casa de los habitantes de Nueva Esperanza *Fuente:* Elaboración propia

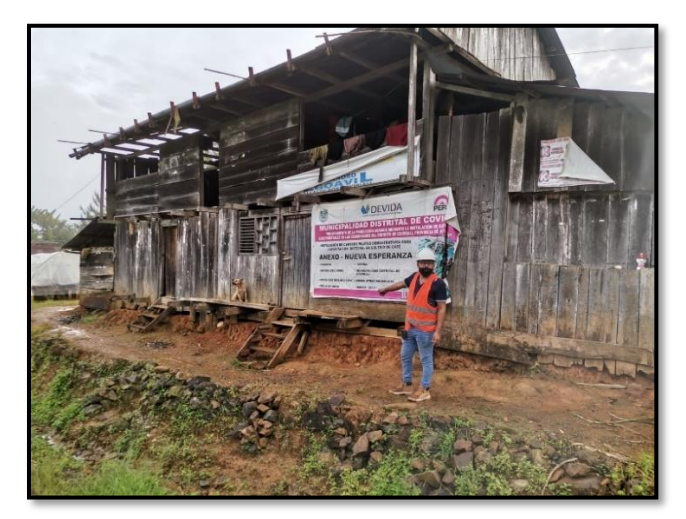

*Figura 19:* Tramo donde de la línea de conducción *Fuente:* Elaboración propia

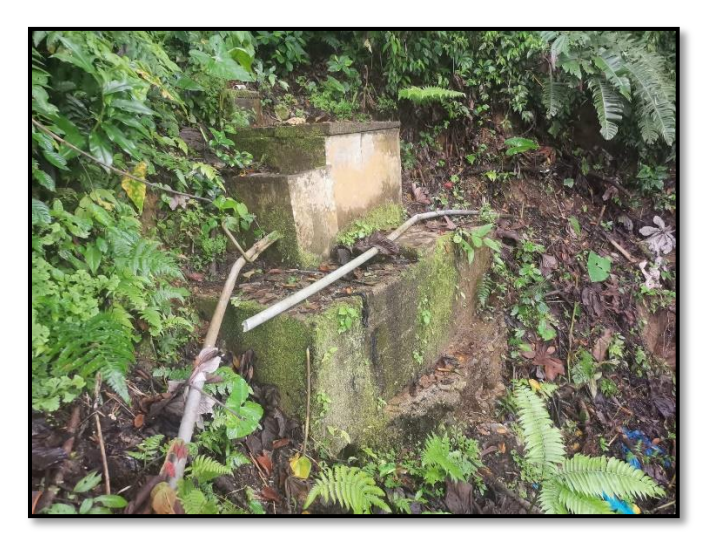

*Figura 20:* Captación existente en mal estado *Fuente:* Elaboración propia

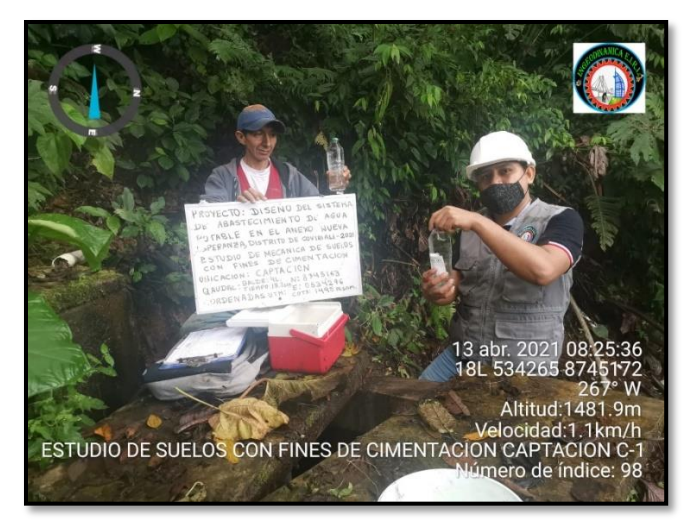

*Figura 21:* Muestra para estudio bacteriológico (captación existente) *Fuente:* Elaboración propia

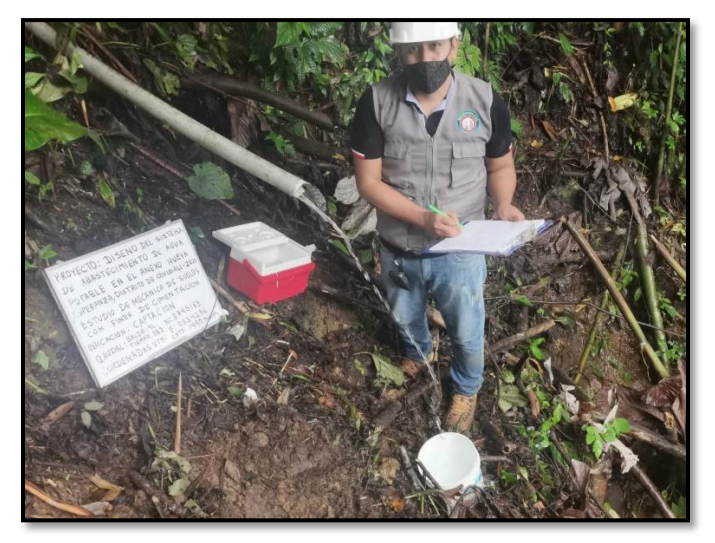

*Figura 22:* Aforamiento de la captación a proyectarse *Fuente:* Elaboración propia

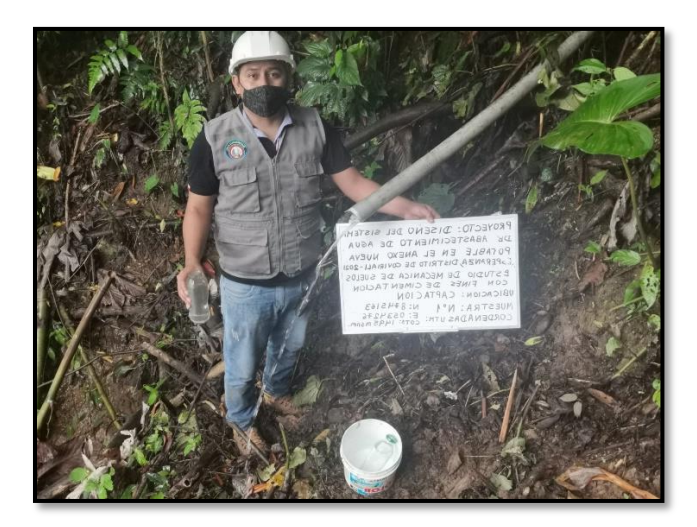

*Figura 23:* Muestra para estudio bacteriológico (captación a proyectarse) *Fuente:* Elaboración propia

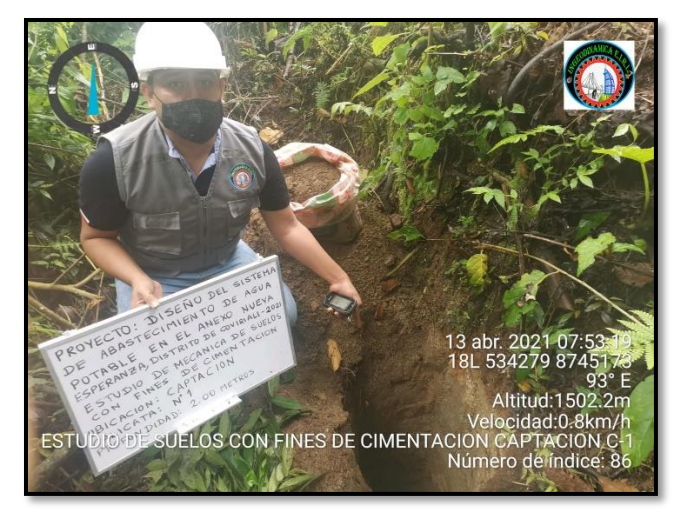

*Figura 24:* Calicata de la captación a proyectarse (estudio de suelos) *Fuente:* Elaboración propia

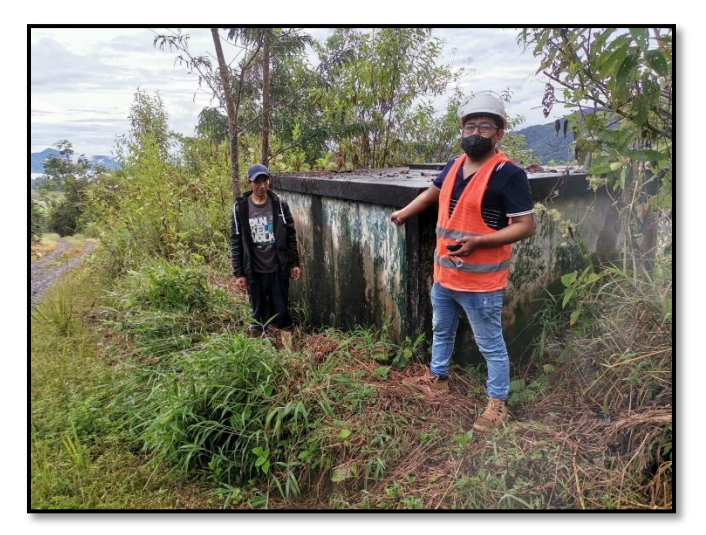

*Figura 25:* Reservorio existente *Fuente:* Elaboración propia

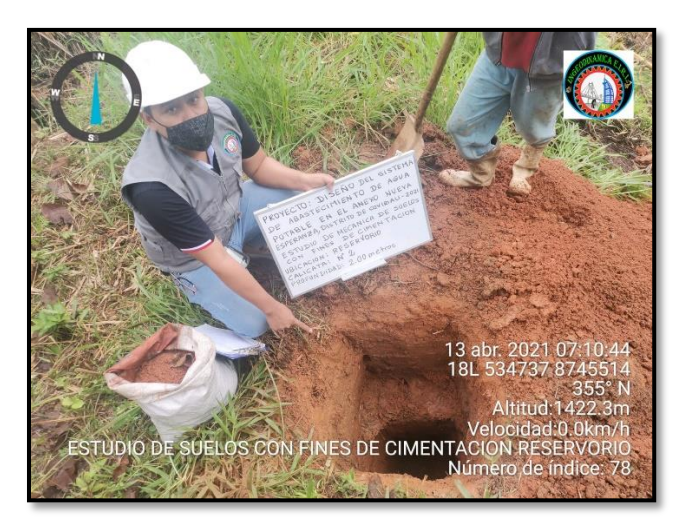

*Figura 26:* Calicata del reservorio (estudio de suelos) *Fuente:* Elaboración propia

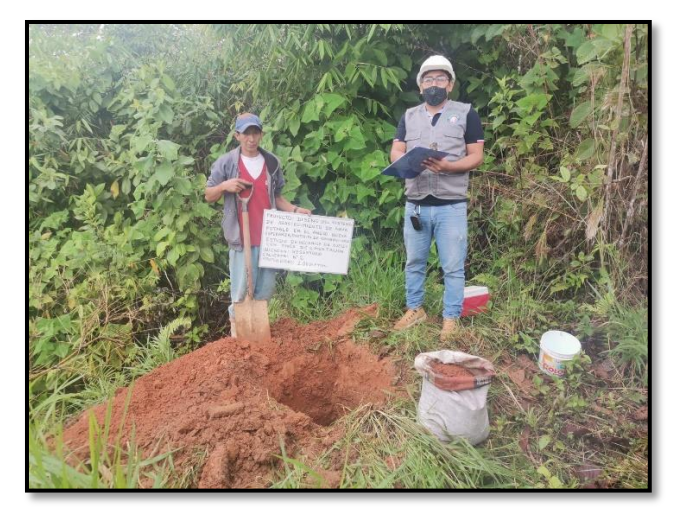

*Figura 27:* Excavación con el encargado del anexo nueva esperanza *Fuente:* Elaboración propia

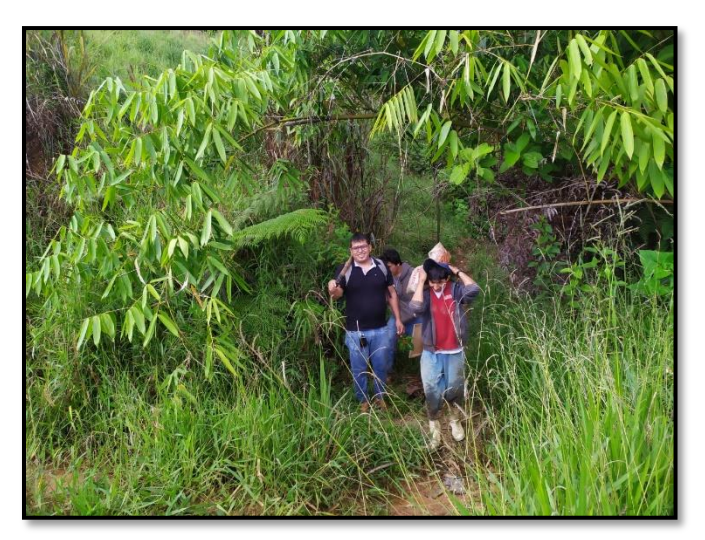

*Figura 28:* Llevando las muestras para el respectivo estudio de suelos *Fuente:* Elaboración propia

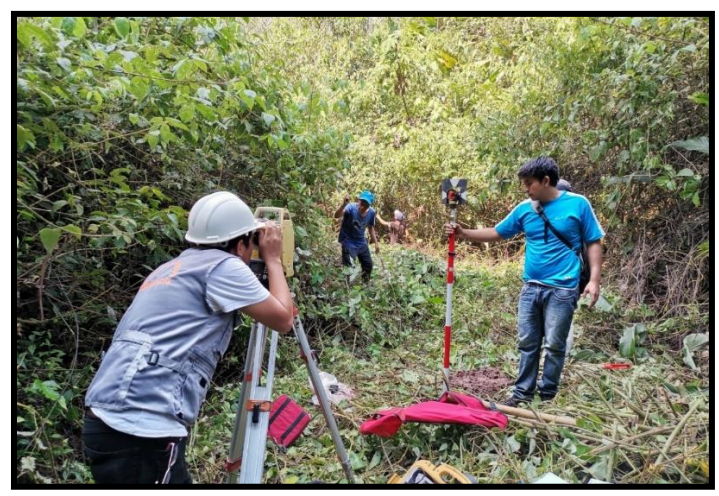

**Figura 29:** Levantamiento topográfico (captación - reservorio)

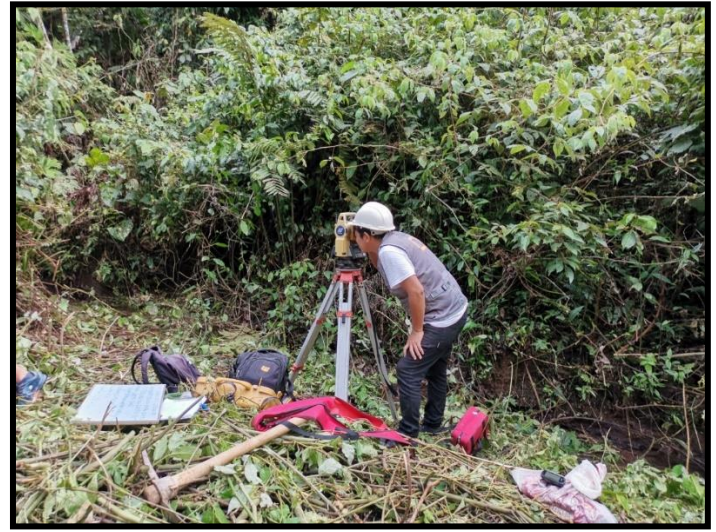

**Figura 30:** Punto de cambio del levantamiento

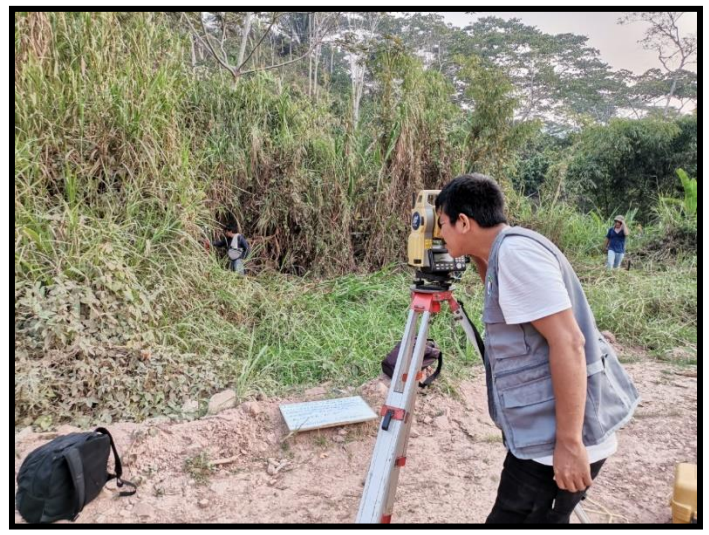

**Figura 31:** Levantamiento topográfico (reservorio - red de distribución)

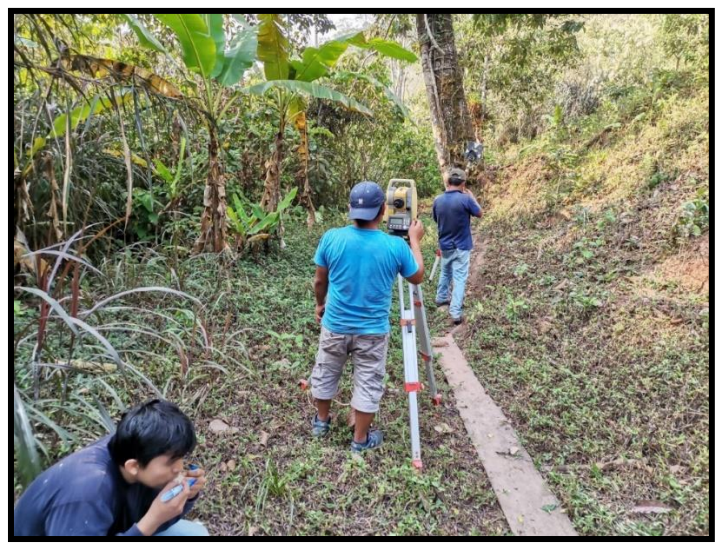

**Figura 32:** Levantamiento tramo línea de aducción

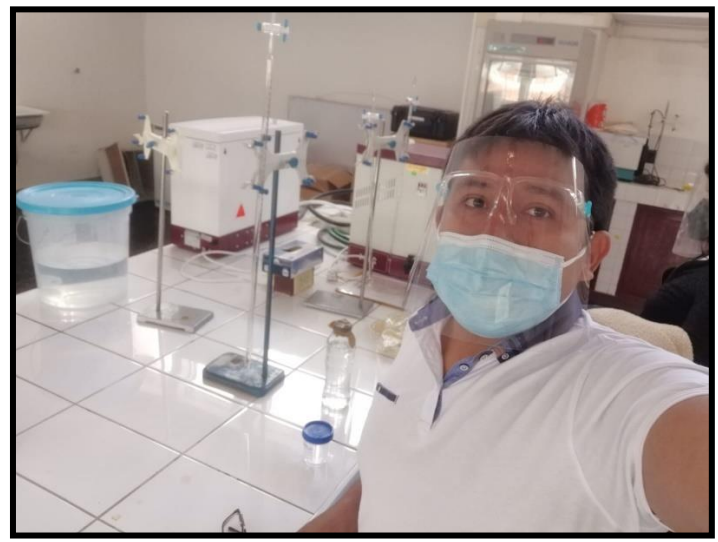

**Figura 33:** Laboratorio para el estudio de agua

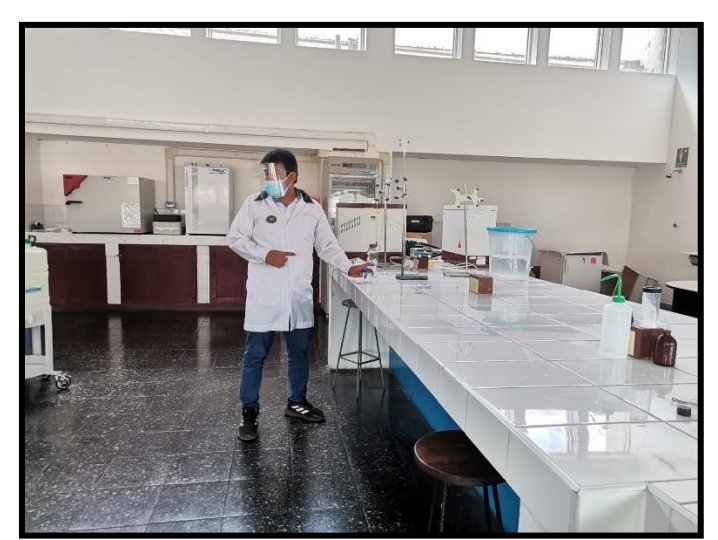

**Figura 34:** Vista general del laboratorio

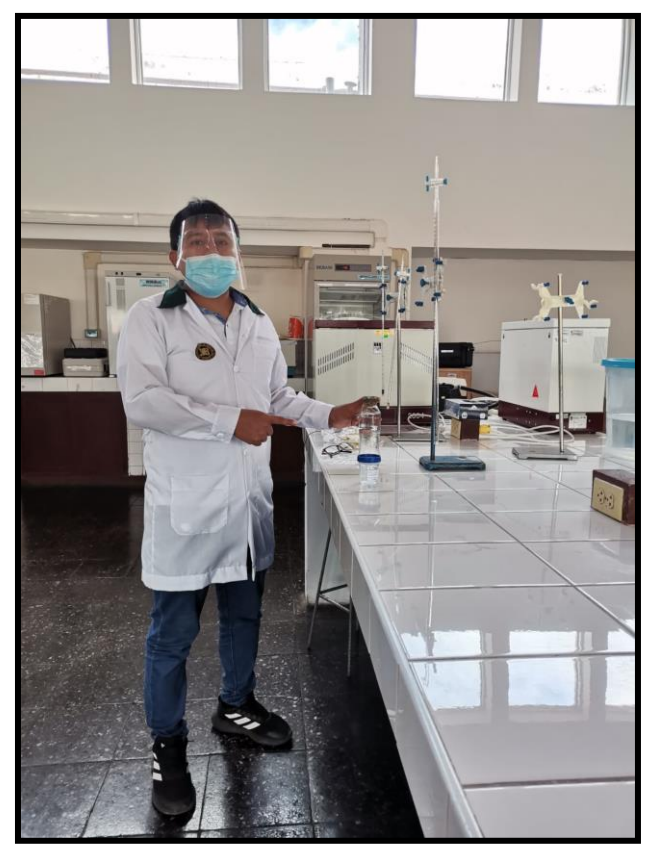

**Figura 35:** Análisis de la muestra de agua obtenida de la captación a proyectarse

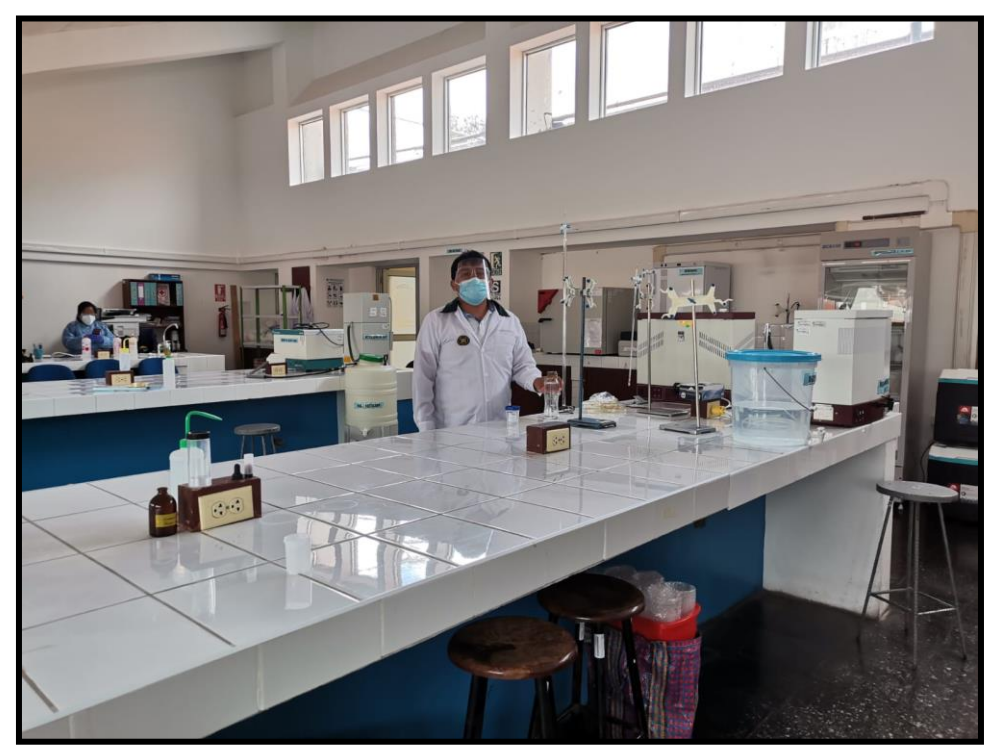

**Figura 36:** Laboratorio de análisis de agua de la UNCP

### *ANEXO 7: Cálculos*

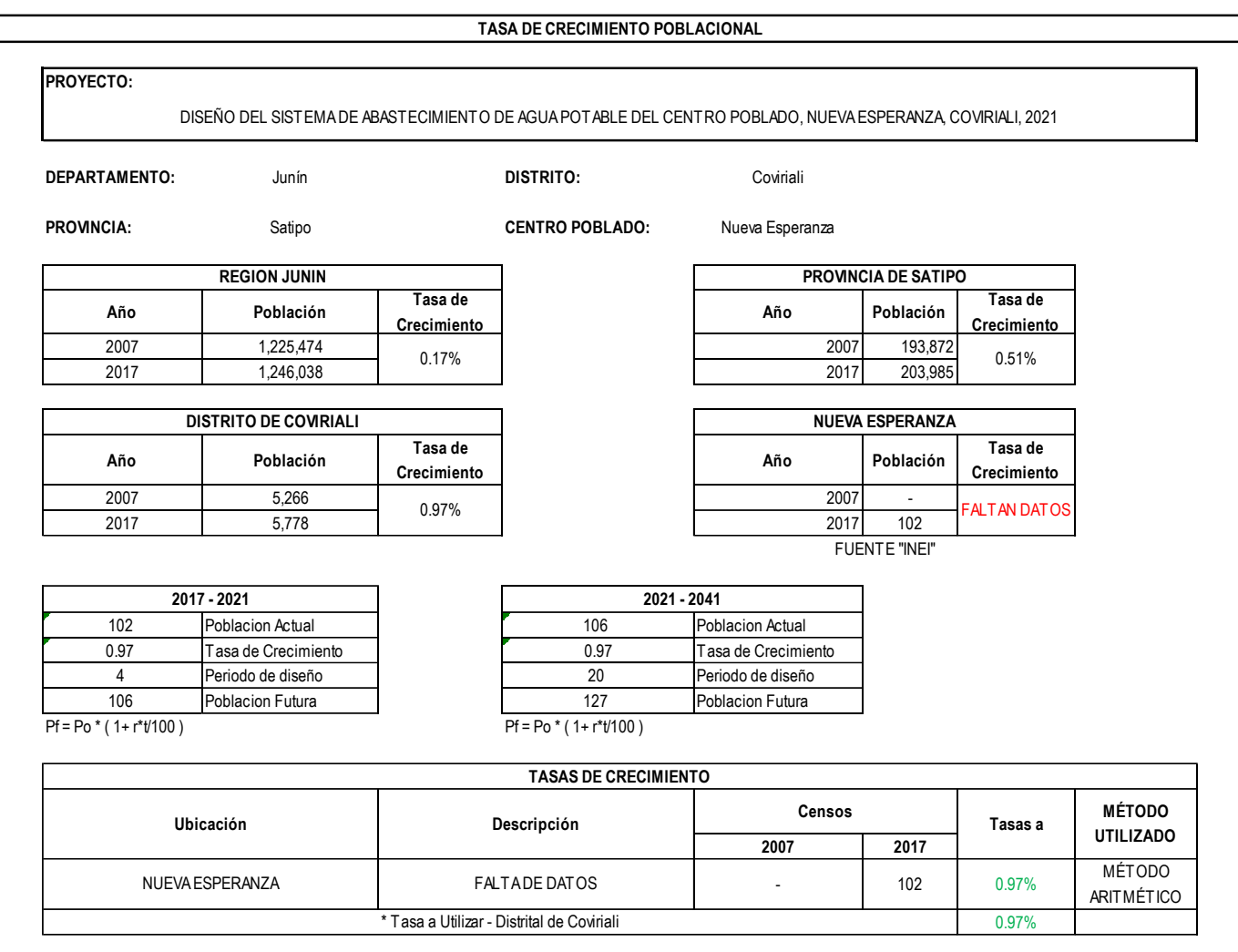

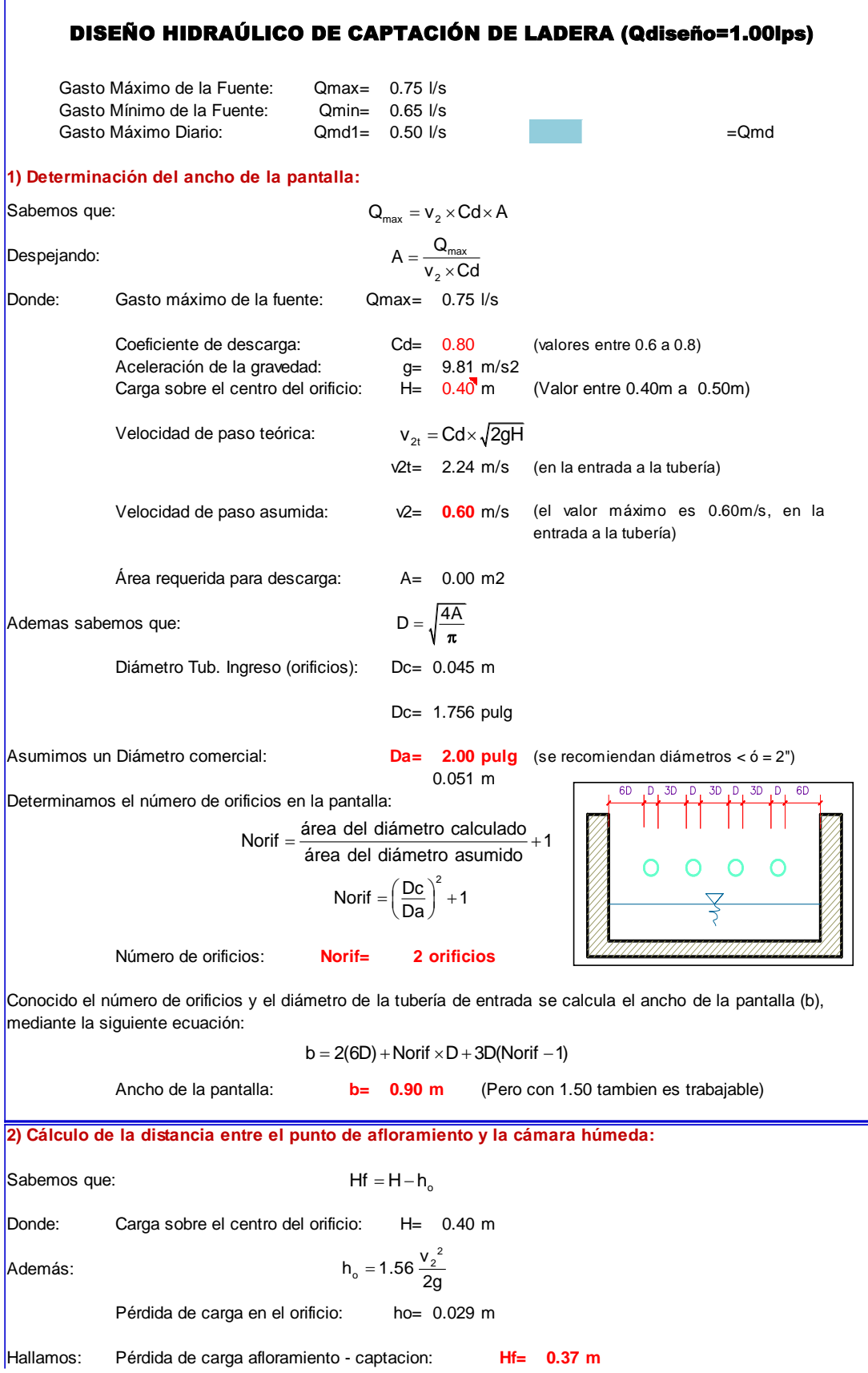

Determinamos la distancia entre el afloramiento y la captación:

$$
L = \frac{Hf}{0.30}
$$

Distancia afloramiento - Captacion: **L= 1.238 <sup>m</sup> 1.25 m Se asume**

#### **3) Altura de la cámara húmeda:**

Determinamos la altura de la camara húmeda mediante la siguiente ecuación:

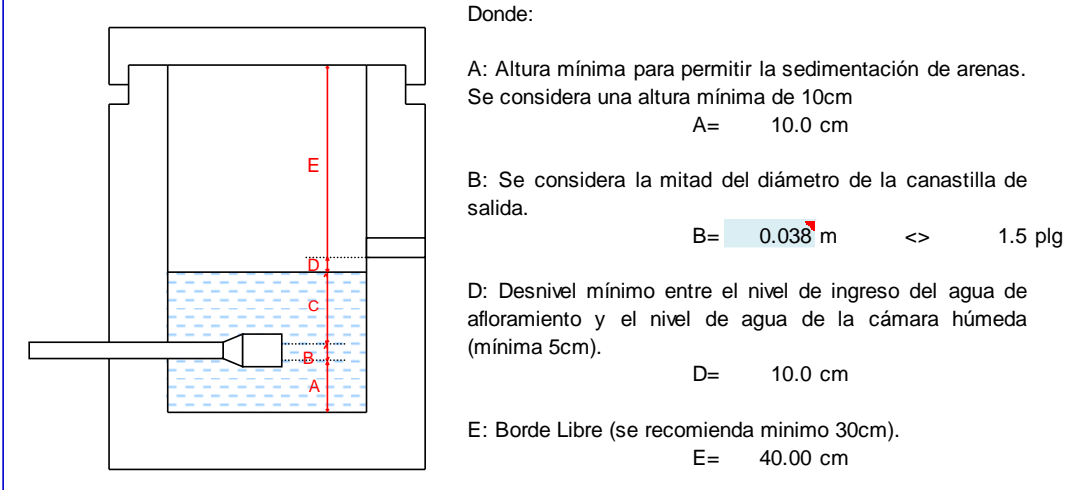

C: Altura de agua para que el gasto de salida de la captación pueda fluir por la tubería de conducción se recomienda una altura mínima de 30cm).

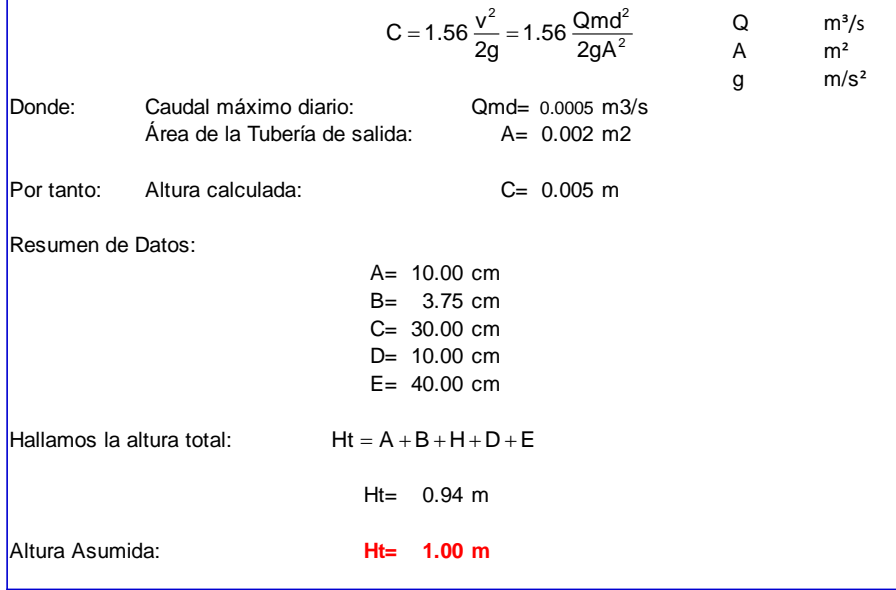

**4) Dimensionamiento de la Canastilla:**

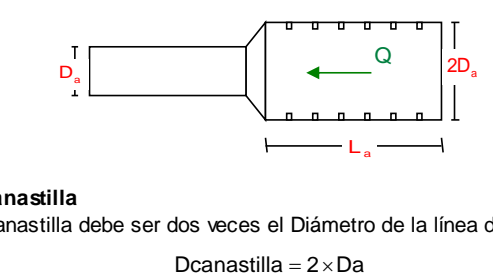

#### **Diámetro de la Canastilla**

El diámetro de la canastilla debe ser dos veces el Diámetro de la línea de conducción:

**Dcanastilla= 3 pulg**

**Tubería de Limpieza** Donde: Gasto máximo de la fuente: Qmax= 0.75 l/s Perdida de carga unitaria en m/m: hf= 0.015 m/m (valor recomendado) Diámetro de la tubería de limpia:  $D_L = 1.537$  pulg Asumimos un diámetro comercial: **DL<sup>=</sup> 2 pulg Longitud de la Canastilla** Se recomienda que la longitud de la canastilla sea mayor a 3Da y menor que 6Da: L=  $3 \times 1.5 = 4.5$  pulg = 11.43 cm  $\times$  1.5 = 4.5 pulg =<br>  $\times$  1.5 = 9 pulg =<br>  $\times$  1.5 = 9 pulg =<br> **0.0239389** m2<br> **1.5** = 9 pulg =<br> **1.62**<br> **1.62**<br> **1.62**<br> **1.62**<br> **1.62**<br> **1.62**<br> **1.62**<br> **1.62**<br> **1.62**<br> **1.62**<br> **1.62**<br> **1.62**<br> **1.62**<br> **1.62**<br> **1.62**<br> **1** L=  $6 \times 1.5 = 9$  pulg = 22.86 cm **Lcanastilla= 20.0 cm ¡OK!** Siendo las medidas de las ranuras: ancho de la ranura= 5 mm (medida recomendada) largo de la ranura= 7 mm (medida recomendada) Siendo el área de la ranura: Ar= 35 mm2 = 0.0000350 m2 **Debemos determinar el área total de las ranuras (A<sub>TOTAL</sub>):**  $A_{\text{total}} = 2A_{\bullet}$ Siendo: Área sección Tubería de salida: A<sub>•</sub> = 0.0020268 m2  $A_{\text{total}} = 0.0040537 \text{ m}$ El valor de Atotal debe ser menor que el 50% del área lateral de la granada (Ag)  $Ag = 0.5 \times Dg \times L$  $D$ onde: Diámetro de la granada: Dg= =  $L = 20.0 \text{ cm}$ Ag= 0.0239389 m2 Por consiguiente: A<sub>TOTAL</sub> < Ag <mark>OK!</mark> Determinar el número de ranuras: Nºranuras= <del>Area total de ranura</del><br>Area de ranura **Número de ranuras : 115 ranuras 5) Cálculo de Rebose y Limpia:** En la tubería de rebose y de limpia se recomienda pendientes de 1 a 1,5% La tubería de rebose y limpia tienen el mismo diámetro y se calculan mediante la siguiente ecuación: Dr= $\frac{0.71\times Q'}{hf^{0.21}}$  $\times {\rm Q}^{0.38}$ **Tubería de Rebose** Donde: Gasto máximo de la fuente: Qmax= 0.75 l/s Perdida de carga unitaria en m/m: hf= 0.015 m/m (valor recomendado) Diámetro de la tubería de rebose:  $D_R$ = 1.537 pulg Asumimos un diámetro comercial: **DR<sup>=</sup> 2 pulg** Resumen de Cálculos de Manantial de Ladera Gasto Máximo de la Fuente:  $0.75$  I/s Gasto Mínimo de la Fuente:  $0.65$   $1/s$ Gasto Máximo Diario:  $0.50$   $1/s$ 

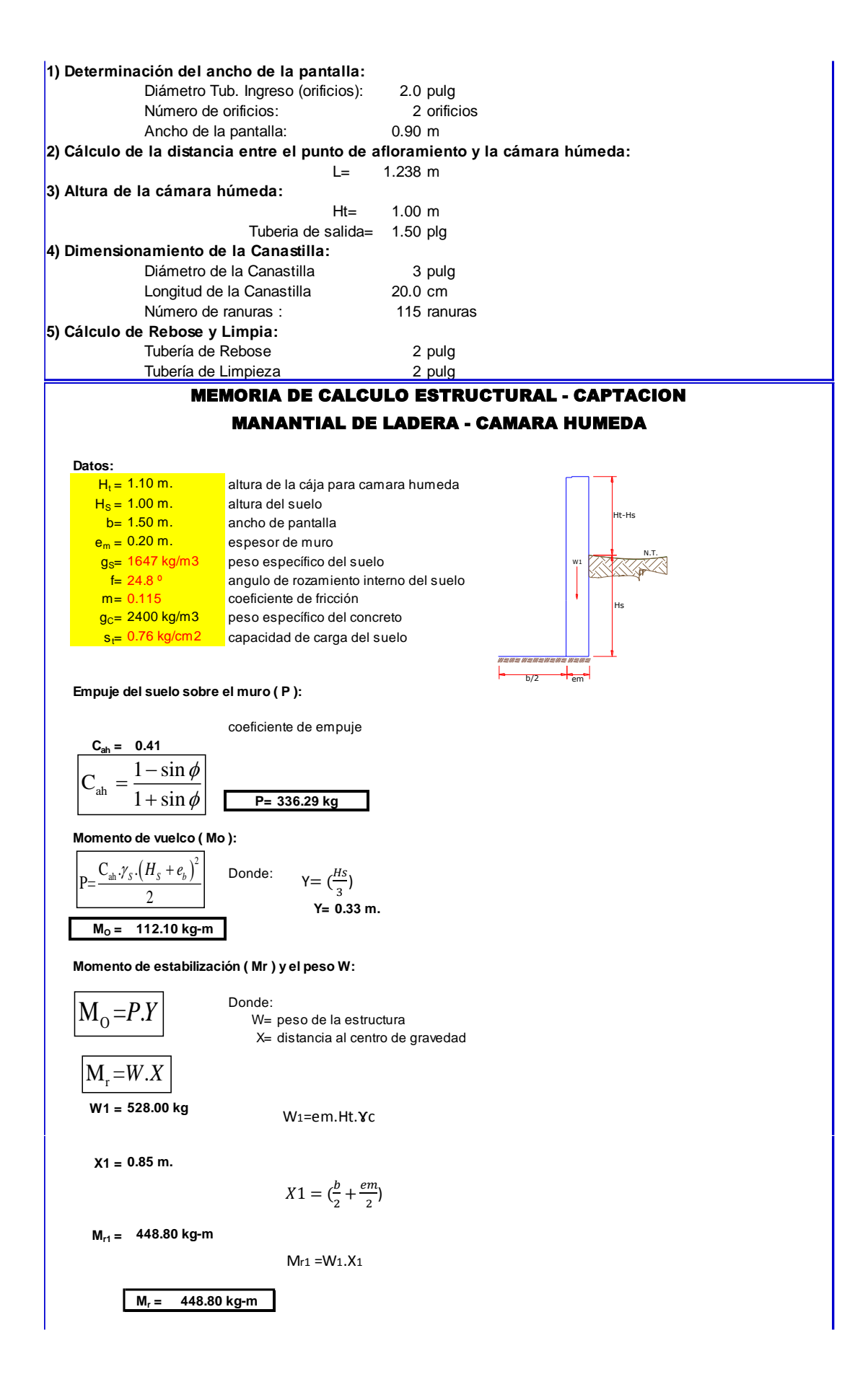

Para verificar si el momento resultante pasa por el tercio central se aplica la siguiente fórmula: M<sup>r</sup> =Mr1

$$
a = \frac{M_r + M_o}{W}
$$
  
a = 1.06 m.

 $M_0$  = 112.10 kg-m W= 528.00 kg  $M_r = 448.80$  kg-m

**Chequeo por volteo:**

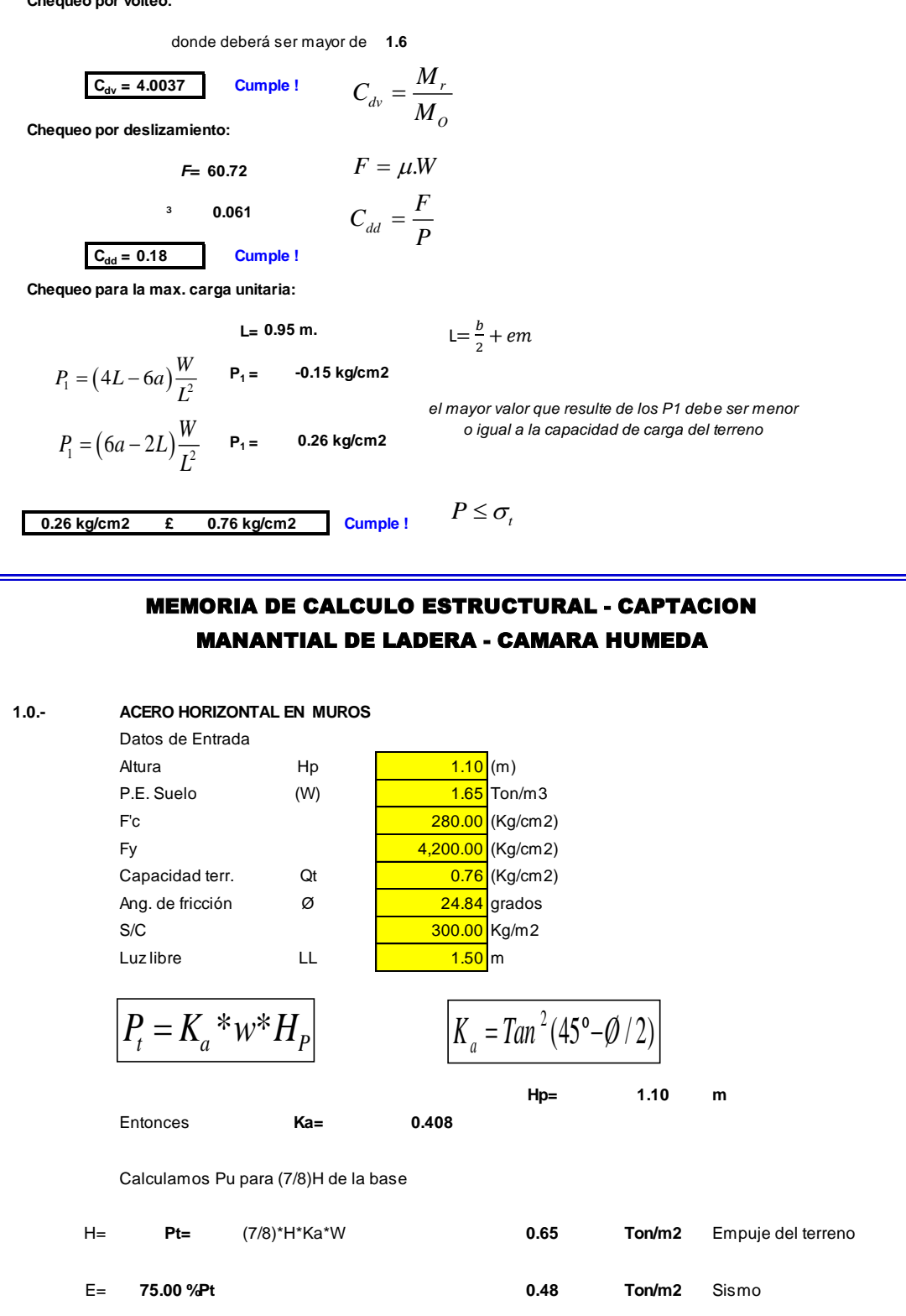

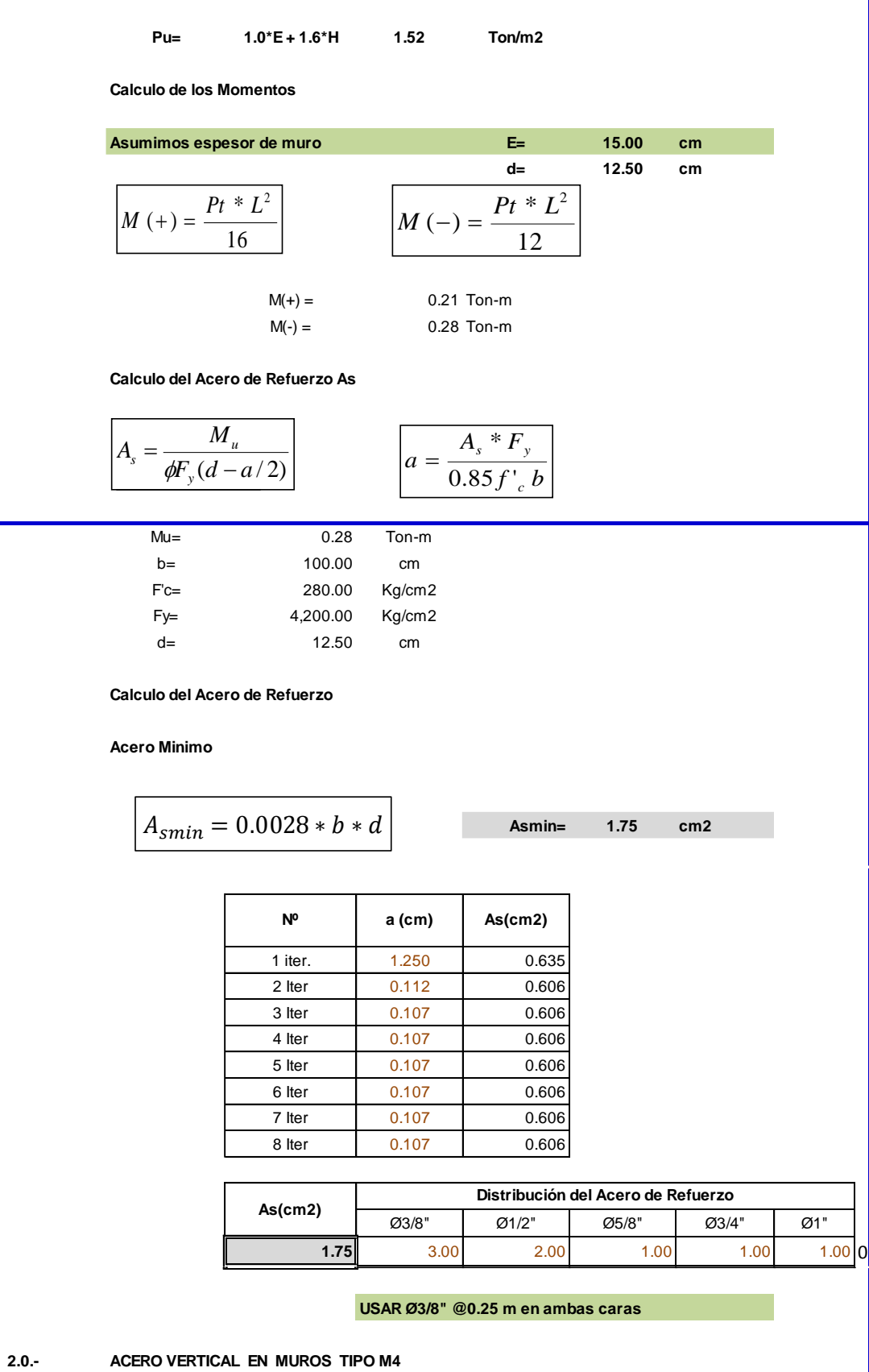

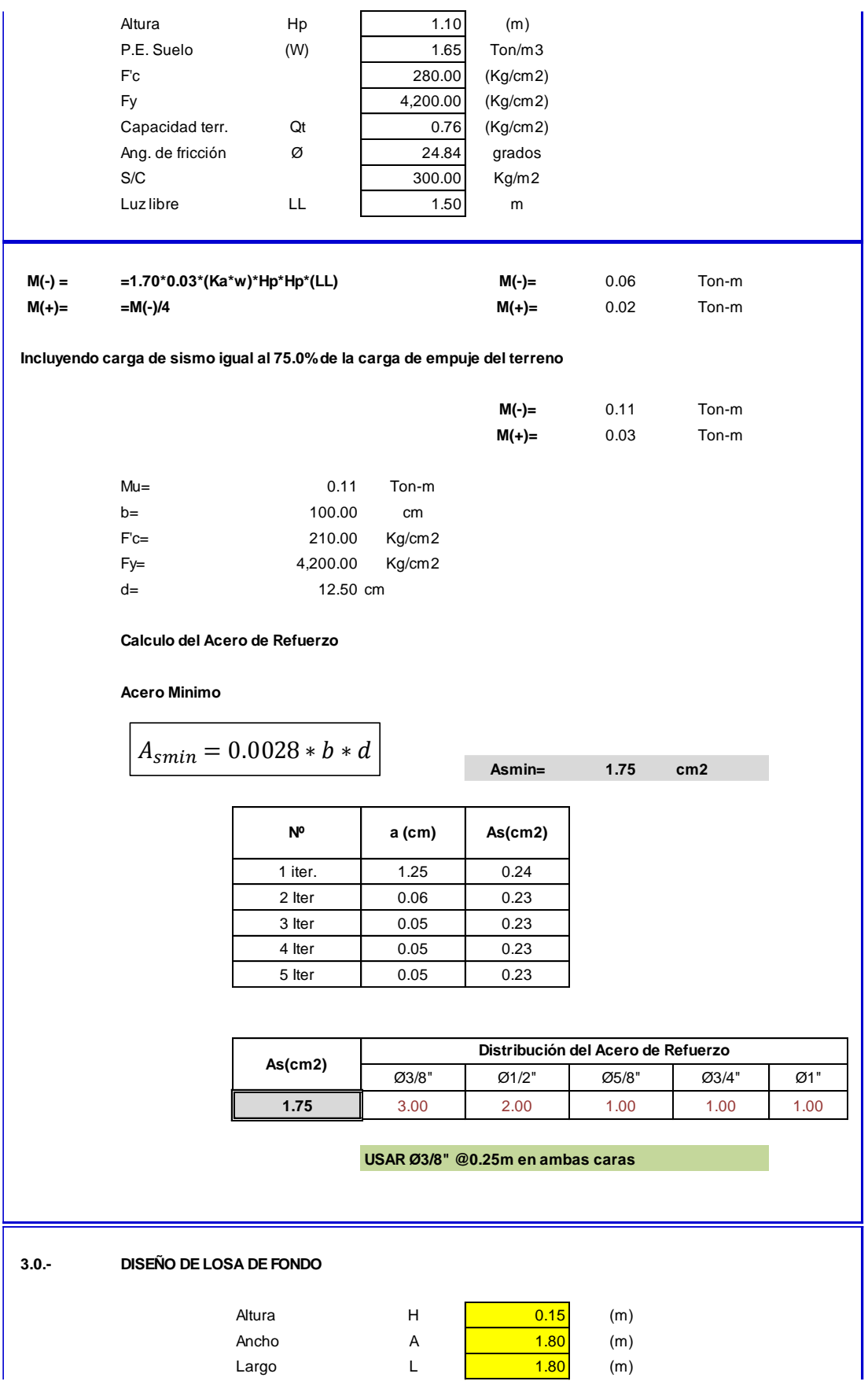

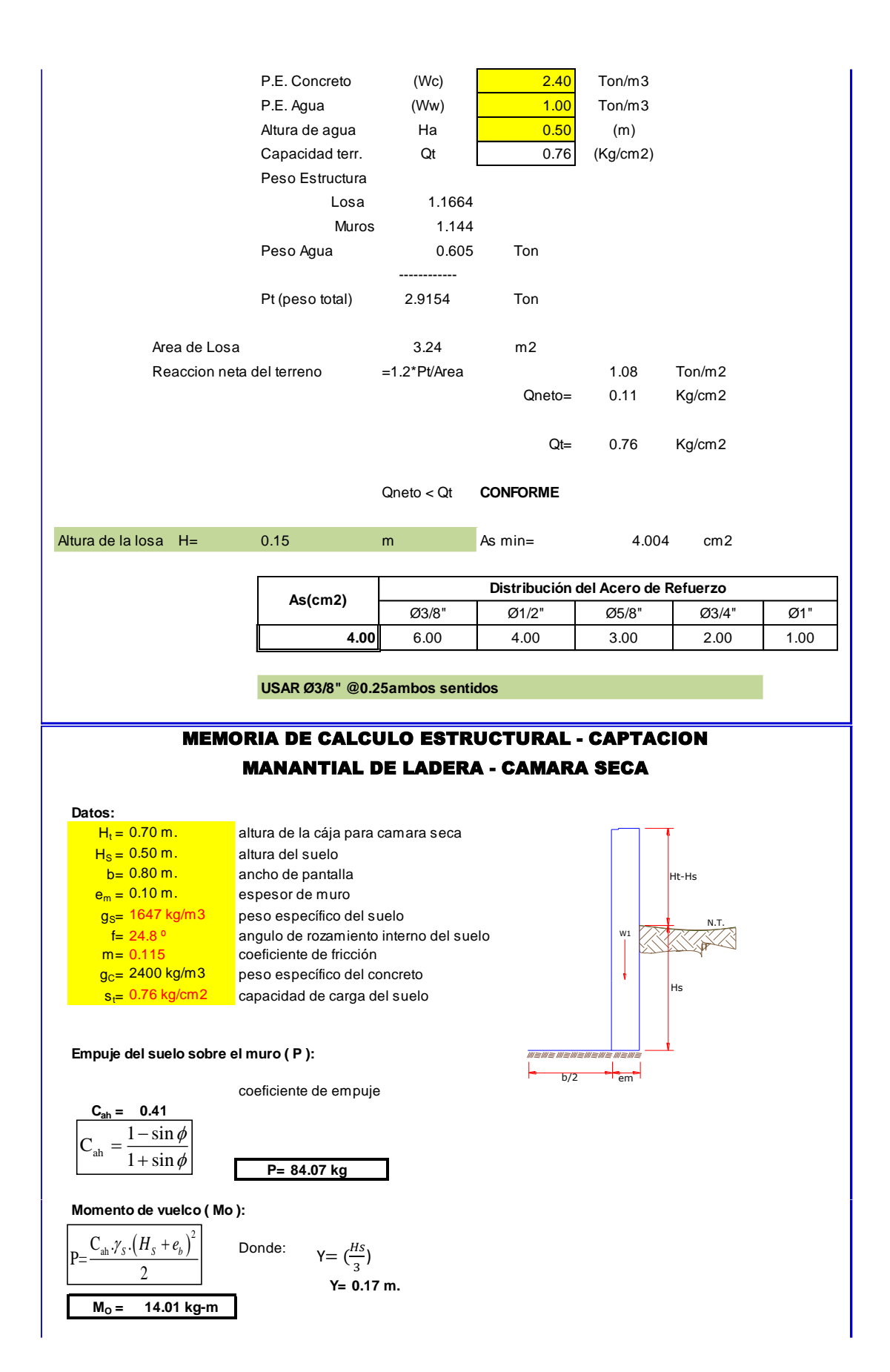

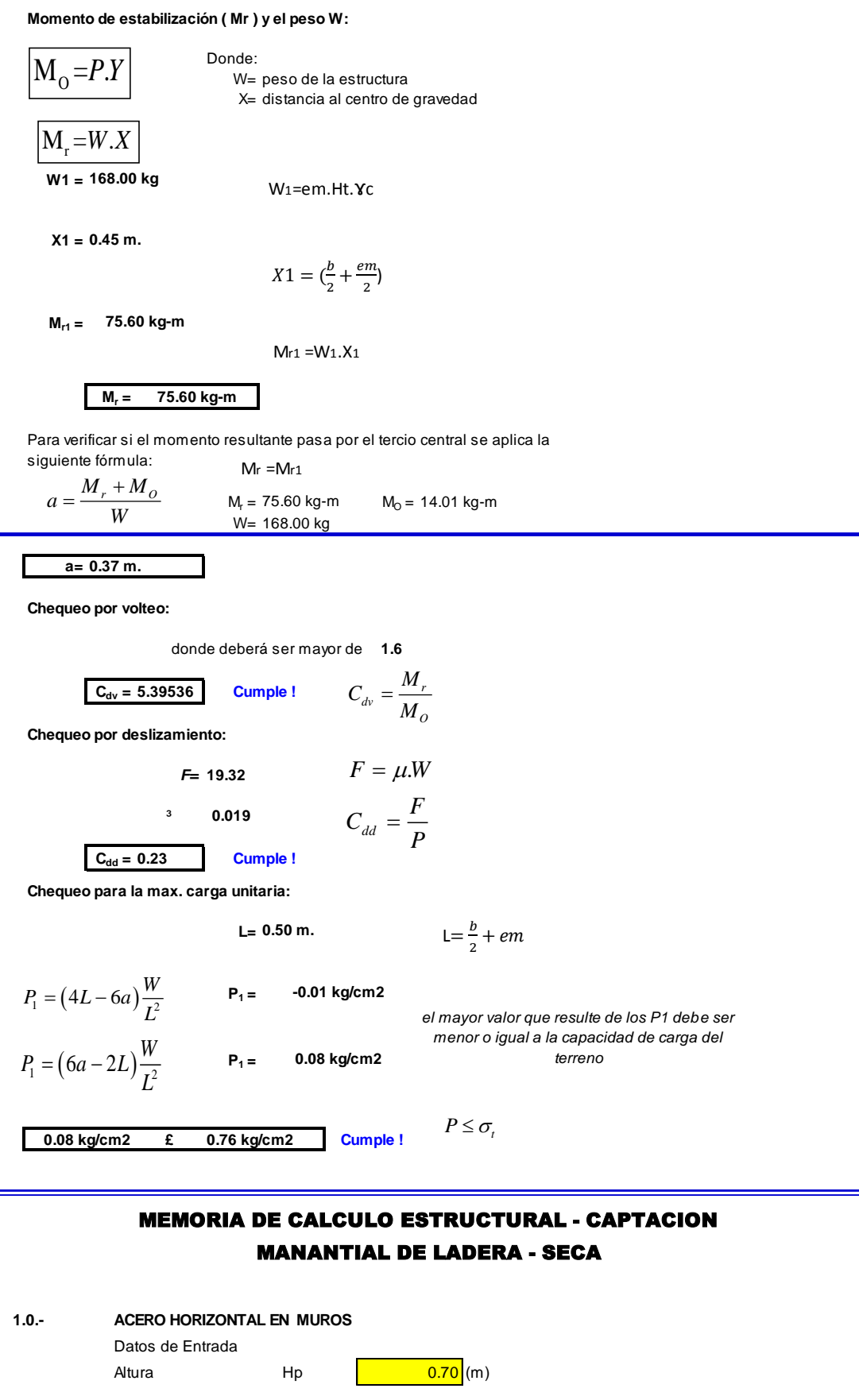

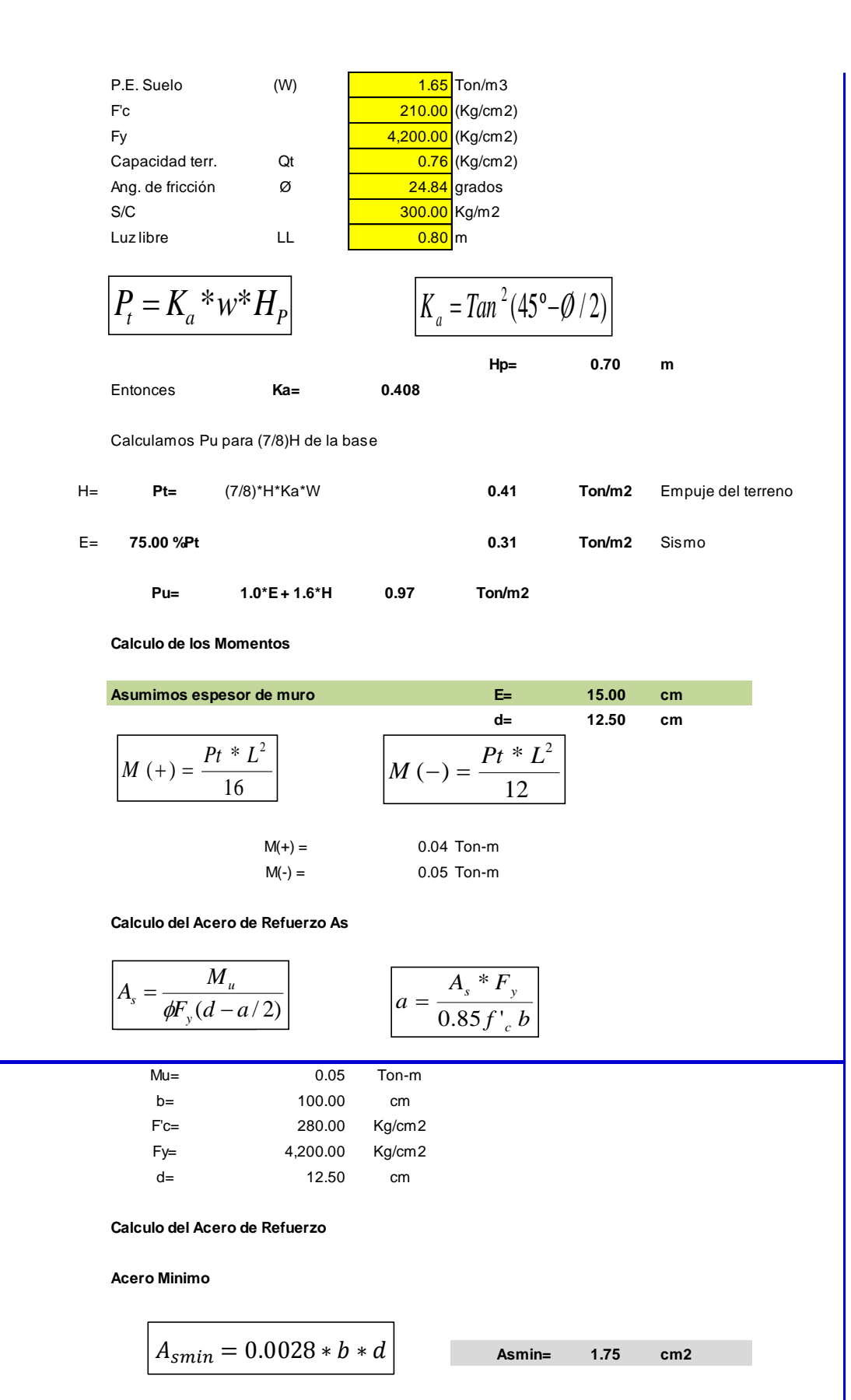

117

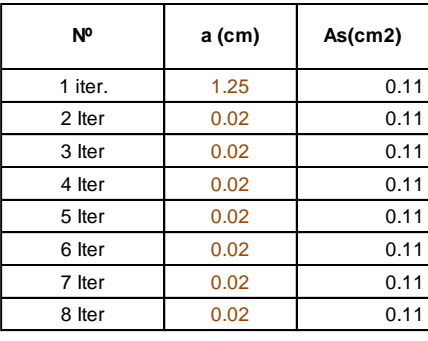

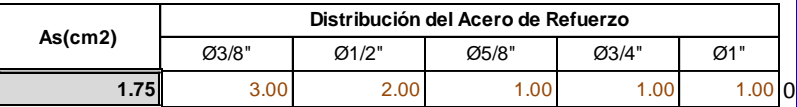

**M(-)=** 0.02 Ton-m **M(+)=** 0.01 Ton-m

**USAR Ø3/8" @0.25 m en ambas caras**

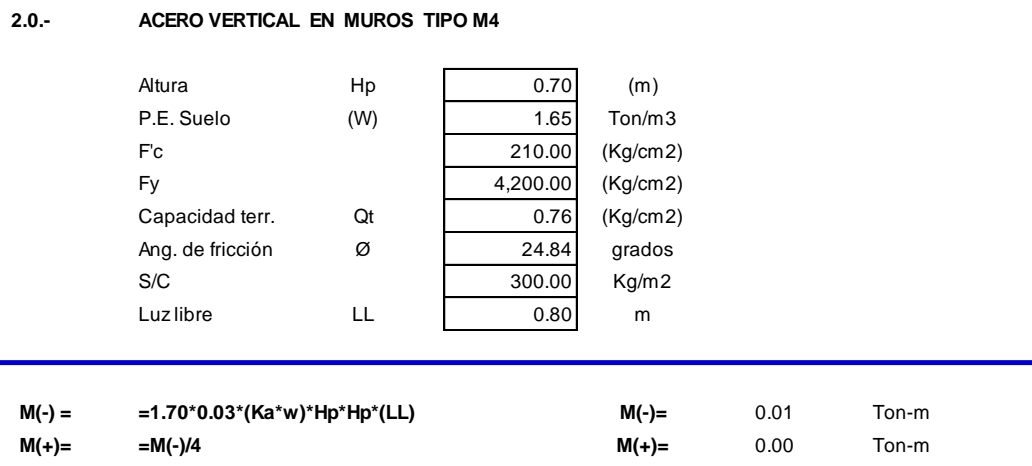

**Incluyendo carga de sismo igual al 75.0% de la carga de empuje del terreno**

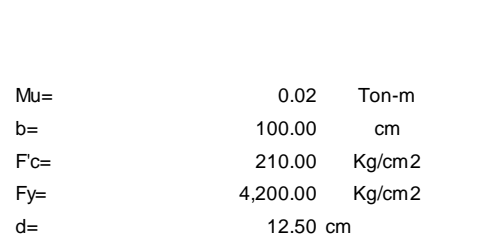

**Calculo del Acero de Refuerzo**

**Acero Minimo**

 $\overline{a}$ 

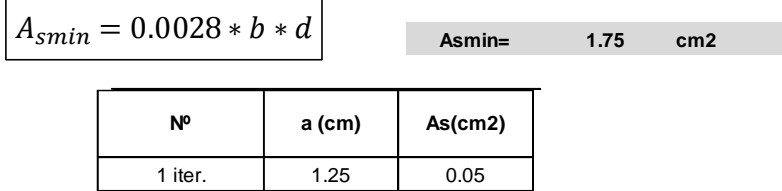

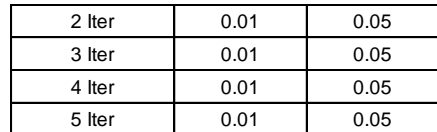

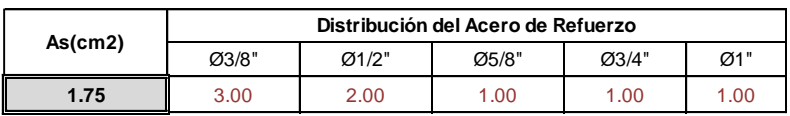

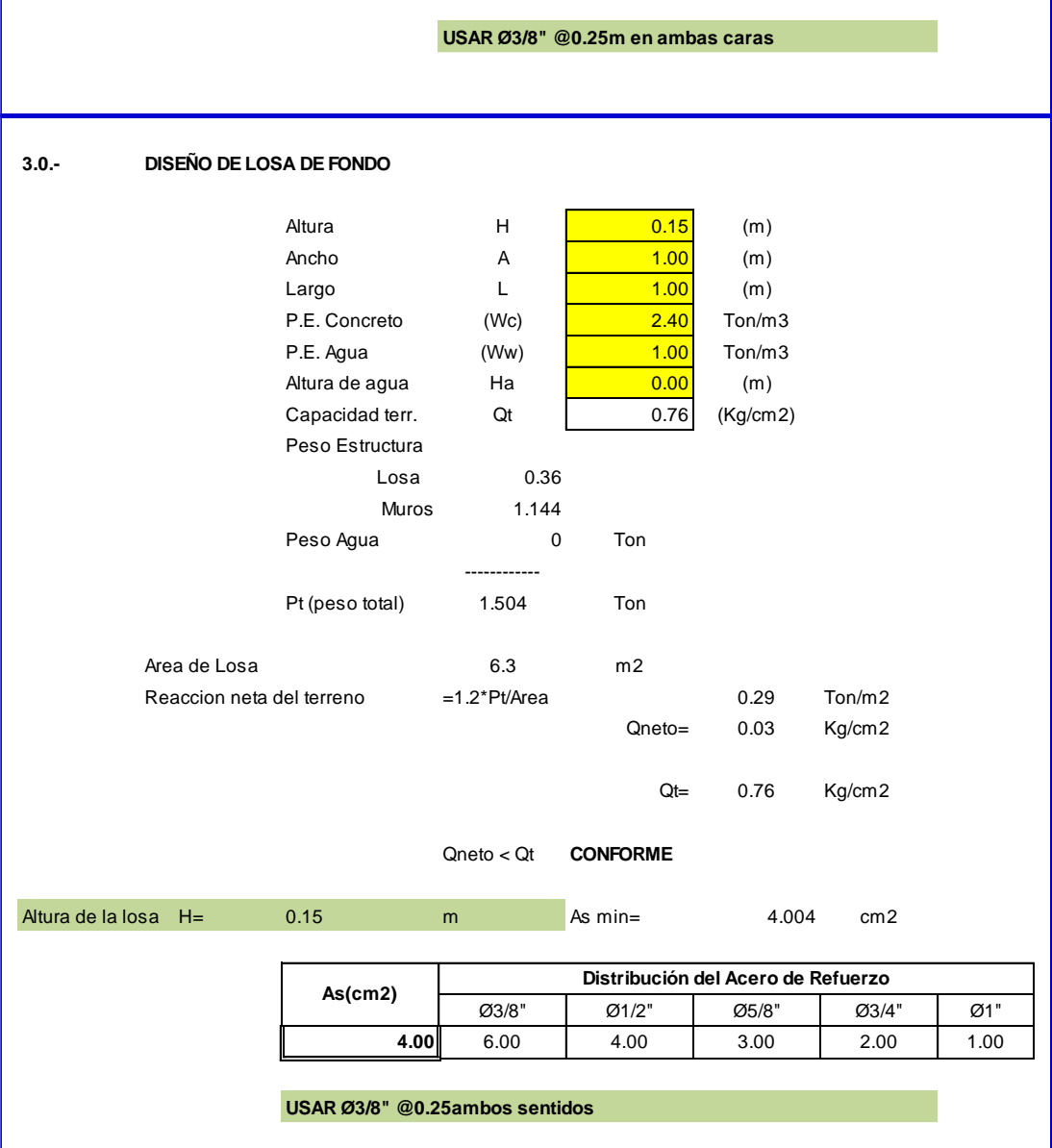

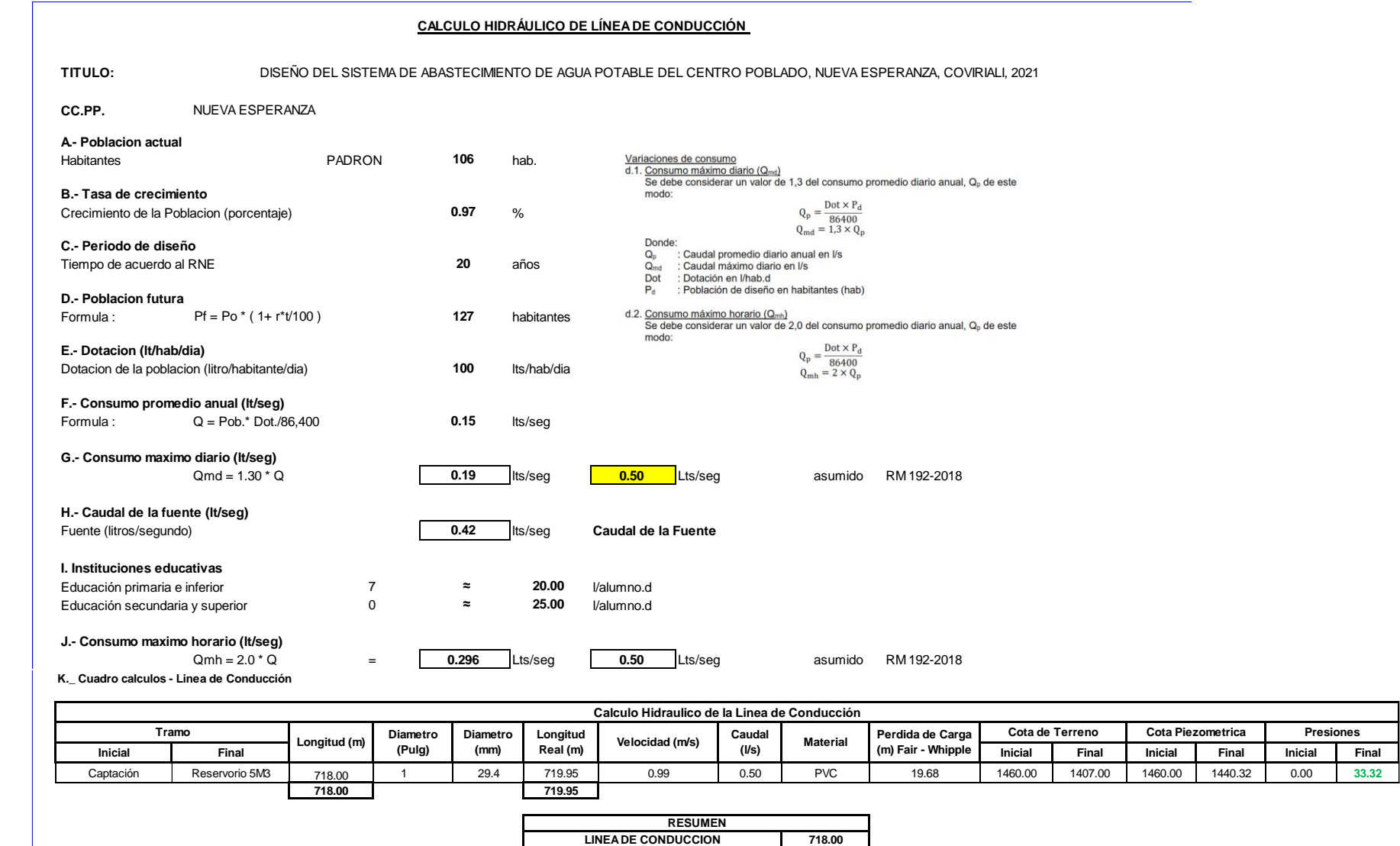

# 120

TUBERIA PVC 1" - CLASE 10

718.00

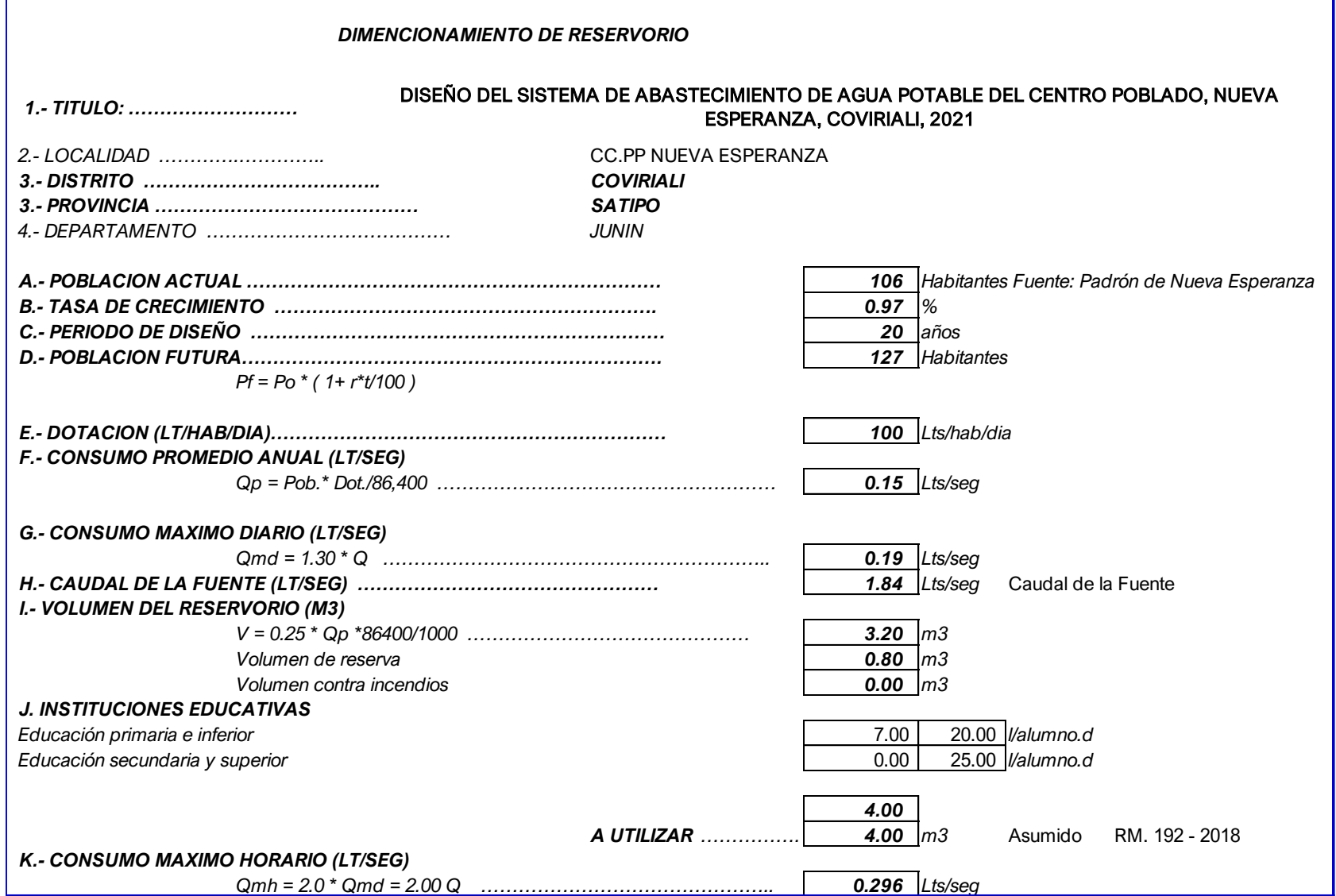

### **MEMORIA DE CÁLCULO HIDRÁULICO**

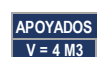

**ÁMBITO GEOGRÁFICO** 1 Región del Proyecto **SELVA** 

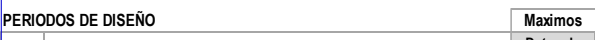

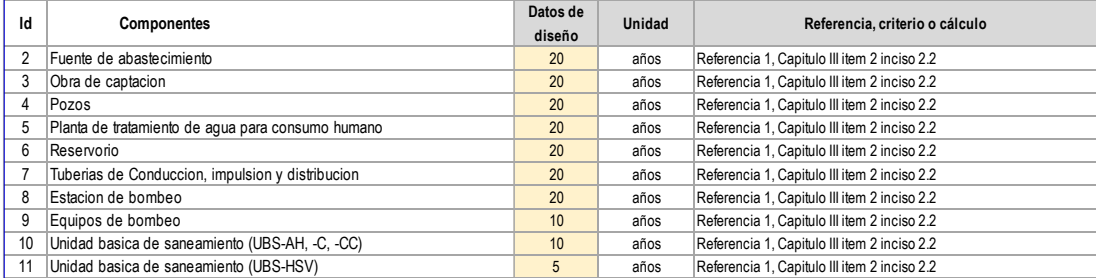

### **POBLACIÓN DE DISEÑO**

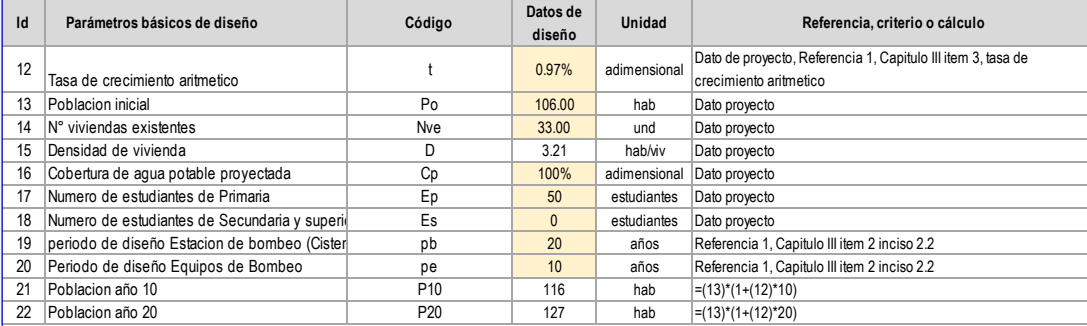

# **DOTACION DE AGUA SEGÚN OPCIÓN DE SANEAMIENTO**

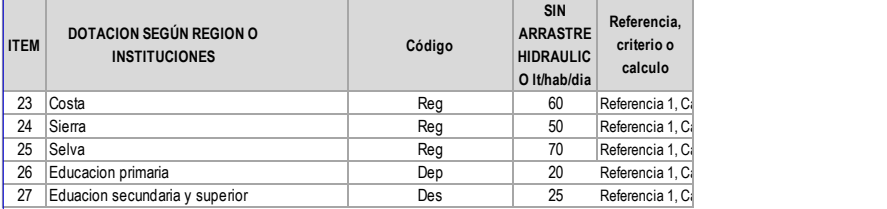

### **VARIACIONES DE CONSUMO**

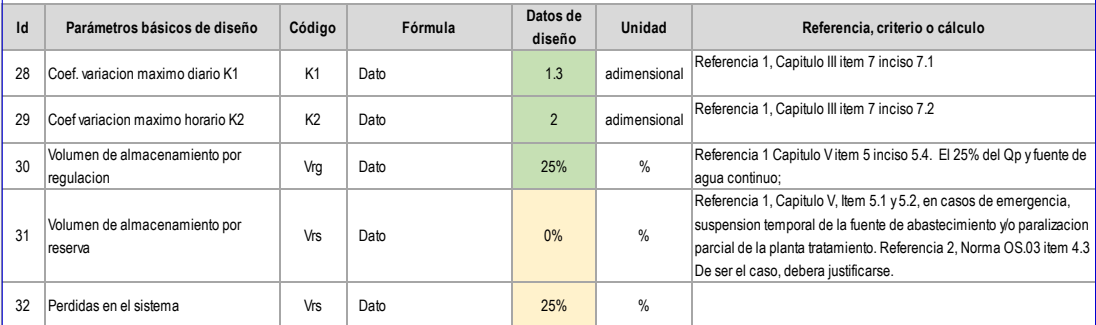

#### **CAUDALES DE DISEÑO Y ALMACENAMIENTO**

 $\blacksquare$ 

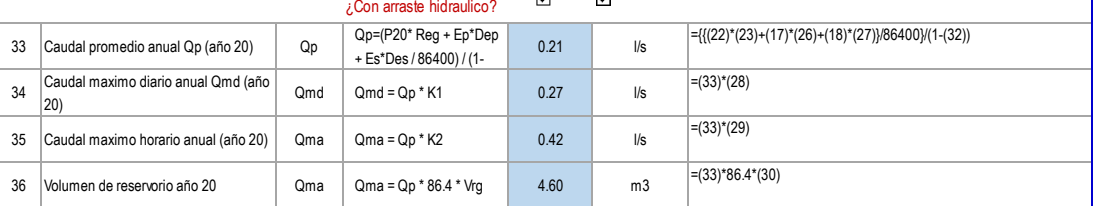

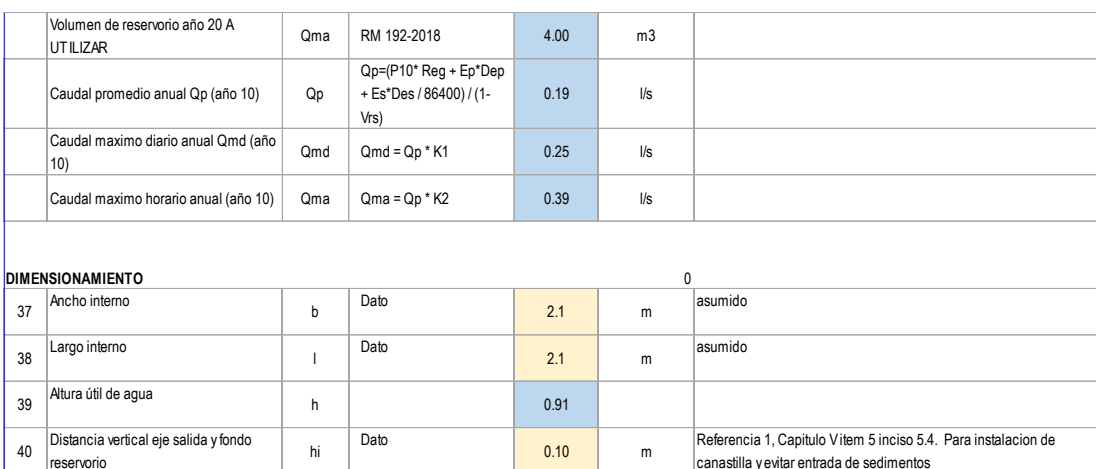

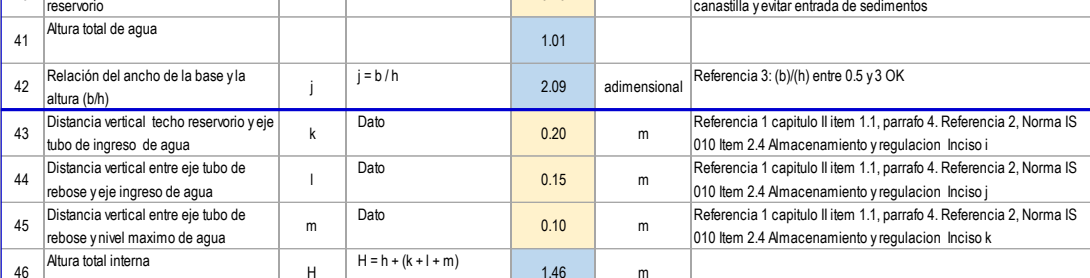

### **INSTALACIONES HIDRAULICAS**

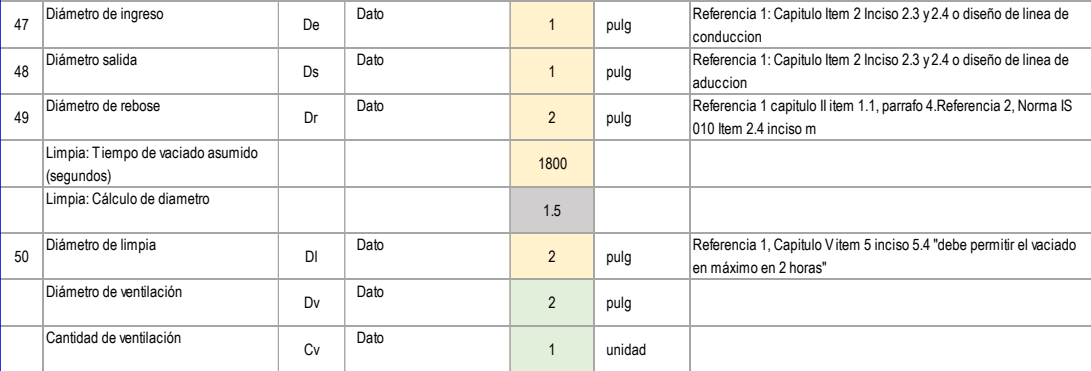

### **DIMENSIONAMIENTO DE CANASTILLA**

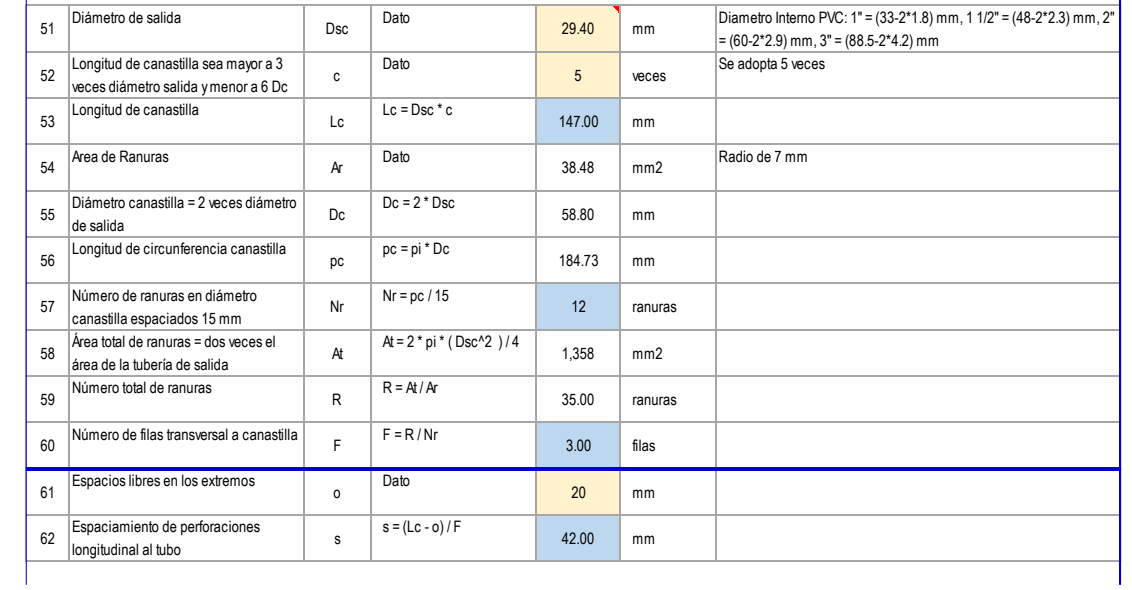

#### **ALTURA DE CORTA DE FONDO DE RESERVORIO**

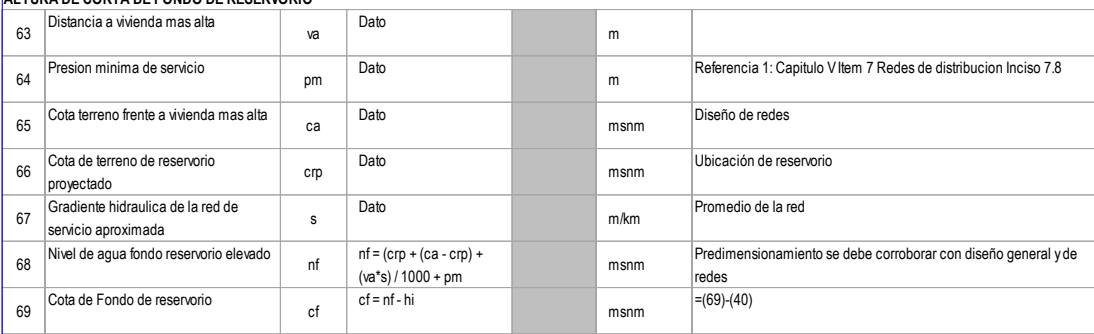

# **CLORACION**

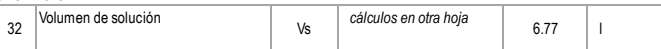

Nota:

Referencia 1: "Guia de diseño para sistemas de abastecimiento de agua para consumo humano y saneamiento en el ambito rural" Referencia 2:"Reglamento Nacional de Edificaciones"

Referencia 3: "Guia para el diseño y construccion de reservorios apoyados" OPS 2004

#### **ESTRUCTURAS**

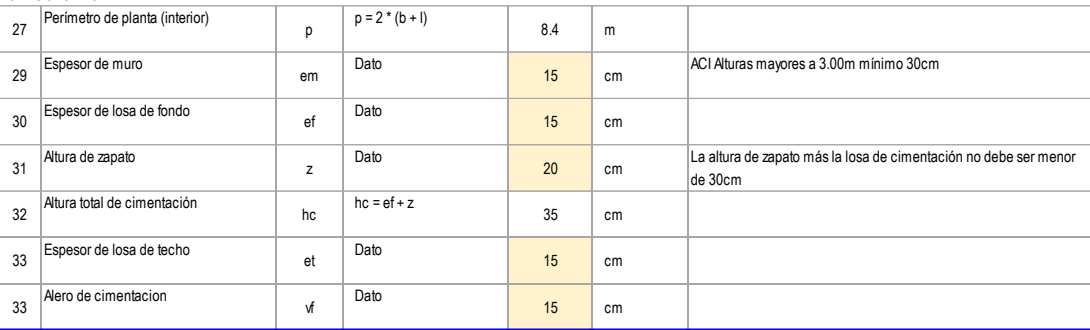

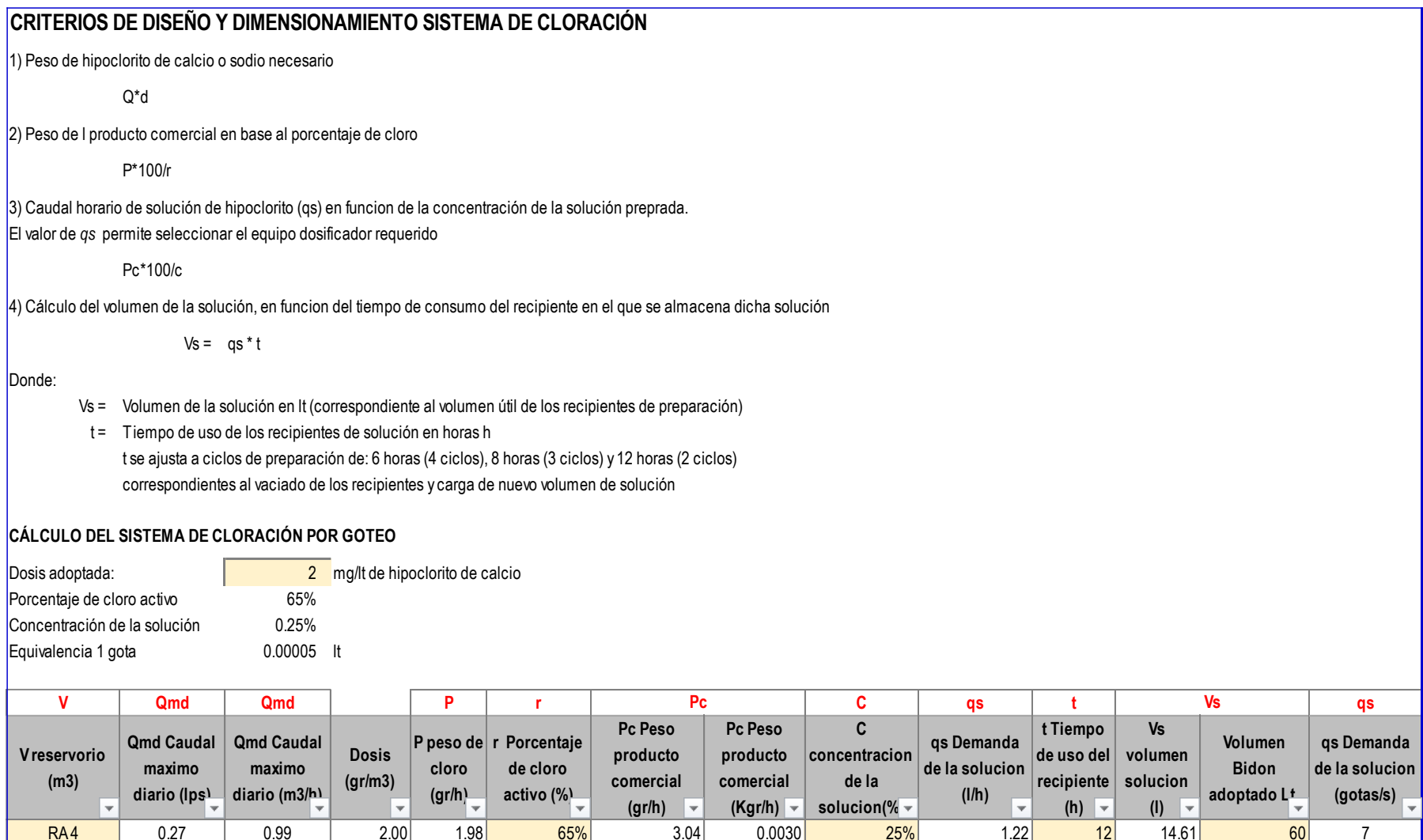

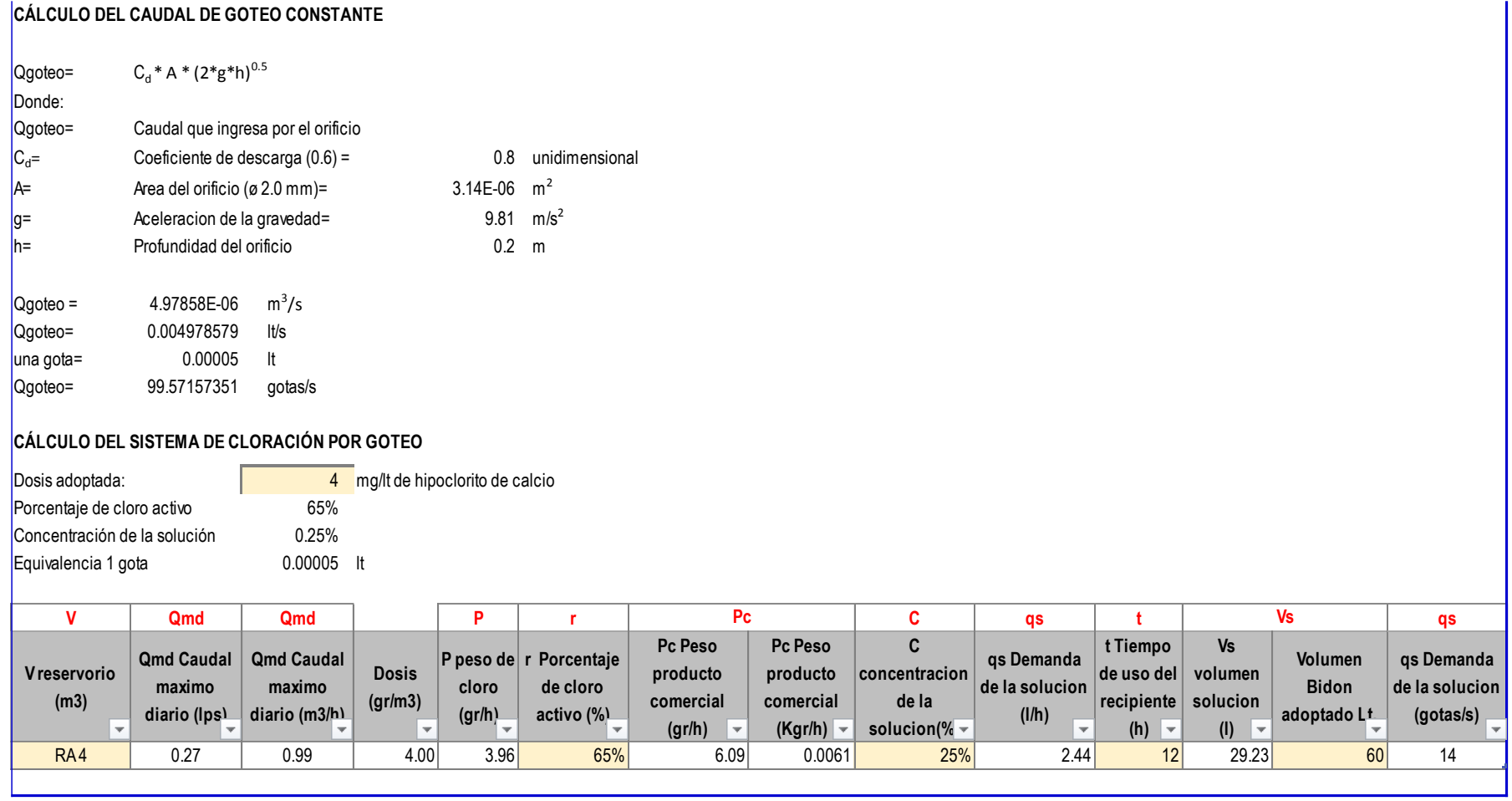

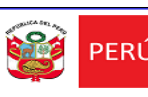

Ministerio<br>PERÚ de Vivienda, Construcción<br>y Saneamiento

**DISEÑO DEL SISTEMA DE ABASTECIMIENTO DE AGUA POTABLE DEL CENTRO POBLADO, NUEVA ESPERANZA, COVIRIALI, 2021**

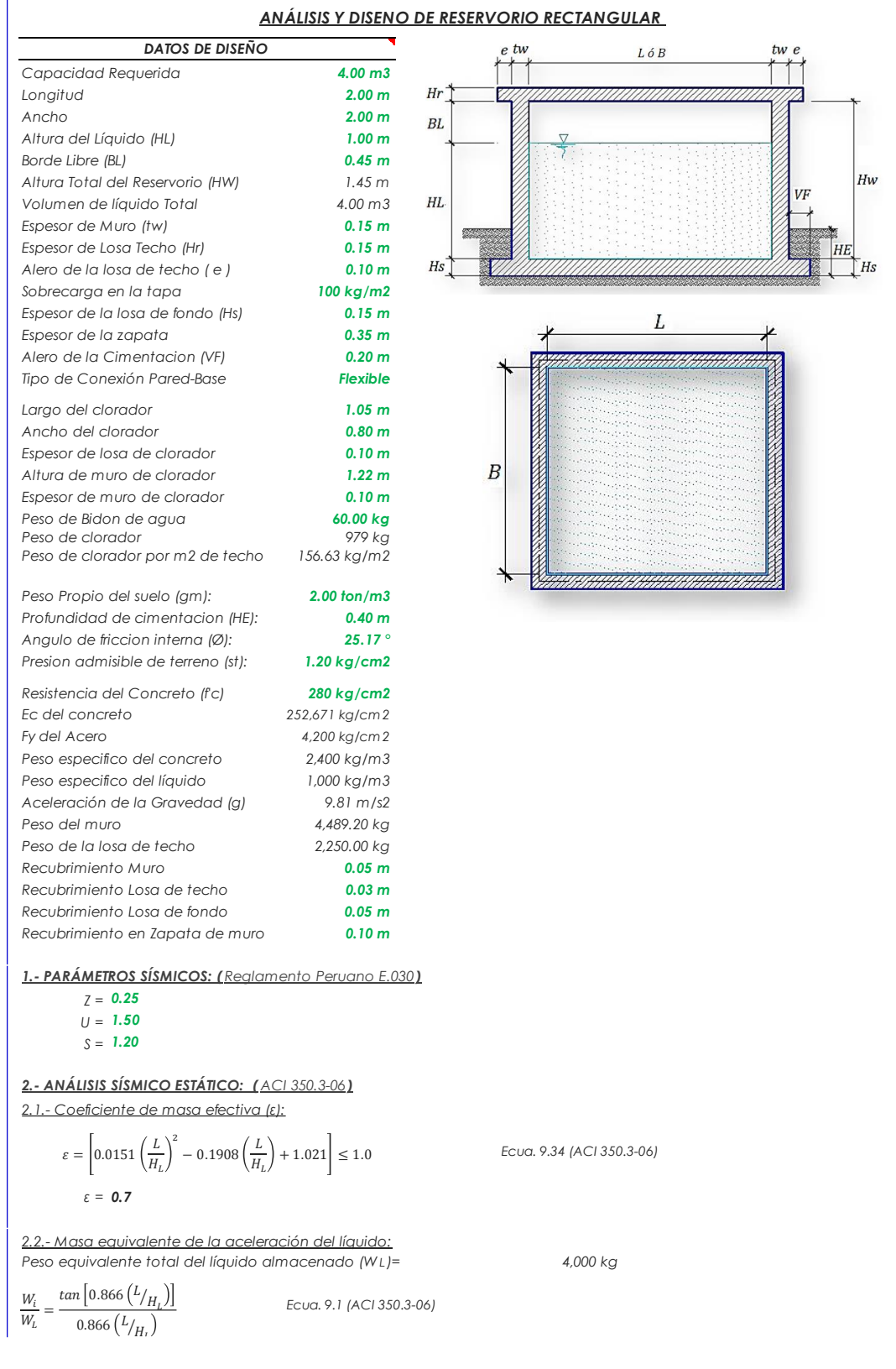

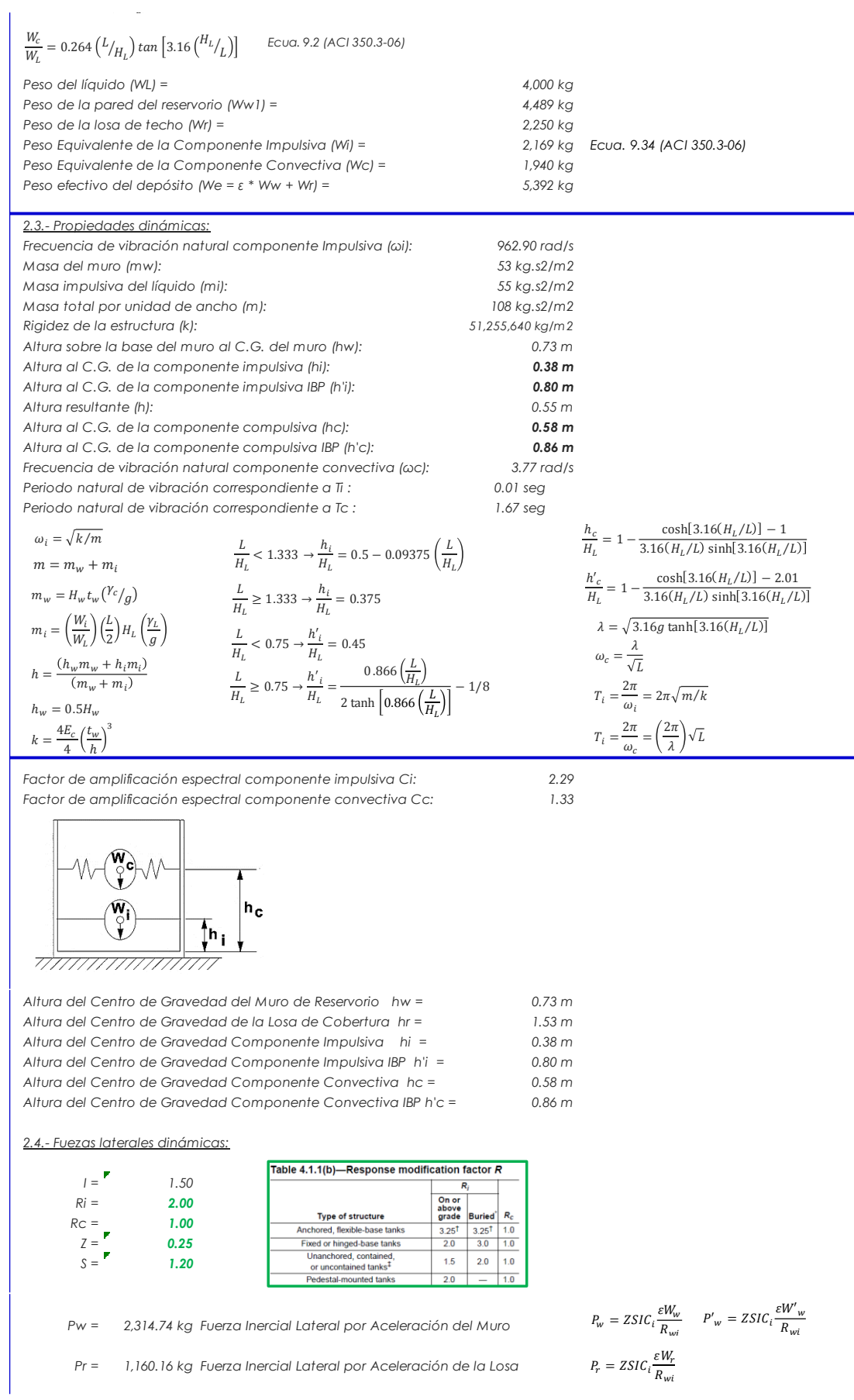

 $\sim$ 

*Pi = 1,118.53 kg Fuerza Lateral Impulsiva Pc = 1,165.20 kg Fuerza Lateral Convectiva*   $V =$  4,738.91 kg Corte basal total  $V = (P_i + P_w + P_r)^2 + P_c^2$ *2.5.- Aceleración Vertical: La carga hidrostática qhy a una altura y: La presión hidrodinámica reultante Phy: Cv=1.0 (para depósitos rectangulares) b=2/3 Ajuste a la presión hidróstatica debido a la aceleración vertical qh(superior)= 0.0 kg/m 2 Ph(superior)= 0.0 kg/m 2 qh(fondo)= 1,000.0 kg/m 2 Ph(fondo)= 150.0 kg/m 2 2.6.- Distribución Horizontal de Cargas: Presión lateral por sismo vertical*  $p_{hy} = ZSLC_v \frac{B}{R_{v1}}$ ,  $q_{hy}$  *p<sub>hv</sub>* = 150.0 kg/m2 -150.00 y Distribución de carga inercial por Ww  $P_{wy} = ZSI \frac{C_i}{D} (\varepsilon \gamma_c B t_w)$   $P_{wy} = 259.88 \text{ kg/m}$ Distribución de carga impulsiva  $P_{iy} = \frac{P_i}{2\mu^2} (4H_L - 6H_i) - \frac{P_i}{2\mu^3} (6H_L - 12H_i) y$   $P_{iw} = 961.9$  kg/m  $-805.34$  y Distribución de carga convectiva  $P_{cy} = \frac{P_c}{2\mu^2} (4H_L - 6H_c) - \frac{P_c}{2\mu^3} (6H_L - 12H_c) y$   $P_{cv} = 303.0$  kg/m  $559.29$  y *2.7.- Presión Horizontal de Cargas: ymax<sup>=</sup> 1.00 m P=Cz+D ymin <sup>=</sup> 0.00 m* Presión lateral por sismo vertical  $p_{h} = ZSLC_n \frac{b}{a} a_{h}$ ,  $q_{h}$   $p_{h}$   $p_{h}$   $p_{h}$   $= 150.0 \text{ kg/m2}$   $-150.00 \text{ y}$ *Presión de carga inercial por Ww Presión de carga impulsiva 481.0 kg/m2 -402.67 y Presión de carga convectiva*  $p_{cy} = \frac{15}{R}$  *is a serience of the series of the series of the series of the series of the series of the series of the series of the series of the series of the series of the series of the Presion hidroestatica Presion por efecto de sismo vertical*  $P_i = ZSIC_i \frac{\varepsilon W_i}{R}$  $R_{wi}$  $P_c = ZSIC_c \frac{\varepsilon W_c}{R}$  $R_{wc}$  $q_{hy} = \gamma_L (H_L - y)$  $p_{hy} = a_v q_{hy}$   $p_{hy} = ZSLC_v \frac{b}{R}$  $\overline{R_{wi}}$ .  $q_{hy}$  $rac{1}{R_{wi}}(\varepsilon \gamma_c B t_w)$   $P_{wy} =$  $\frac{P_i}{2H_L^2}(4H_L - 6H_i) - \frac{P_i}{2H_L}$  $\frac{1}{2H_L^3}(6H_L - 12H_l)y$  $\frac{P_c}{2H_L^2}(4H_L - 6H_c) - \frac{P_c}{2H_L}$  $\frac{c}{2H_L^3}(6H_L - 12H_c)y$  $P_{iy} = 961.9 \text{ kg/m}$  $P_{cy} = 303.0 \text{ kg/m}$  $p_{hy} = ZSIC_v \frac{b}{R_{wi}}$ .  $q_{hy}$   $p_{hy} =$  $R_{wi}$ .  $q_{hy}$  $p_{hy} = ZSI C_v \frac{b}{R}$  $R_{wi}$ .  $q_{hy}$  $p_{wv}=\frac{P_{wv}}{P}$ B  $\overline{p}_{iv}$  =  $P_{\pm\sigma}$  $\overline{R}$  $p_{cv}=\frac{P_{c}}{P_{c}}$ B  $p_{wy} = 129.9 \text{ kg/m2}$  $p_{iv} = 481.0 \text{ kg/m2}$  $p_{cy} = 151.5 \text{ kg/m2}$  $p_{hy} = 150.0 \text{ kg/m2}$ *2.8.- Momento Flexionante en la base del muro (Muro en voladizo): Mw = 1,690 kg.m Mr = 1,769 kg.m*  $Mi = 425$  kg.m  $M_i = P_i x h_i$ *Mc = 676 kg.m*  $\delta M$ b =  $3.942$  kg.m  $\delta M$ omento de flexión en la base de toda la seccion  $M_b = \sqrt{(M_i + M_w + M_r)^2 + M_c^2}$ *2.9.- Momento en la base del muro: Mw = 1,690 kg.m Mr = 1,769 kg.m M'i = 891 kg.m M'c = 1,002 kg.m*  $M$ o =  $4,464$  kg.m Momento de volteo en la base del reservorio  $M_o = \sqrt{(M'_i + M_w + M_r)^2 + {M'_c}^2}$  $M_w = P_w x h_w$  $M_r = P_r x h_r$  $M_c = P_c x h_c$  $M_w = P_w x h_w$  $M_r = P_r x h_r$  $M'_{i} = P_{i}xh'_{i}$  $M'_{c} = P_{c}xh'_{c}$ *Factor de Seguridad al Volteo (FSv): Mo = 4,464 kg.m MB = 13,364 kg.m 3.00 Cumple ML = 13,364 kg.m 3.00 Cumple FS volteo mínimo = 1.5*

*2.9.- Combinaciones Últimas para Diseño*

*El Modelamiento se efectuó en el programa de análisis de estructuras SAP2000(\*), para lo cual se consideró las siguientes combinaciones de carga:*

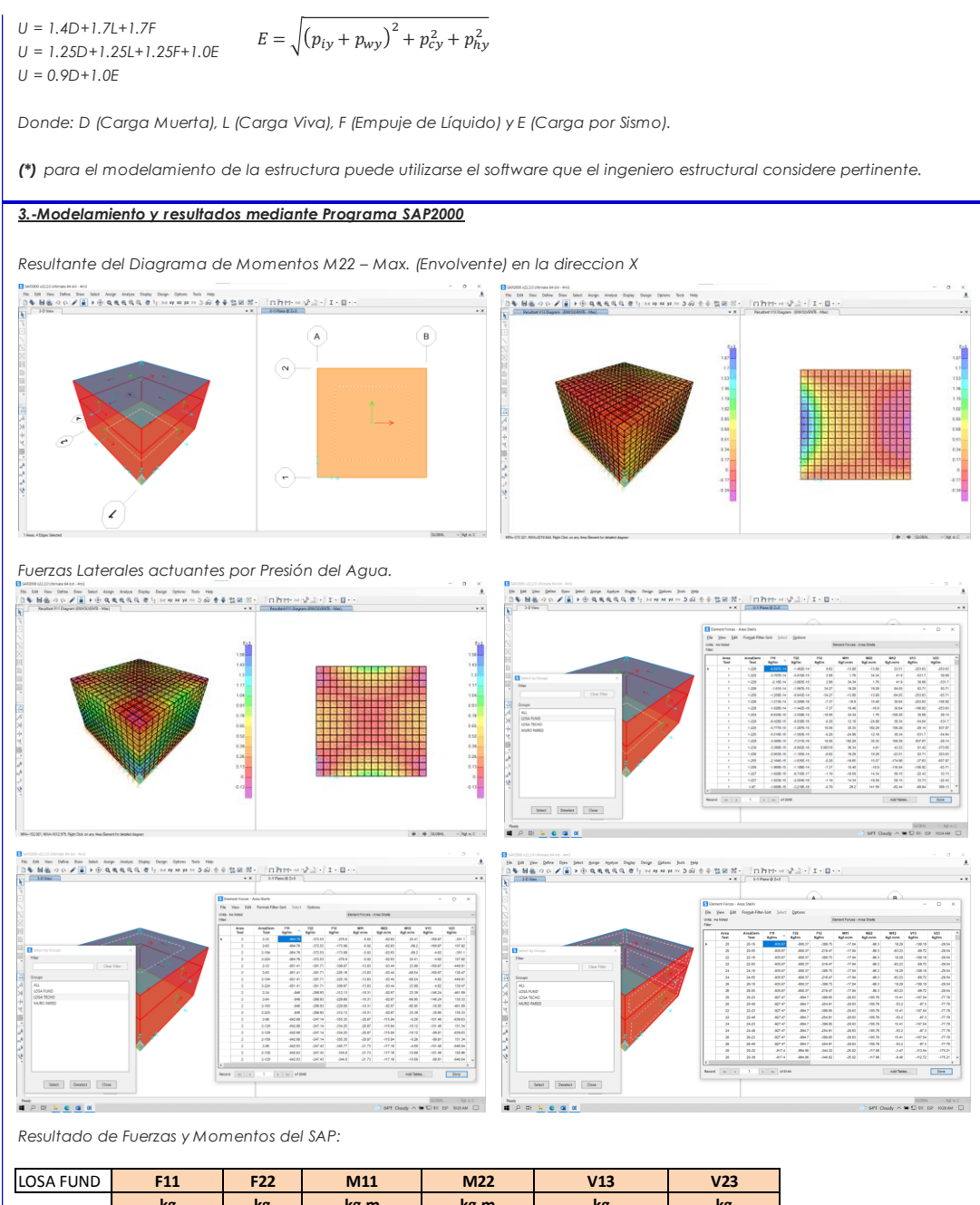

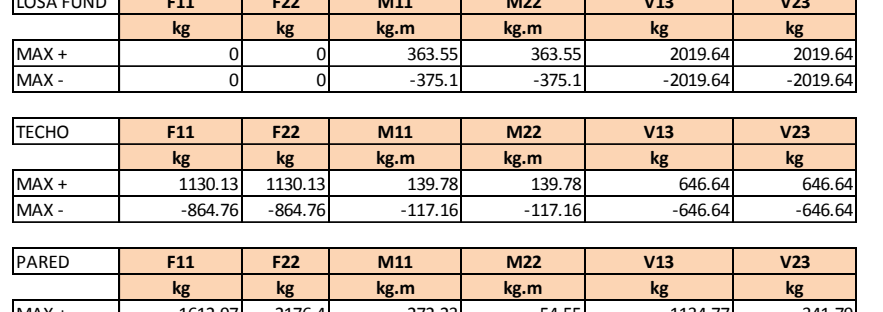

MAX + 1612.97 2176.4 272.23 54.55 1134.77 341.79 MAX - -935.67 -2665.44 -130.14 -363.55 -1134.77 -702.35

#### *4.-Diseño de la Estructura*

*El refuerzo de los elementos del reservorio en contacto con el agua se colocará en doble malla .*

*4.1.- Verificación y cálculo de refuerzo del muro*

ļ,

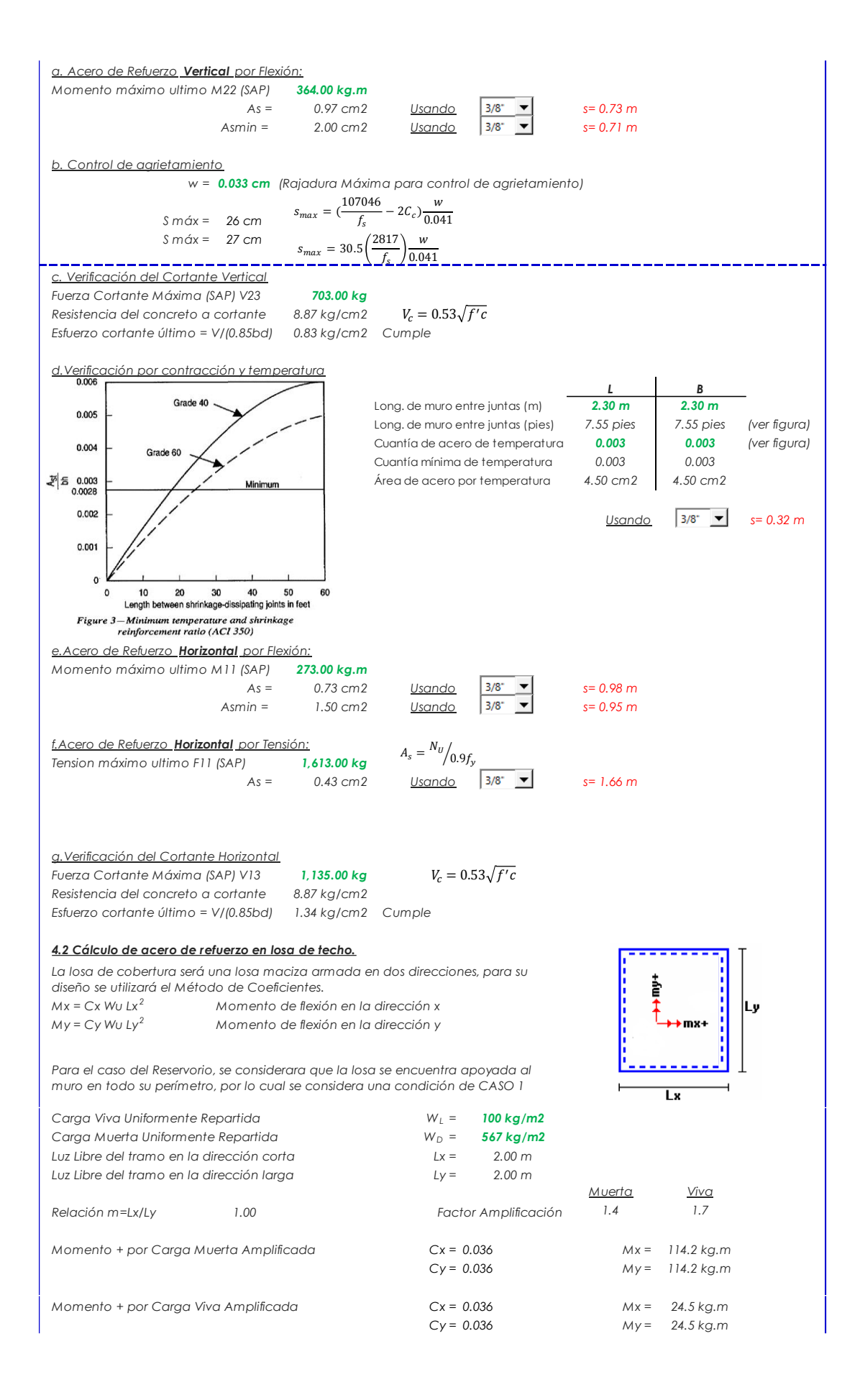

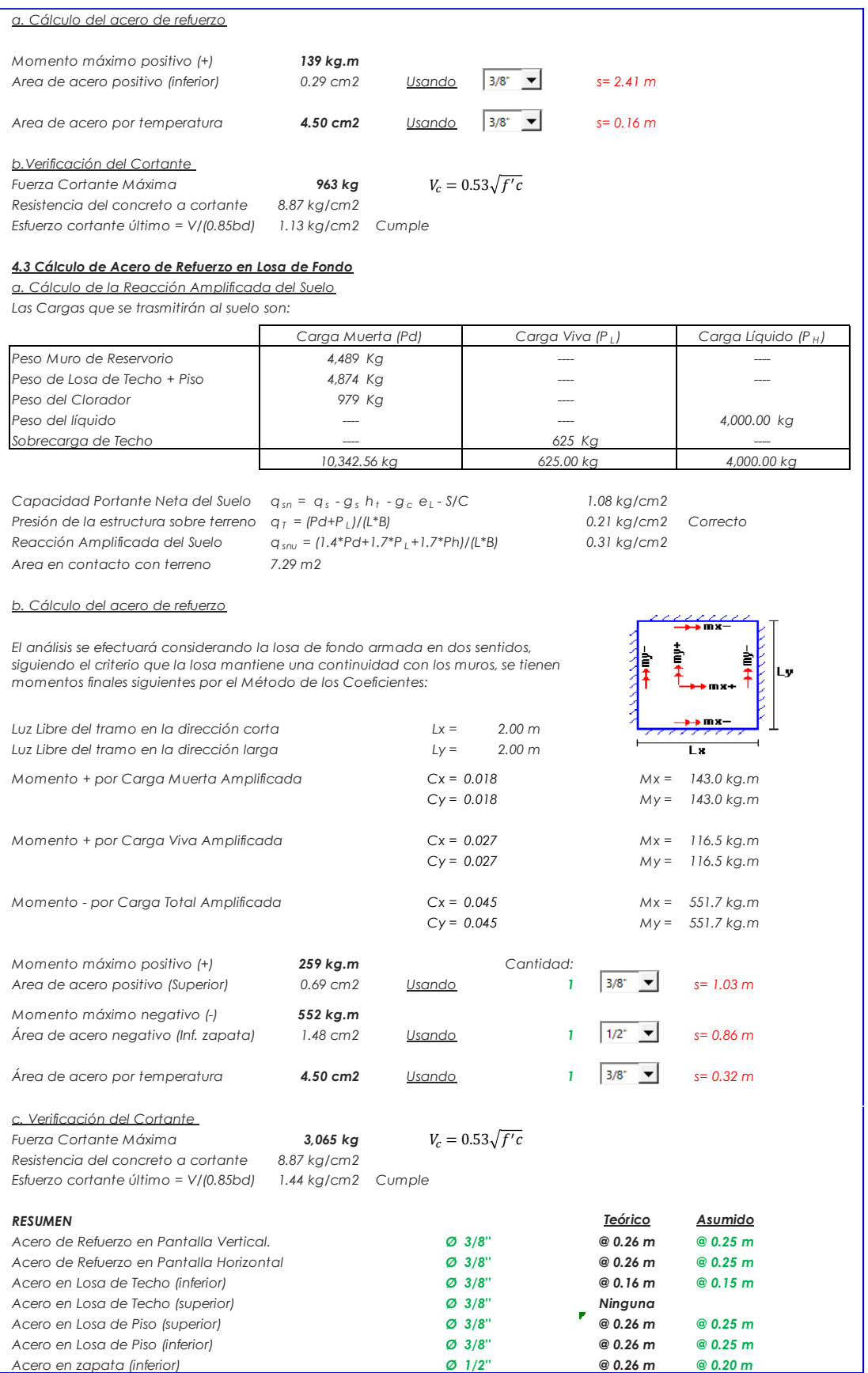

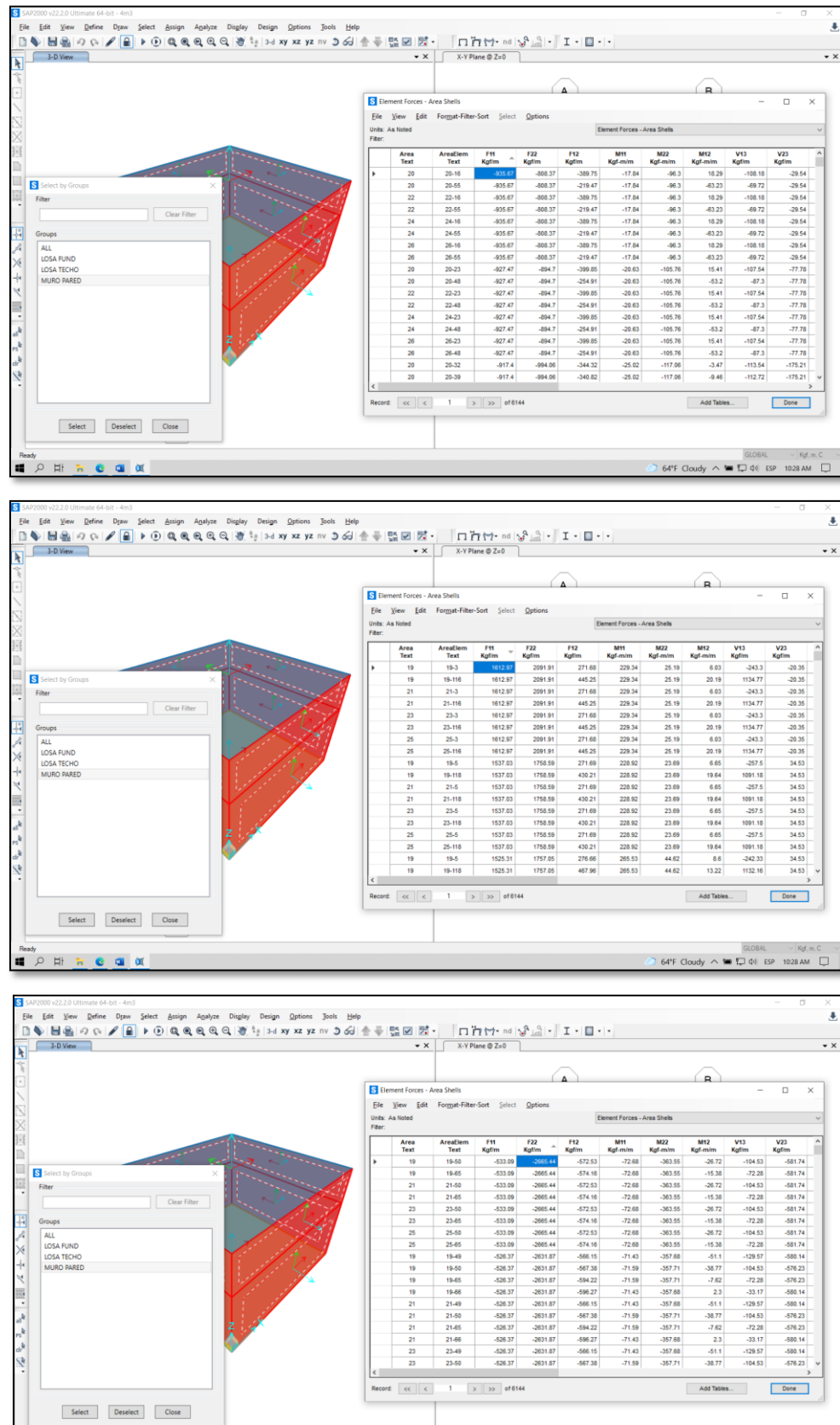

# **Modelamiento del SAP (RESERVORIO 4M3)**

 $\bullet$  64°F Cloudy  $\land$  64°F Cloudy  $\land$  64°F Cloudy  $\land$  64°F Cloudy  $\land$  64°F Cloudy  $\land$  64°F Cloudy  $\land$  64°F Cloudy  $\land$  64°F Cloudy  $\land$  64°F Cloudy  $\land$  64°F Cloudy  $\land$  64°F Cloudy  $\land$  64°F Cloudy  $\land$  64°F Cloudy

**EDIRECEK**
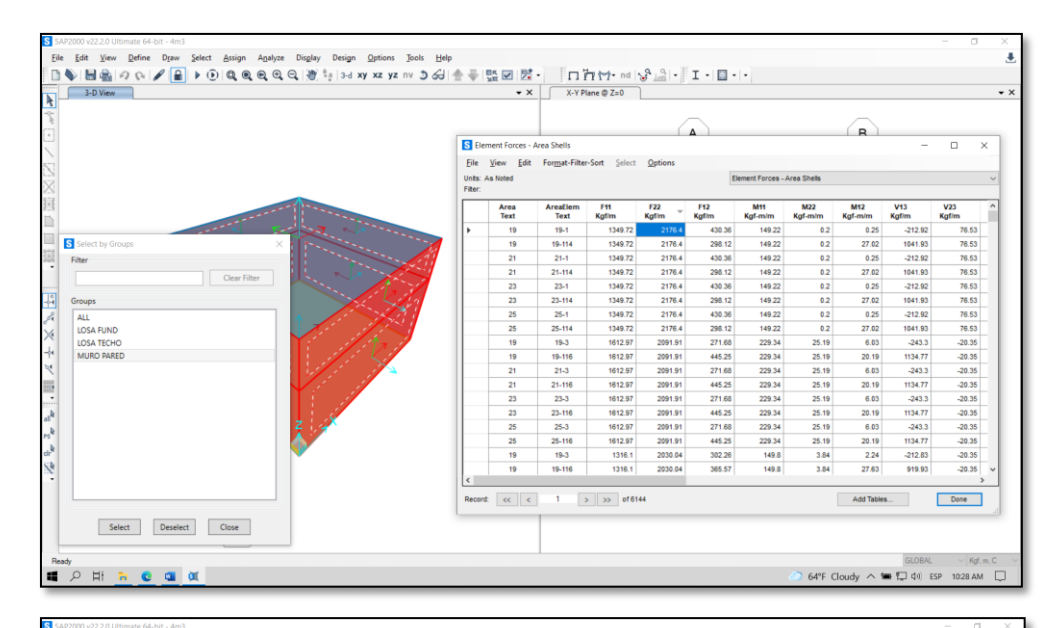

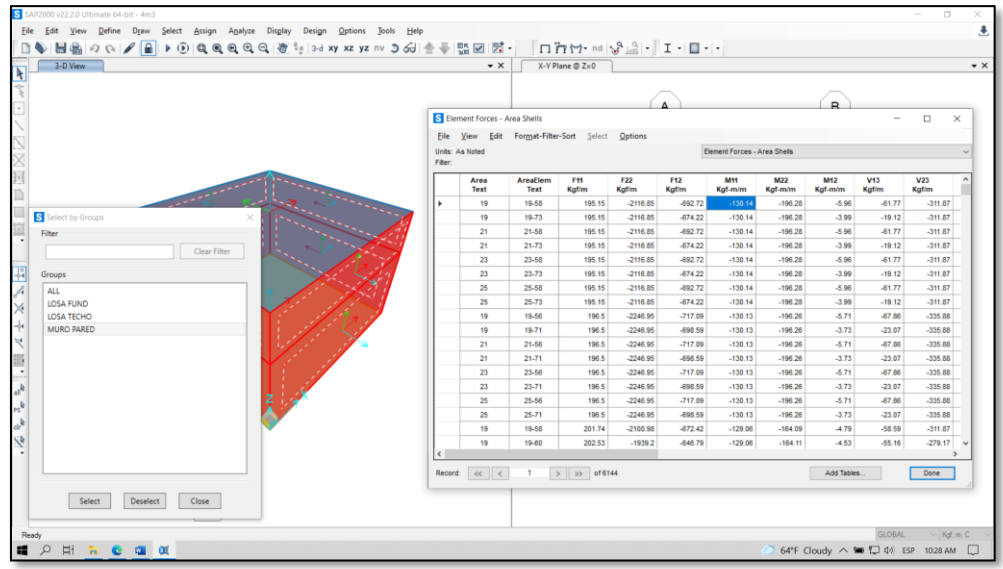

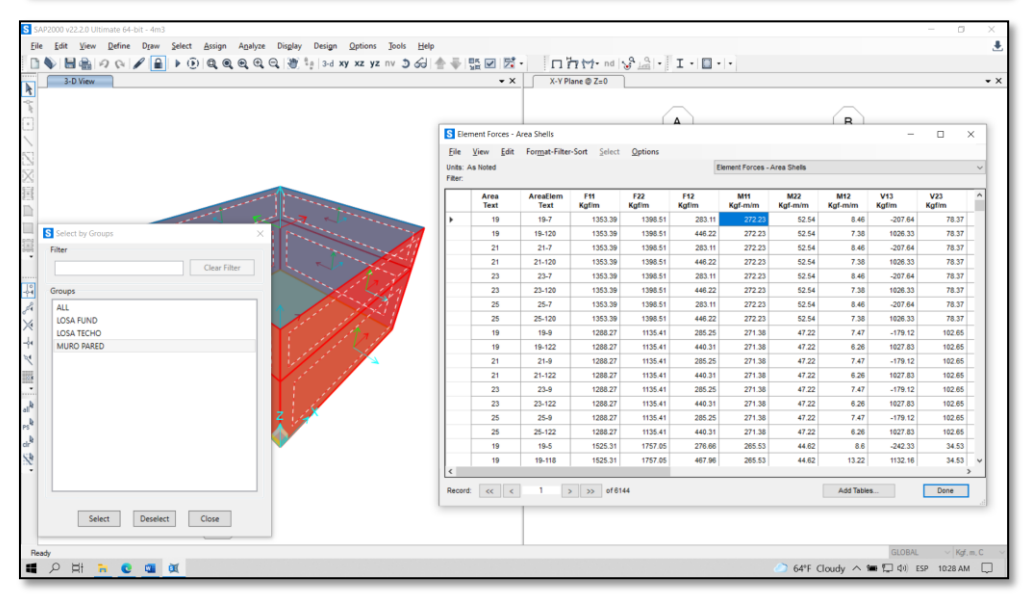

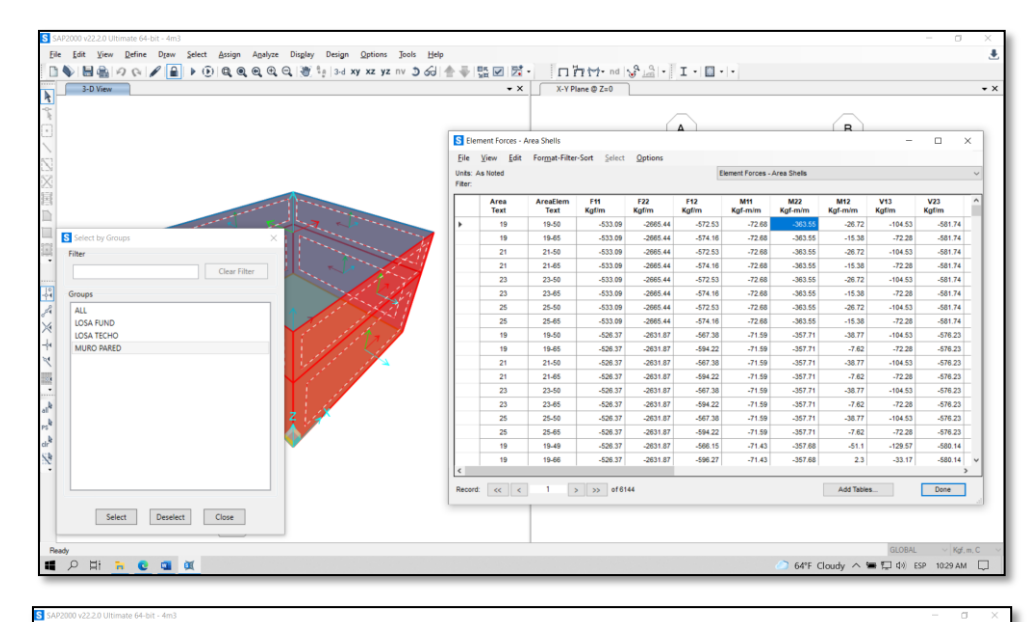

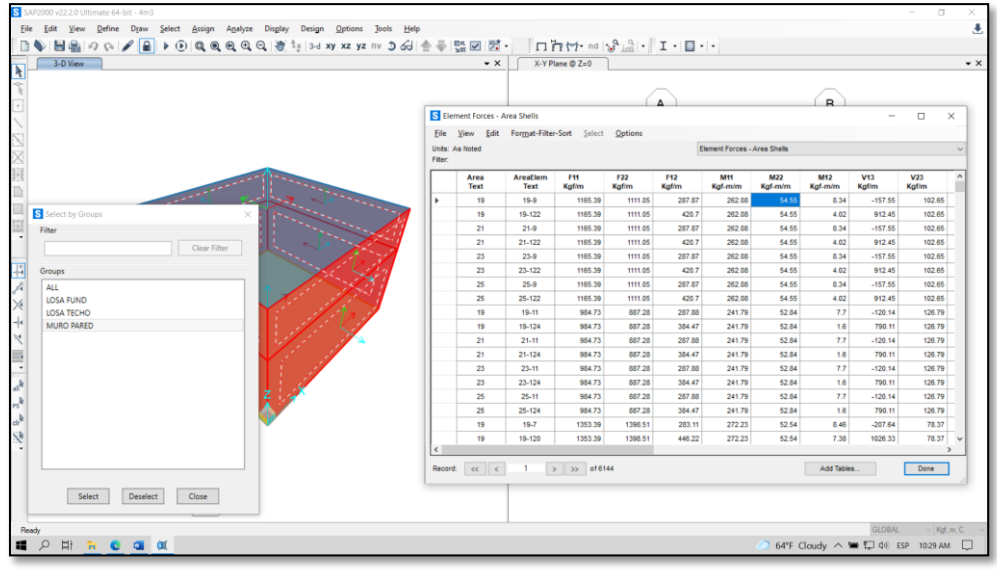

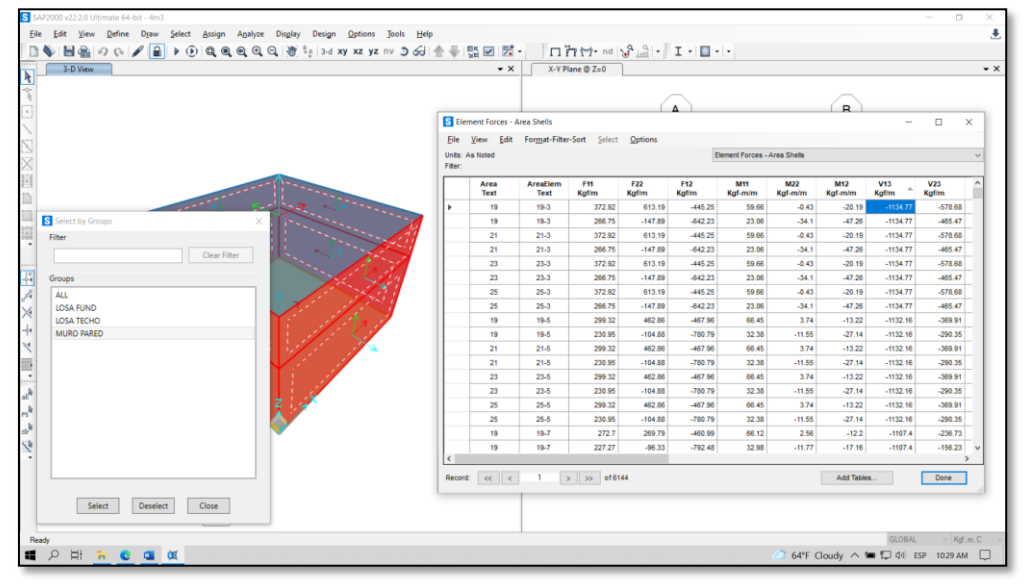

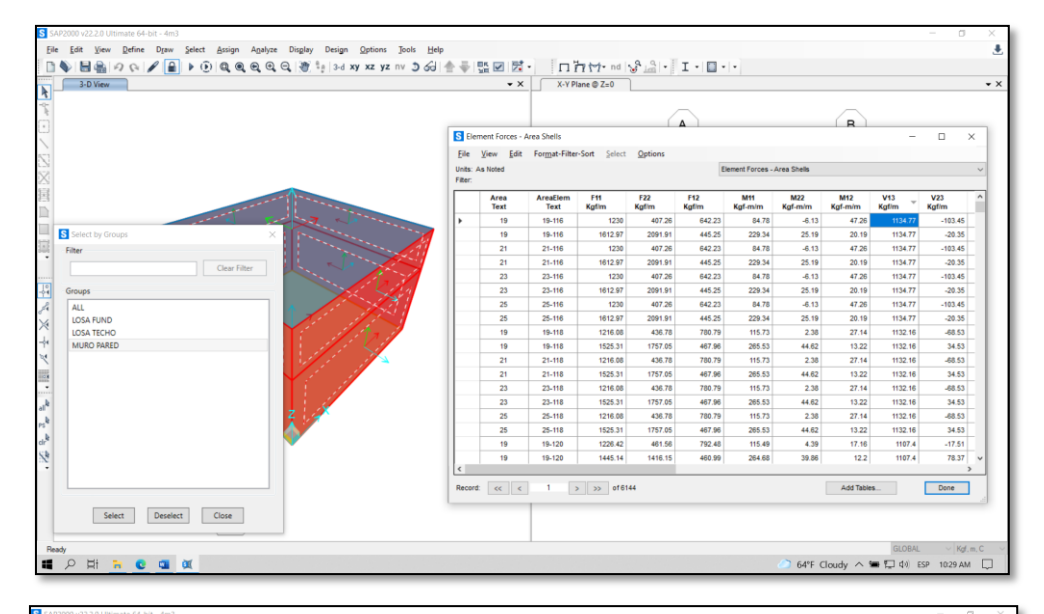

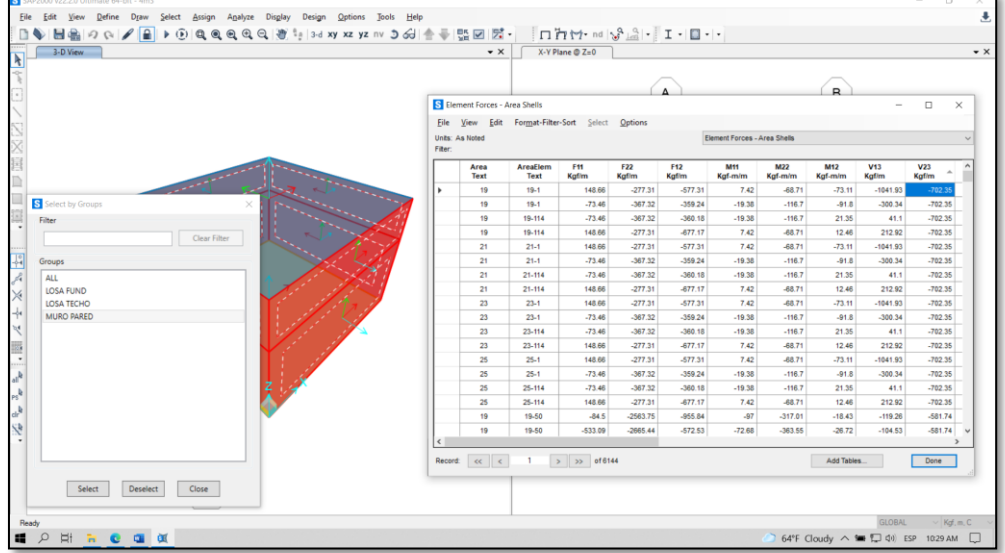

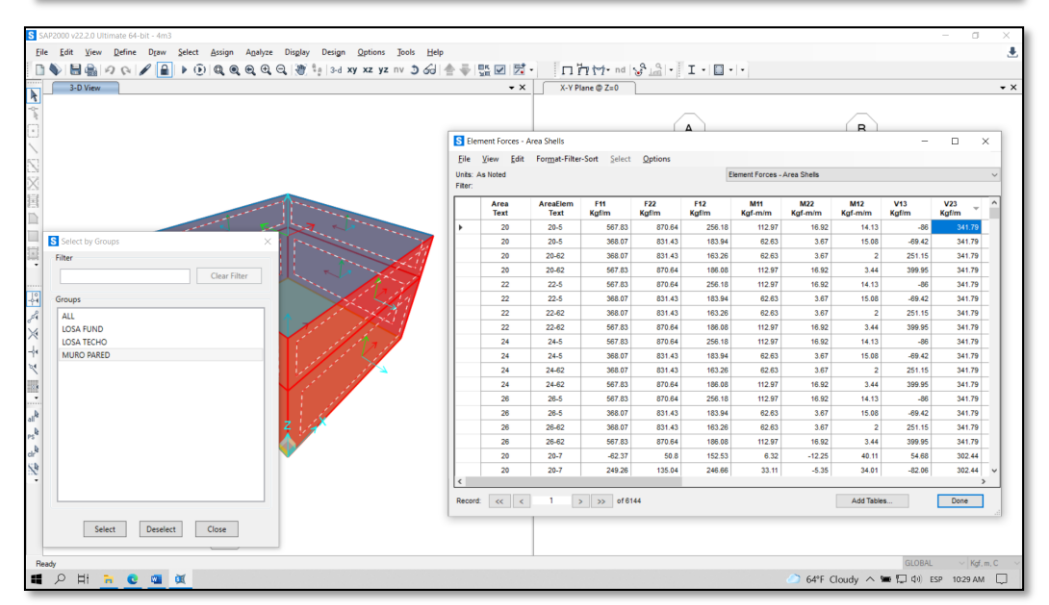

## **CALCULO HIDRÁULICO DE LÍNEA DE ADUCCIÓN**

**PROYECTO:** DISEÑO DEL SISTEMA DE ABASTECIMIENTO DE AGUA POTABLE DEL CENTRO POBLADO, NUEVA ESPERANZA, COVIRIALI, 2021

#### **CENTRO POABLADO:**NUEVA ESPERANZA

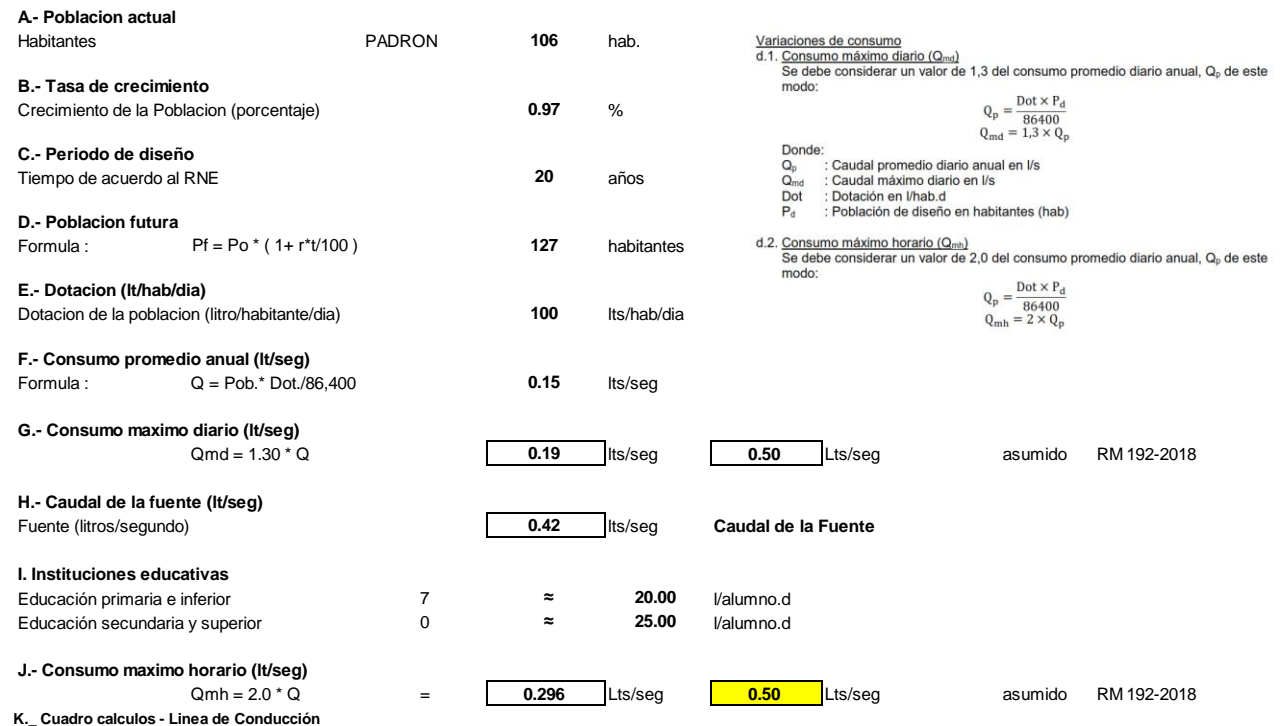

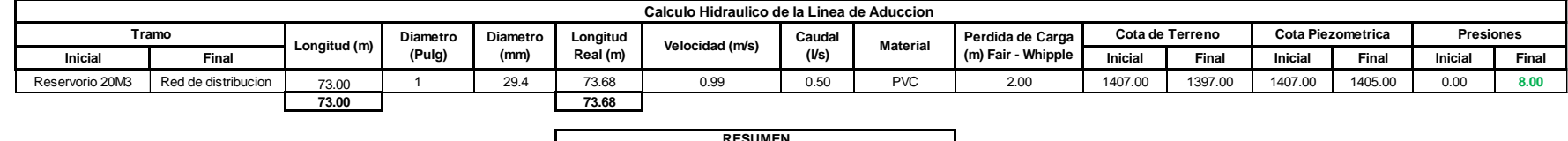

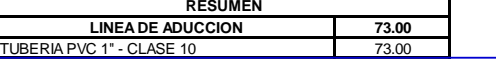

### CALCULO HIDRAULICO DE LA RED DE DISTRIBUCION - SISTEMA RAMIFICADO

DISEÑO DEL SISTEMA DE ABASTECIMIENTO DE AGUA POTABLE DEL CENTRO POBLADO, NUEVA ESPERANZA, COVIRIALI, 2021 **PROYECTO:** 

HINOSTROZA CARHUALLANQUI MELLERSH **BACHILLER:** 

NUEVA ESPERANZA **CENTRO POBLADO:** 

#### A) CALCULO BASICO DE DISEÑO

DATOS:

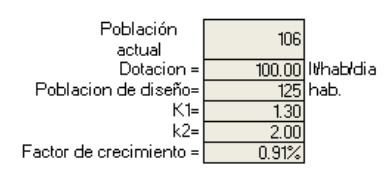

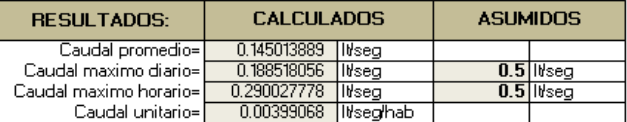

### B) CALCULO DE LOS GASTOS POR TRAMO

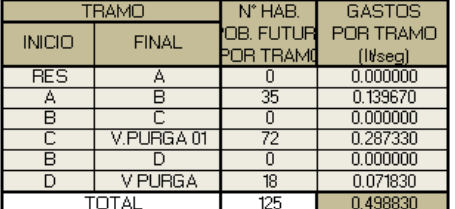

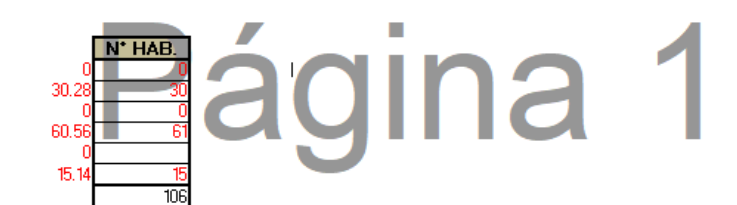

#### C) CALCULO HIDRAULICO DE LA RED

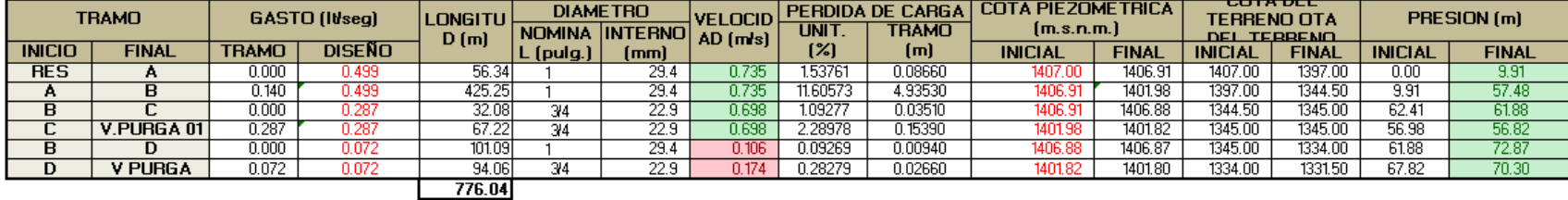

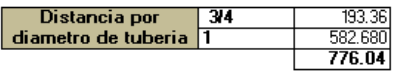

 $OJO:$ LOS CALCULOS SE REALIZARON CON TUBERIA PVC PRESION CLASE 10 NTP 399.002

Las velocidades que no se encuentran dentro de la normativa establecida como mínimo de 0.30 m/s, se dan debido a que se esta trabajando con caudales muy reducidos, por ende se priorizo las presiones para garantizar el abastecimiento del servicio de agua potable para al Anexo de Nueva esperanza.

# **PLANOS**

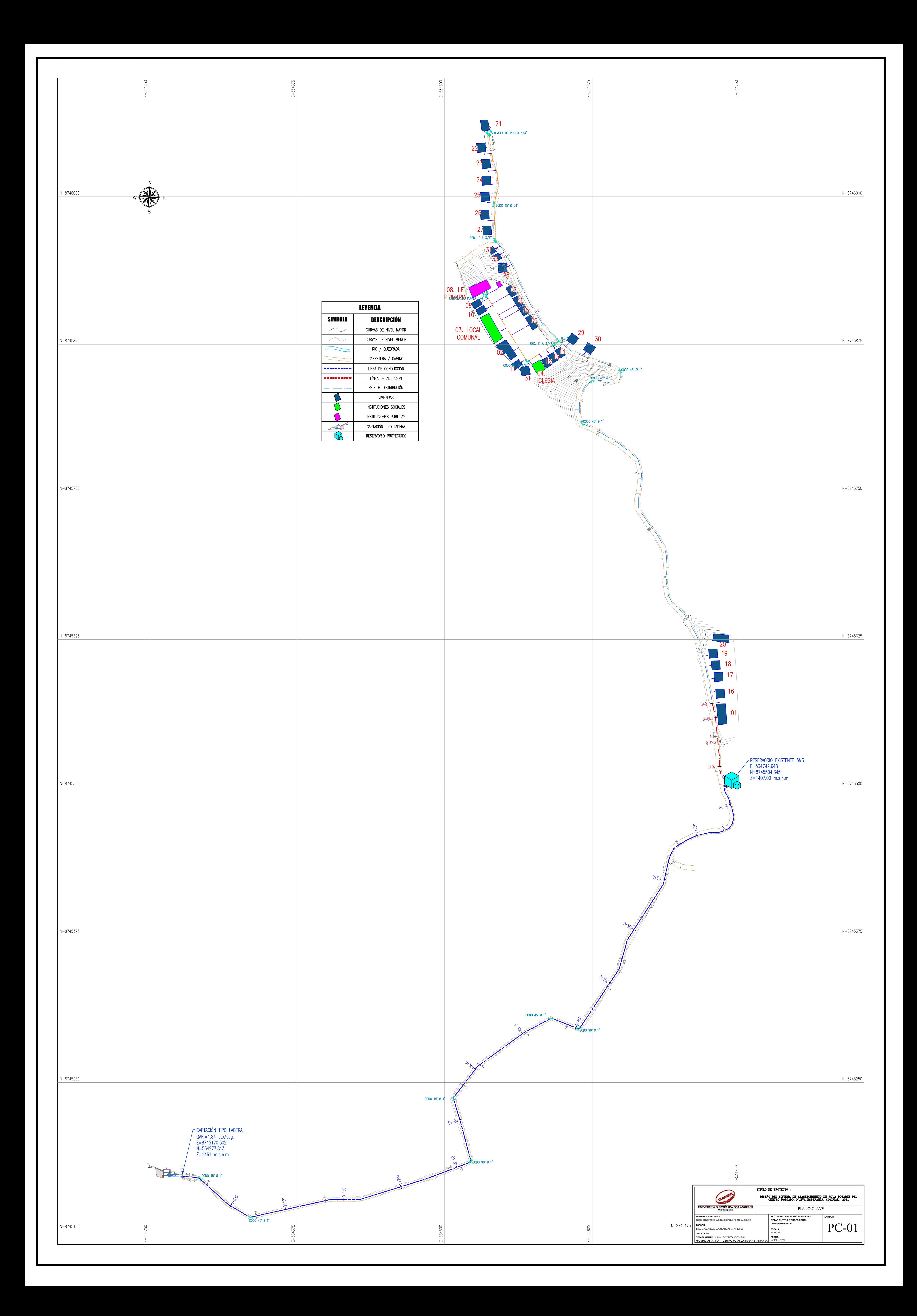

![](_page_151_Figure_0.jpeg)

and the state of the state of the state of the B

![](_page_151_Picture_94.jpeg)

# **CAPTACIÓN DE LADERA: PLANTA**

![](_page_151_Picture_95.jpeg)

![](_page_151_Picture_4.jpeg)

![](_page_152_Figure_1.jpeg)

**CAPTACIÓN DE LADERA: CORTE A-A**

![](_page_152_Figure_4.jpeg)

![](_page_152_Picture_105.jpeg)

![](_page_152_Picture_106.jpeg)

![](_page_152_Picture_107.jpeg)

![](_page_152_Picture_108.jpeg)

![](_page_152_Picture_109.jpeg)

![](_page_152_Figure_7.jpeg)

![](_page_153_Figure_0.jpeg)

![](_page_153_Picture_166.jpeg)

![](_page_153_Picture_167.jpeg)

![](_page_153_Picture_168.jpeg)

![](_page_154_Picture_178.jpeg)

![](_page_154_Figure_0.jpeg)

![](_page_154_Picture_179.jpeg)

![](_page_155_Figure_0.jpeg)

![](_page_156_Figure_0.jpeg)

ESC. H:1/2000 V:1/500

![](_page_156_Picture_164.jpeg)

![](_page_156_Picture_165.jpeg)

![](_page_156_Picture_166.jpeg)

![](_page_156_Picture_167.jpeg)

![](_page_157_Figure_0.jpeg)

ESC. 1:20

![](_page_157_Figure_3.jpeg)

![](_page_157_Picture_2.jpeg)

![](_page_158_Figure_0.jpeg)

ESCALERA MARINERA<br>VER DETALLE N°01 Y 02

.<br>Bach, Hinostroza Carh

![](_page_158_Picture_100.jpeg)

![](_page_159_Figure_0.jpeg)

![](_page_160_Picture_186.jpeg)

![](_page_160_Figure_0.jpeg)

![](_page_160_Picture_187.jpeg)

![](_page_161_Figure_0.jpeg)

 $e = 0.15$ m Tubería I  $Serie$  $e = 0.15$ m  $e = 0.20$ m.  $e = 0.25$ m 1"a 1 1/2" | 2"a 4" rosca  $e = 0.20m$ Fo Gdo  $0.35$  $0.40$  $0.45$ 2.00  $3.00 -$ NTRADA I (Estandar) Amboslados al eje del niple al eje del niple al eje del niple muro SALIDA Fo Gdc I (Estandar) muro  $0.35$  $0\,40$  $0.45\,$  $2.00\,$  $3.00$ Amboslados al eje del niple al eje del niple al eje del niple a 12.5 cm del lado 75 cm del lado sin a 10 cm del lado sin EBOSE  $\operatorname{\mathsf{Fo}\mathsf{Gdo}}$ I (Estandar)  $0.25$  $0.30\,$  $0.35$  $2.00\,$  $3.00$ Un solo lado muro rosca<br>75 cm del lado sin rosca<br>a 10 cm del lado sin sin rosca<br>a 12.5 cm del lado **ILIMPIA** Fo Gdo I (Estandar) muro  $0.45$ 0.50  $0.60\,$ 2.00  $3.00 -$ Un solo lado Fosca<br>
Fosca<br>
T.5 cm del lado sin a 10 cm del lado sin a 12.5 cm del lado **VENTILACION** Fo Gdo I (Estandar) techo 0.50 0.55  $0.60\,$ 200 3.00 Un solo lado rosca  $r$ osca sin rosca

- Luberia Galvanizada ⊢16 - Serie I - Standart<br>- Recubrimiento galvanizado<br>- Metros y espesores según Norma ISO 65 ERW) L= 6.40<br>- Extremos roscados NPT ASME B1.20.1 Extremos roscados NPTASME 81.20.1<br>
Diametro (apesar Diametro Diametro Pesso<br>
DM exterior (nominal interno interno Pesso<br>
1" 33.7 2.9 2.7.9 1.10 2.2<br>
15" 46.3 2.9 42.5 1.67 2.2<br>
2.7 88.9 3.2 55.8 2.12 4.49<br>
2.5" 73 3.2 55.8

ach. Hinostroza Carhu **NOMBRE Y APELLIDO: NGLOON:**<br>NG. CAMARGO CAYSA **ASESOR: UBICACION: DEPATAMENTO:** JUNIN

**PROVINCIA: SATIPO** 

![](_page_161_Picture_399.jpeg)

![](_page_161_Picture_400.jpeg)

![](_page_162_Figure_0.jpeg)

![](_page_162_Figure_3.jpeg)

![](_page_163_Figure_0.jpeg)

- 2

. P

![](_page_163_Figure_1.jpeg)

![](_page_163_Figure_2.jpeg)

![](_page_163_Figure_3.jpeg)

![](_page_163_Figure_4.jpeg)

ESC. H:1/500 V:1/125

![](_page_163_Figure_6.jpeg)

![](_page_163_Picture_89.jpeg)

![](_page_163_Picture_90.jpeg)

![](_page_163_Picture_91.jpeg)

![](_page_163_Picture_92.jpeg)

![](_page_163_Picture_93.jpeg)

![](_page_163_Picture_94.jpeg)

![](_page_164_Figure_0.jpeg)